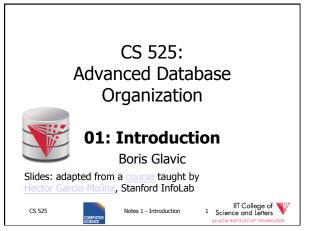

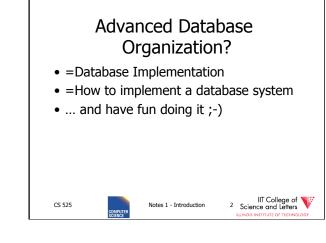

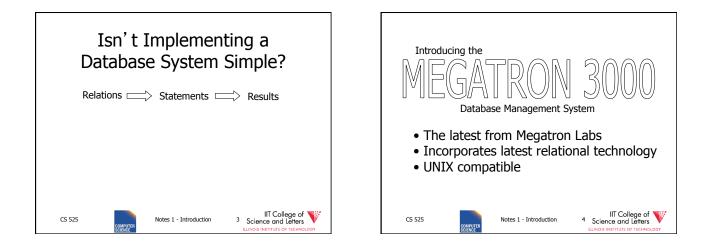

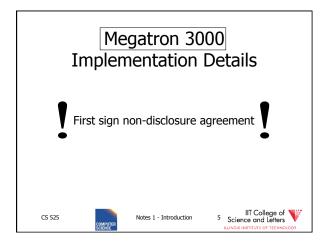

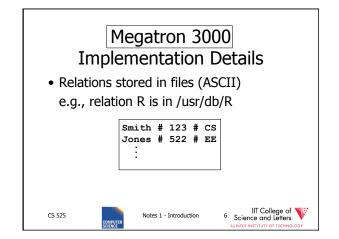

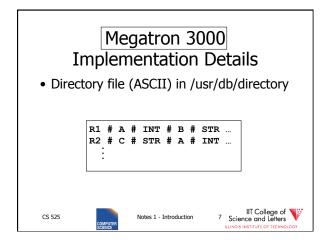

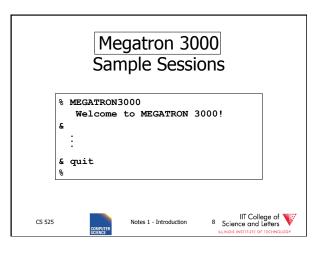

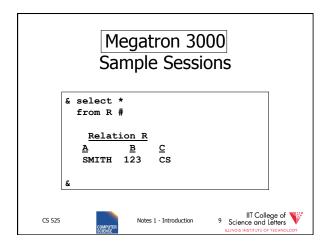

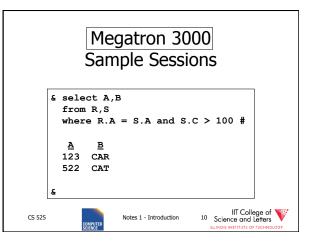

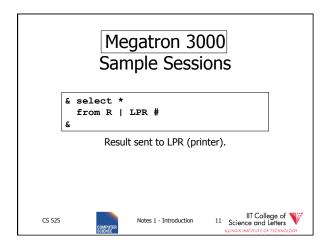

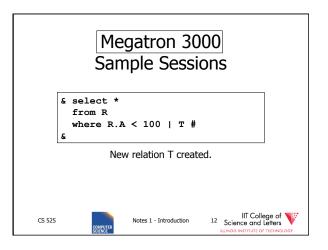

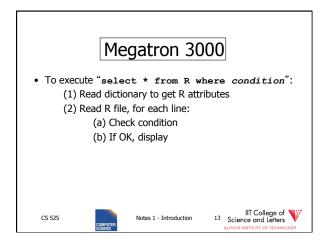

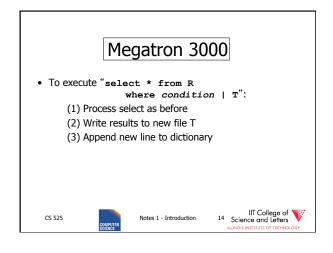

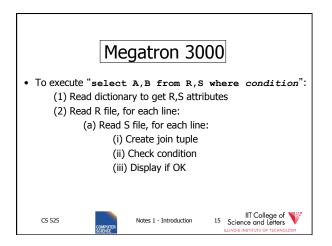

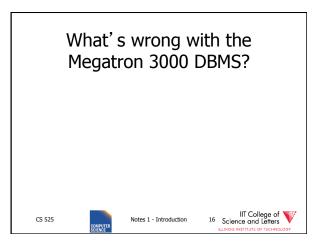

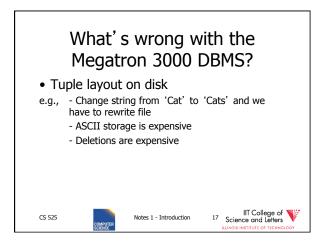

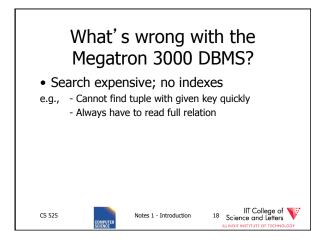

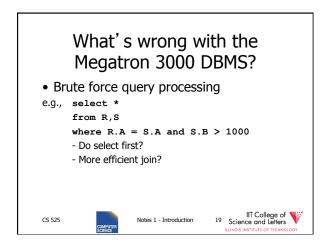

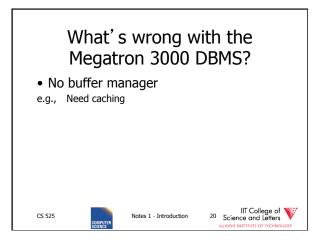

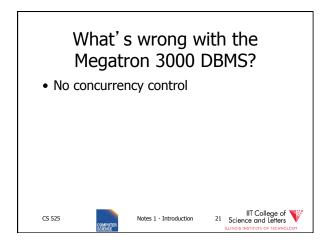

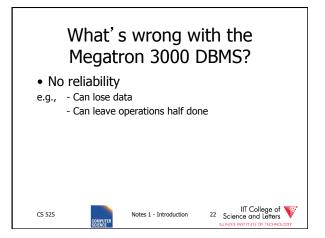

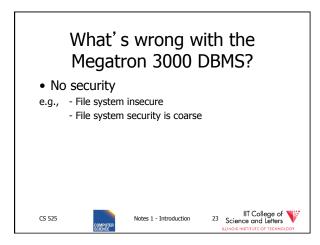

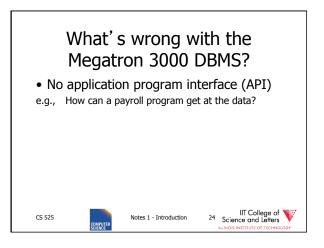

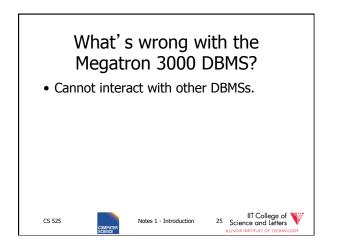

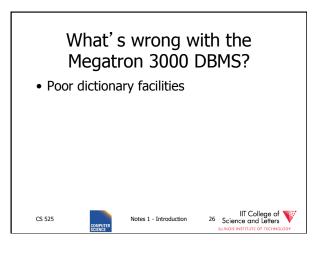

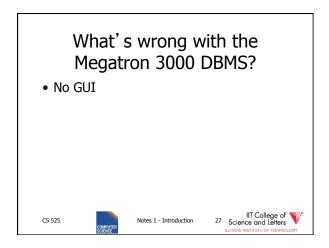

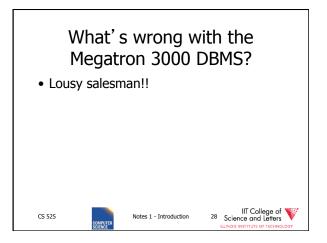

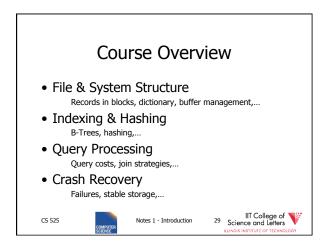

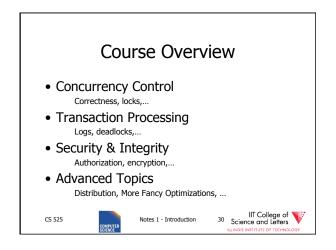

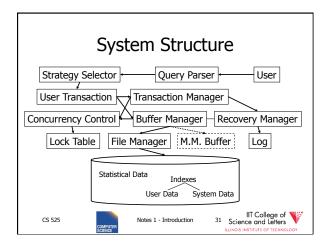

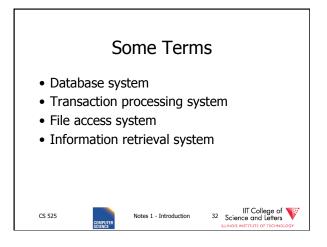

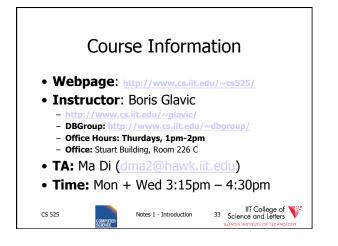

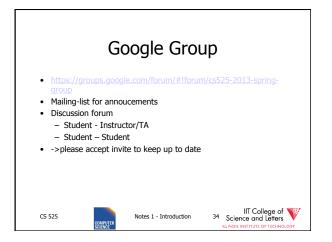

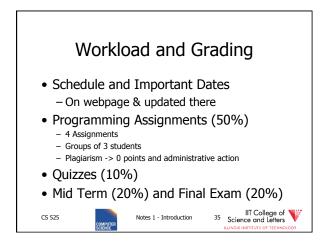

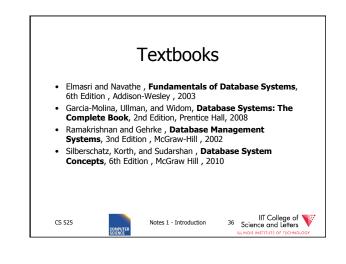

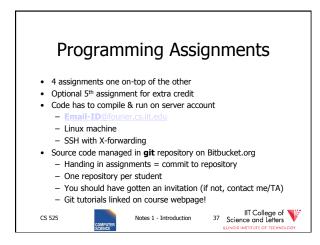

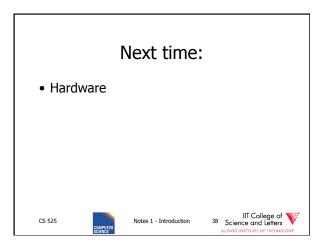

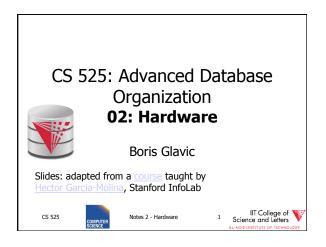

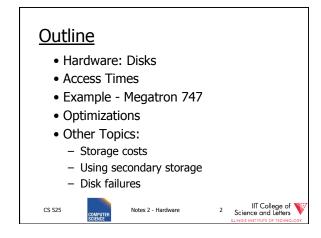

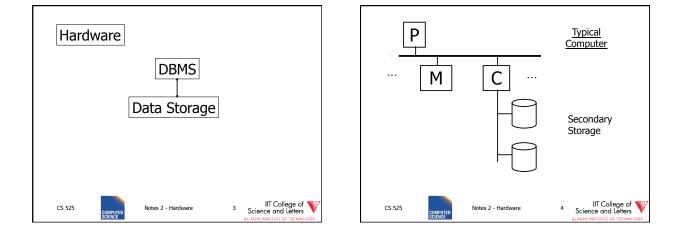

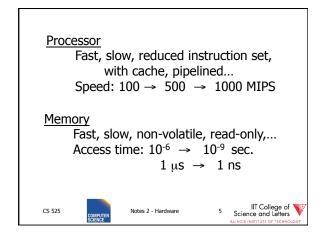

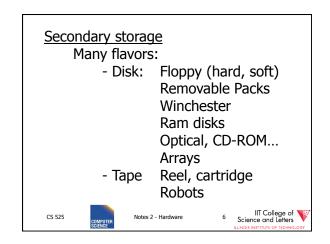

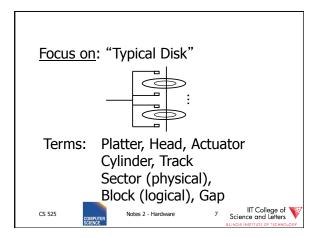

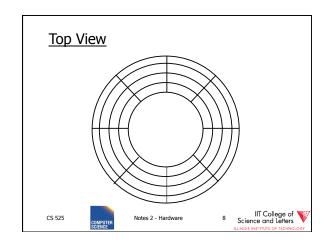

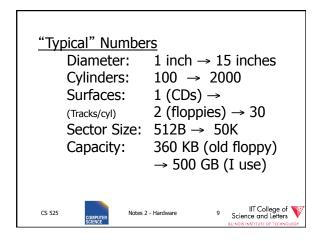

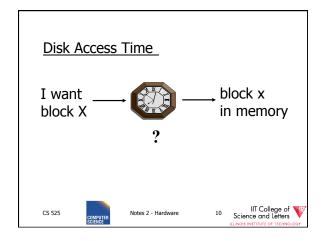

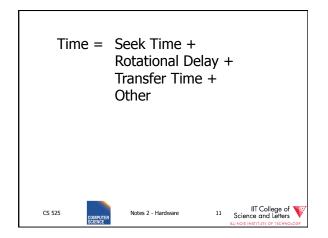

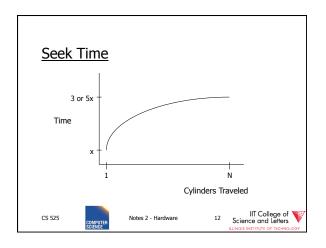

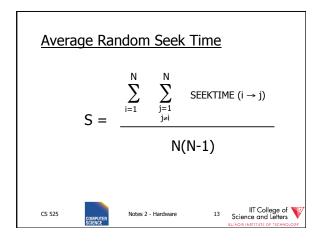

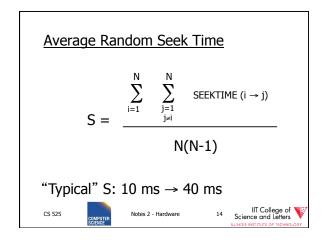

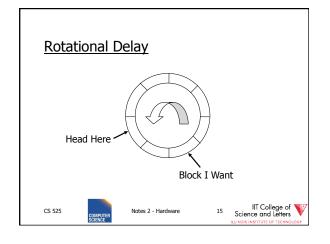

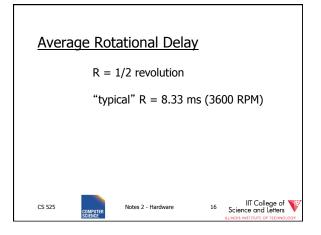

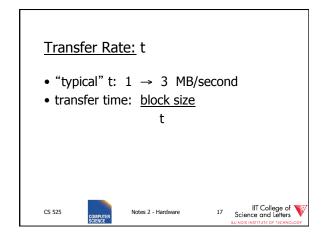

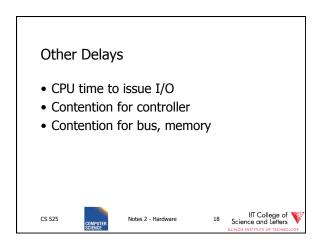

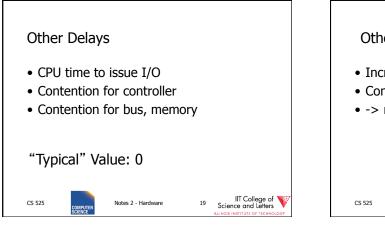

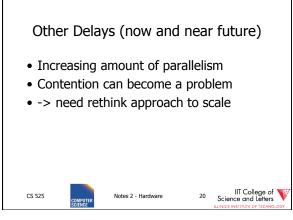

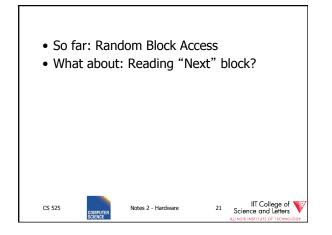

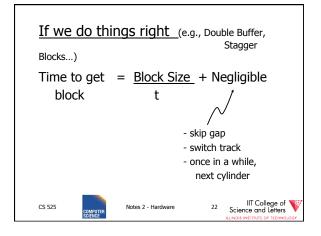

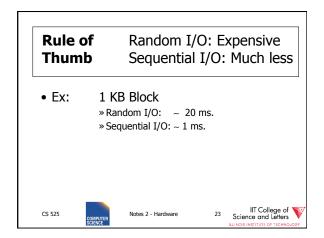

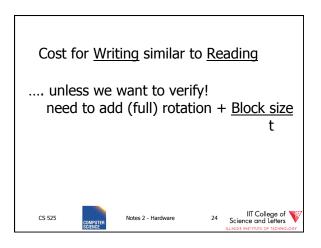

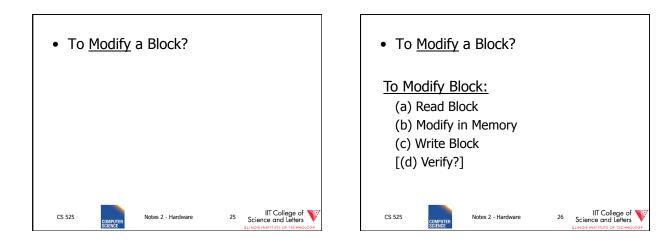

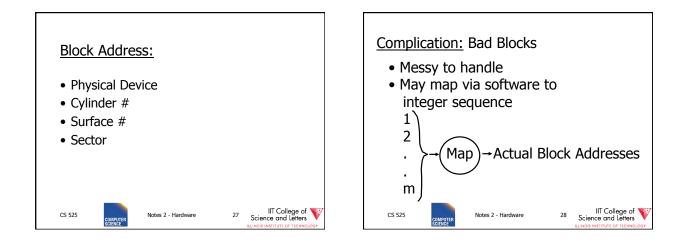

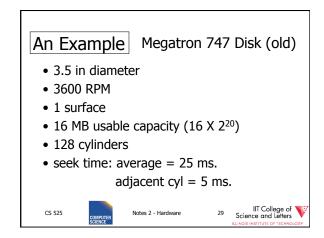

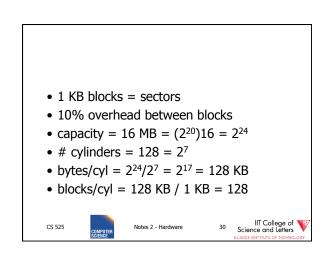

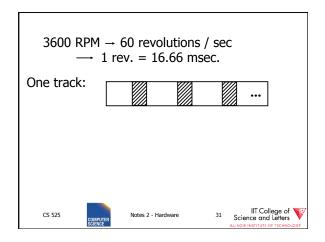

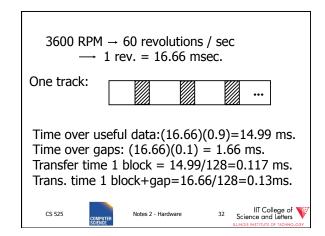

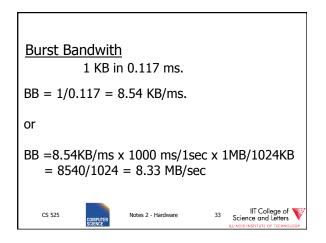

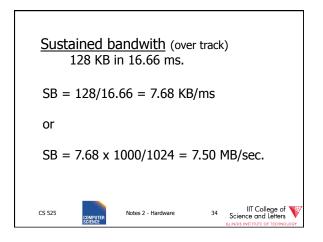

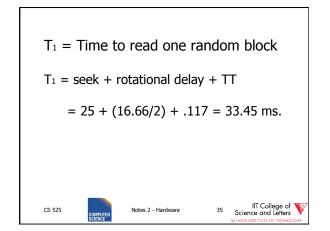

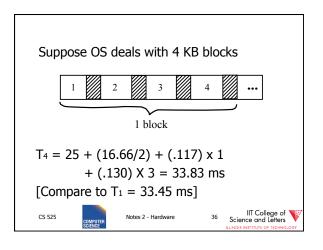

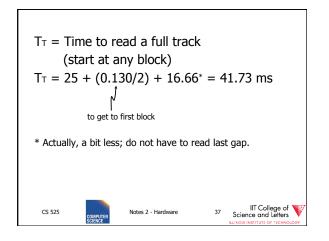

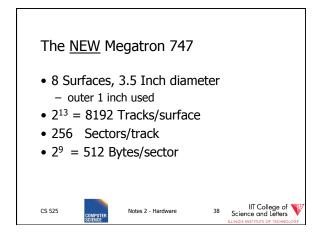

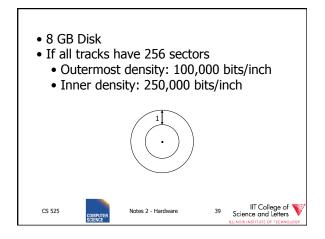

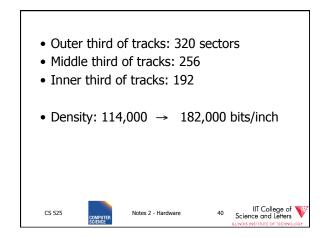

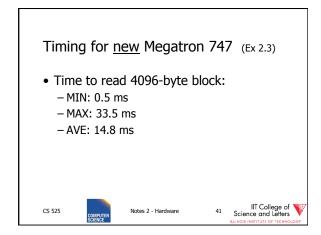

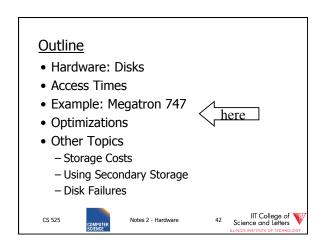

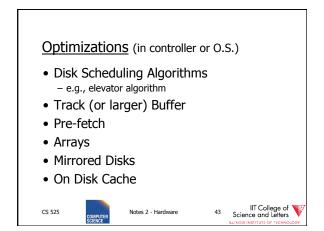

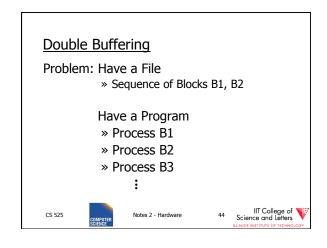

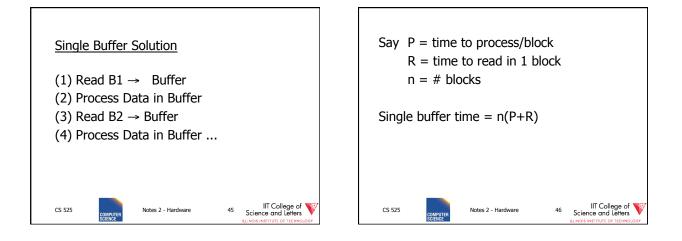

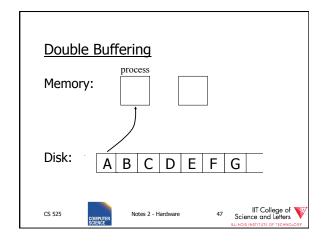

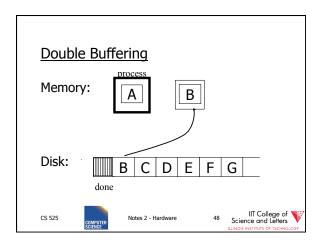

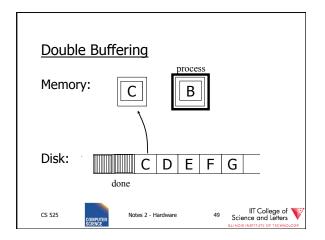

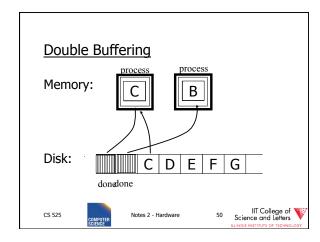

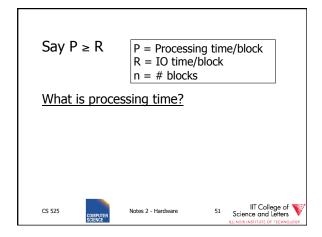

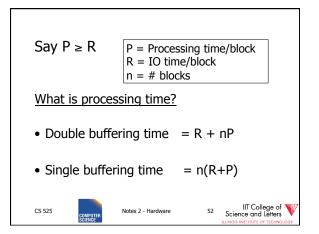

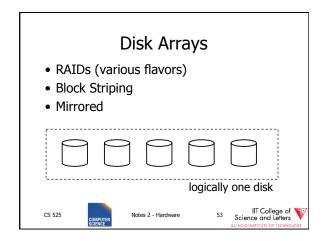

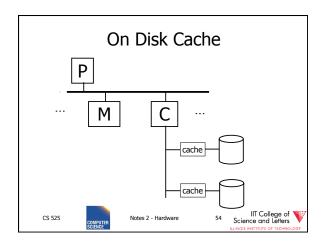

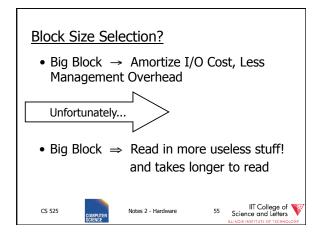

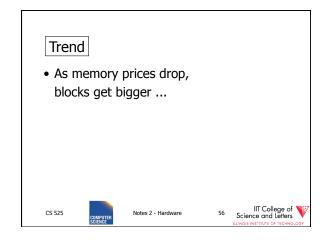

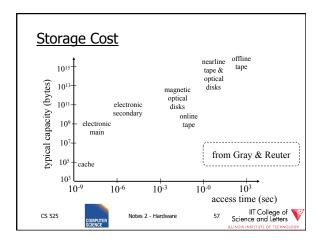

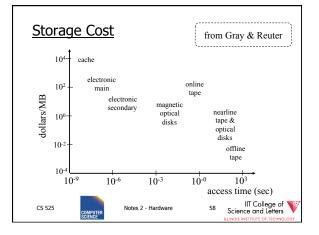

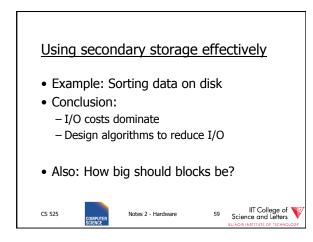

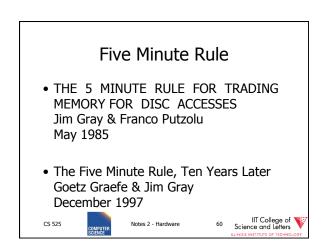

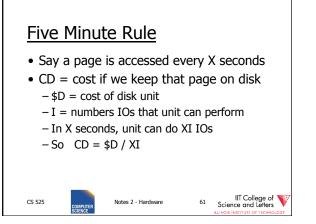

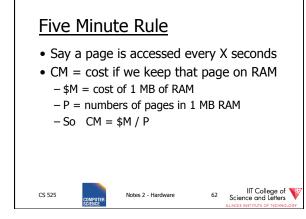

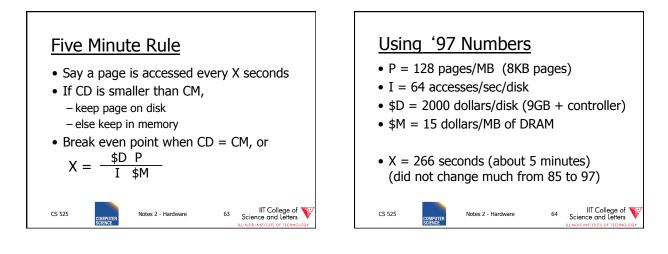

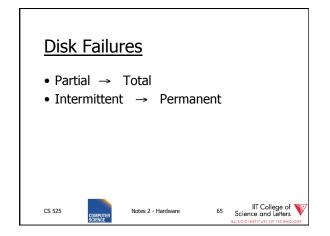

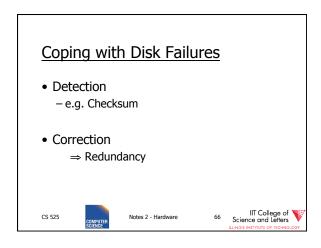

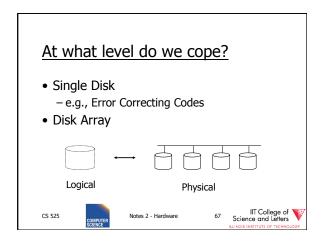

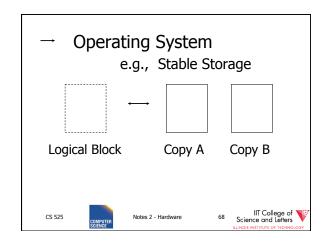

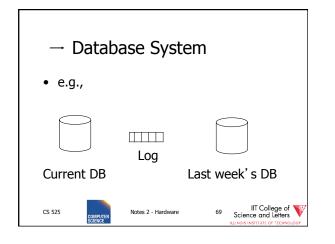

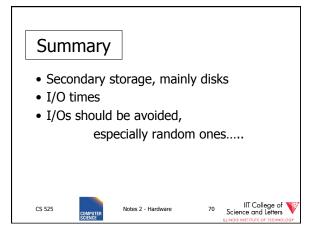

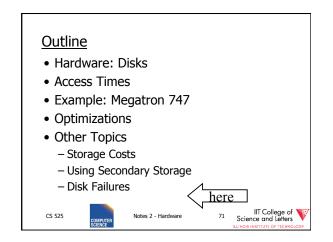

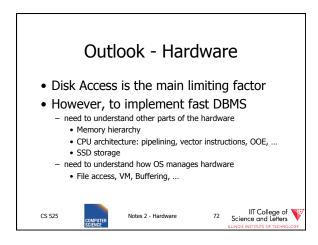

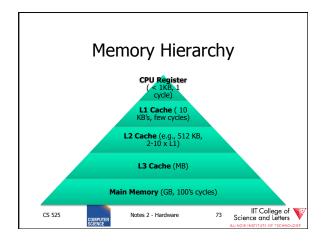

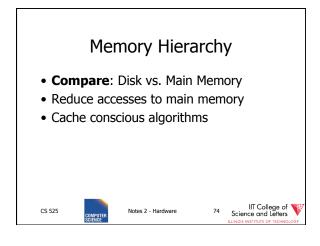

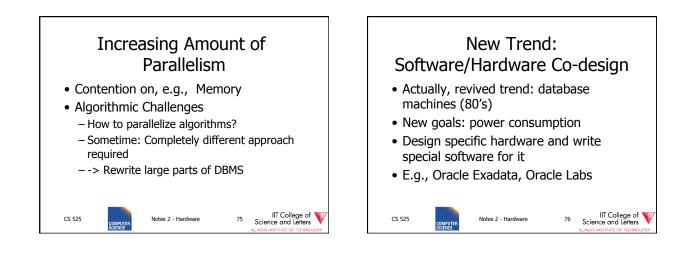

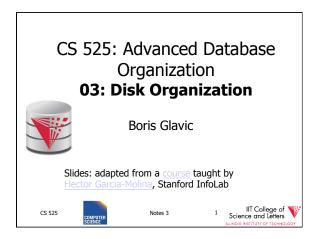

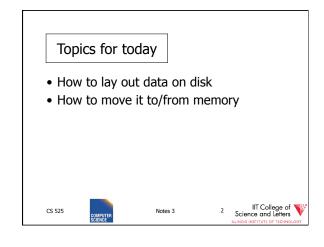

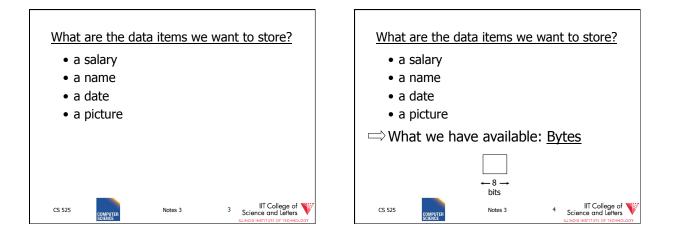

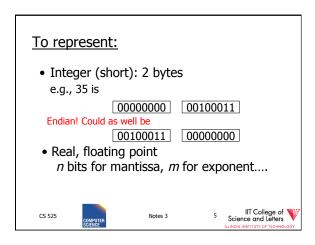

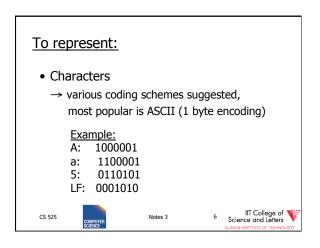

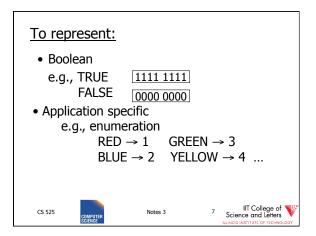

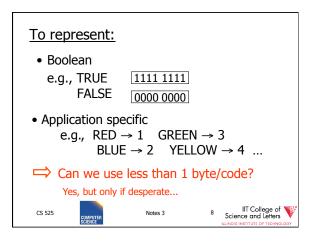

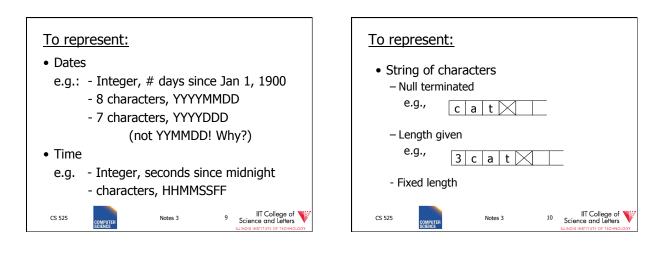

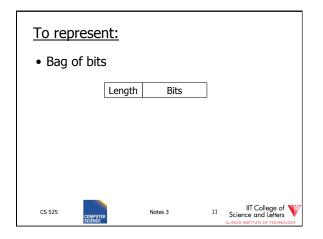

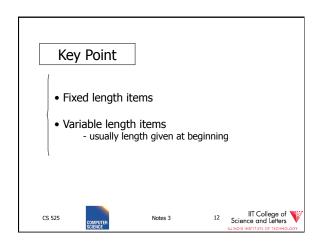

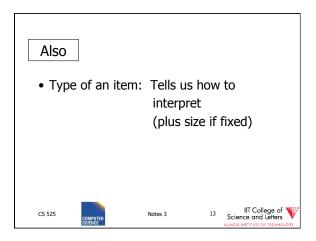

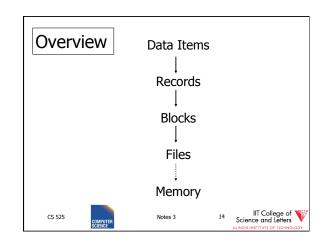

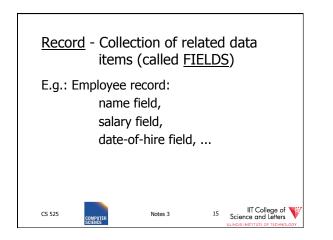

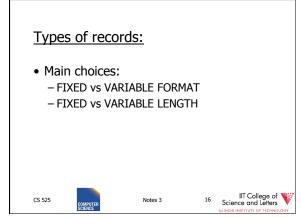

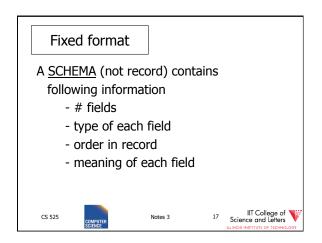

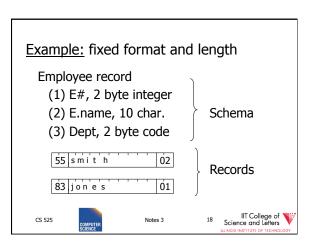

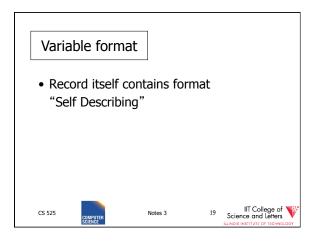

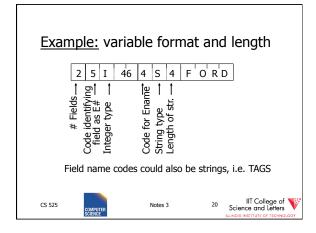

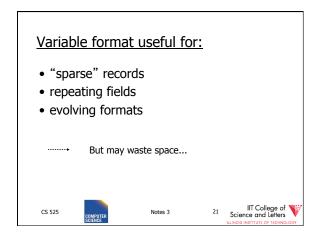

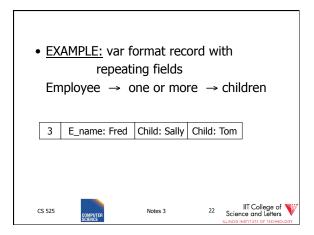

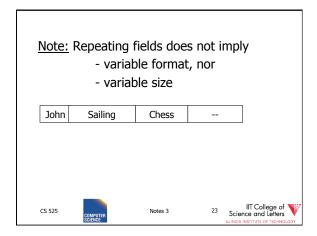

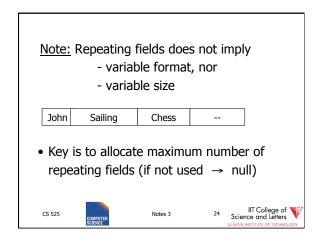

| ☆ Many variants between<br>fixed - variable format: |                |                                          |  |
|-----------------------------------------------------|----------------|------------------------------------------|--|
| Example: Include record type in record              |                |                                          |  |
| 5 27                                                |                |                                          |  |
| record type record length                           |                |                                          |  |
| to expect                                           |                |                                          |  |
| (i.e. points to schema)                             |                |                                          |  |
| CS 525                                              | MPUTER Notes 3 | 25 IIT College of<br>Science and Letters |  |

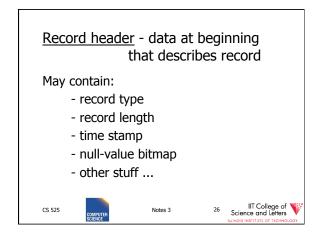

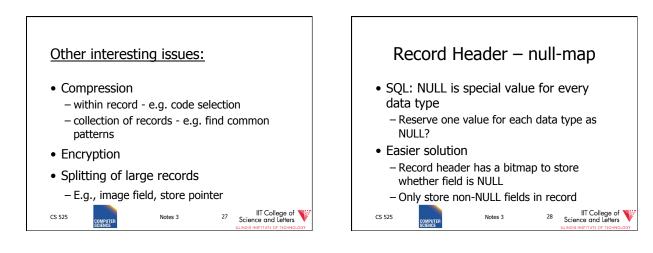

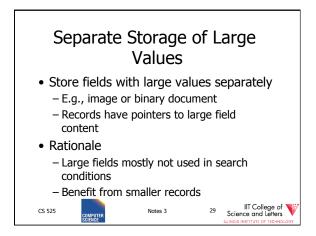

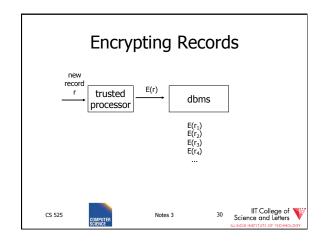

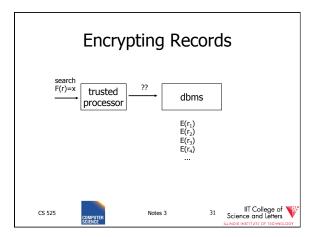

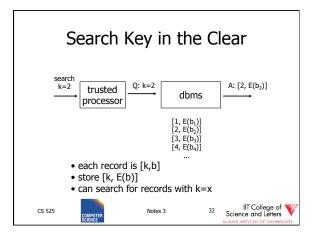

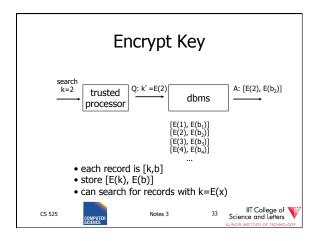

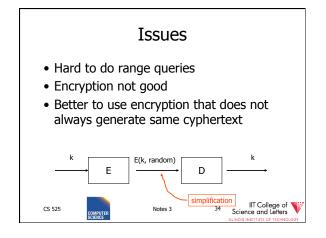

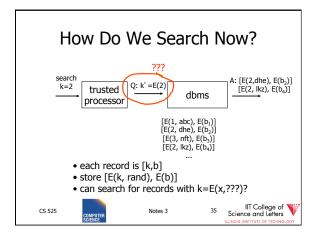

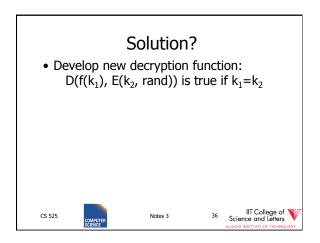

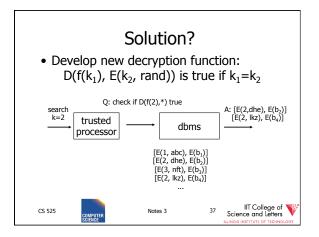

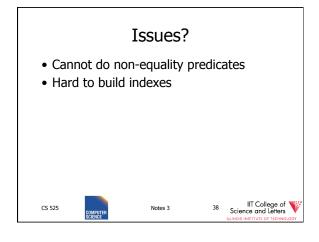

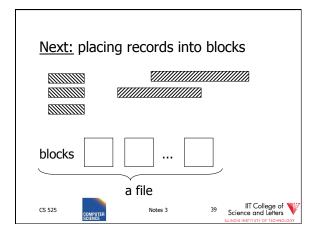

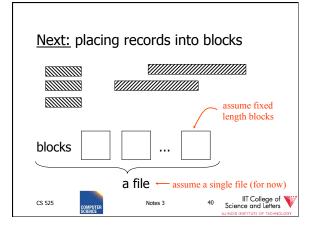

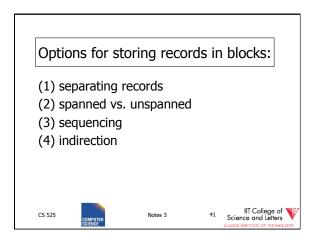

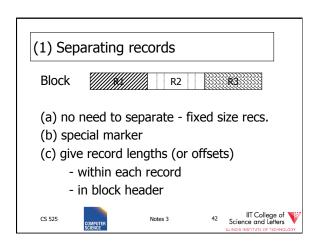

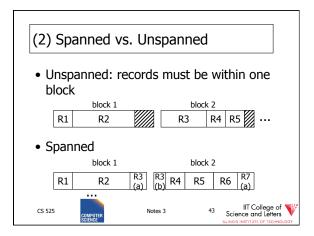

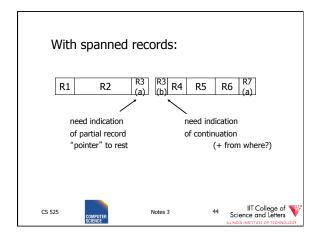

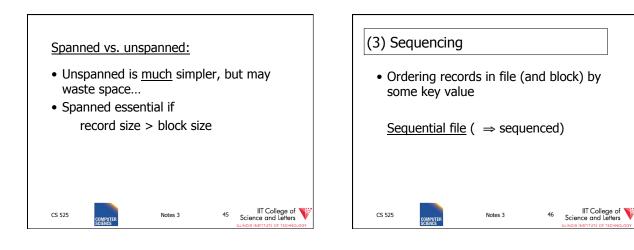

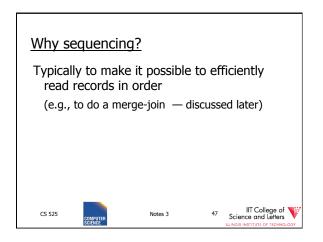

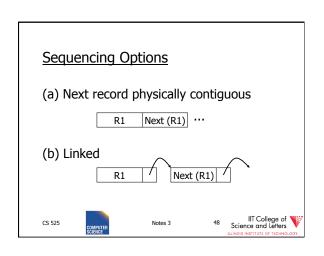

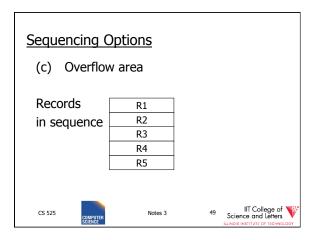

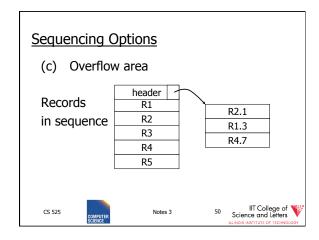

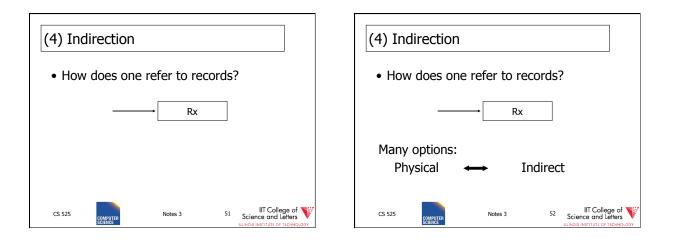

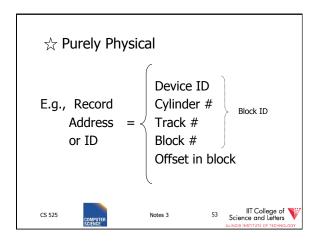

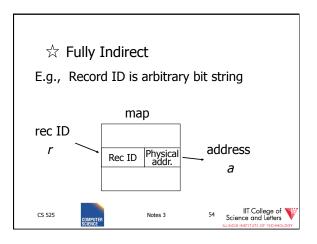

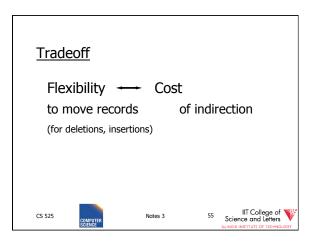

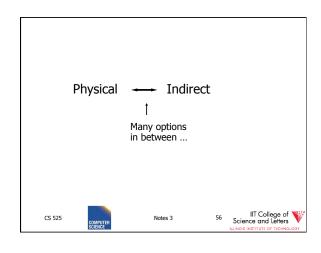

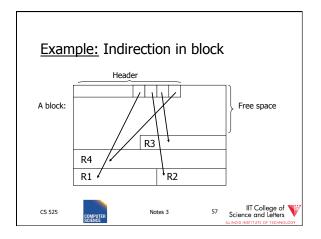

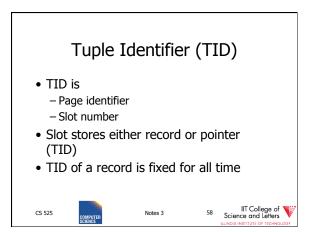

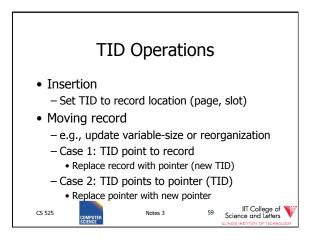

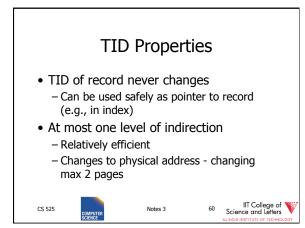

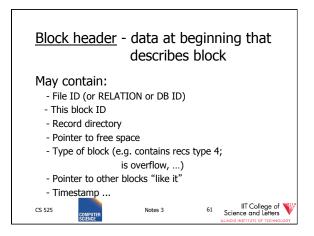

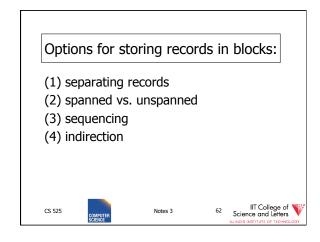

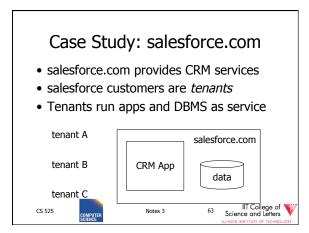

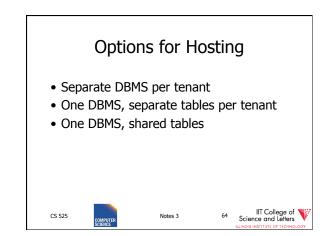

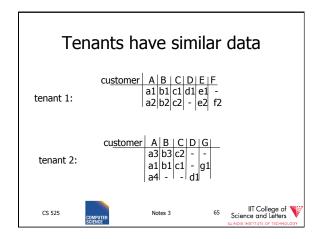

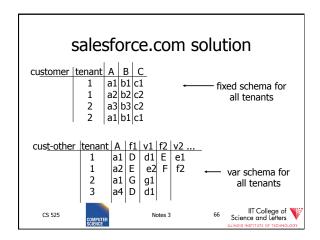

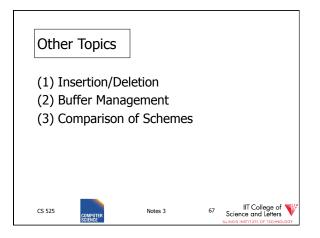

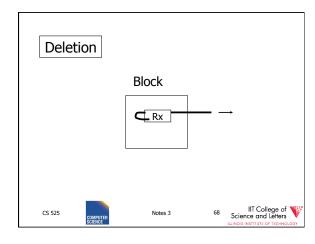

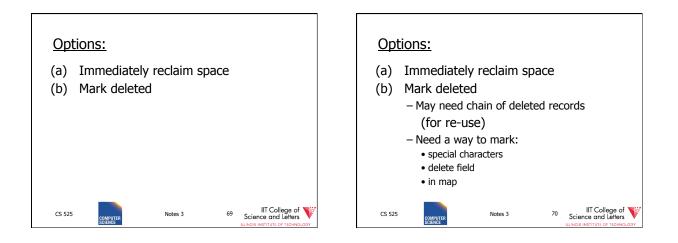

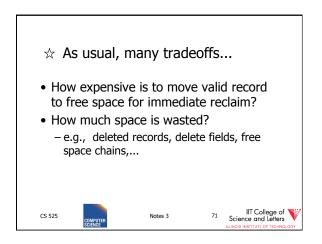

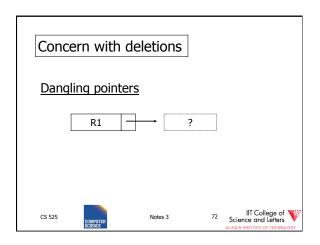

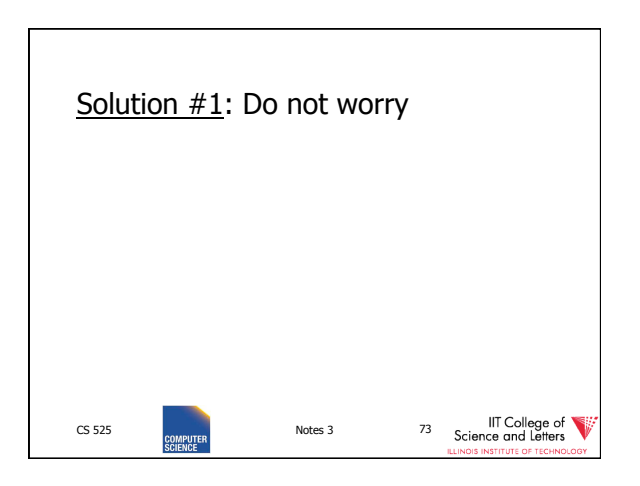

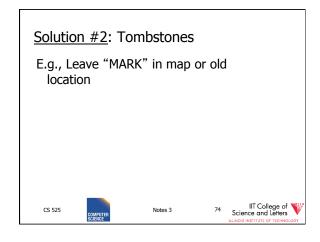

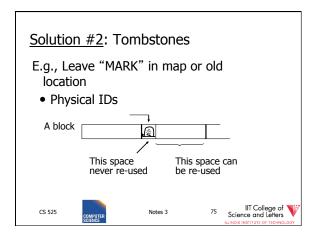

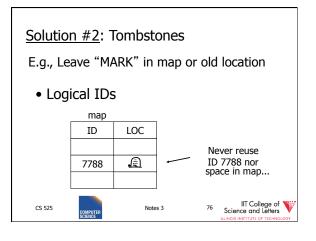

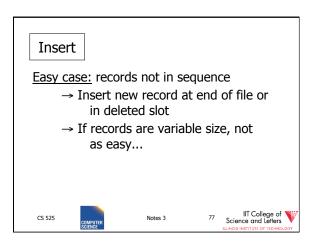

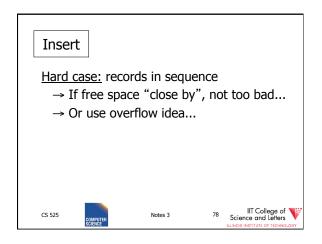

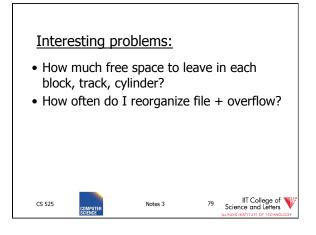

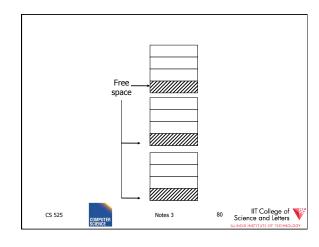

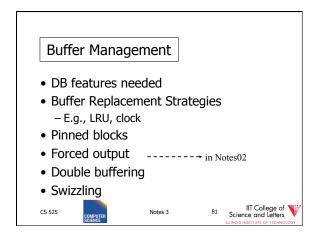

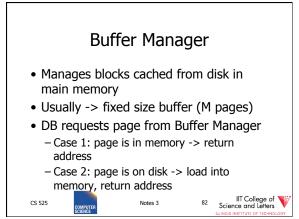

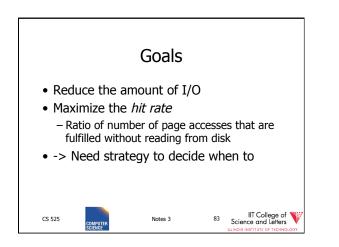

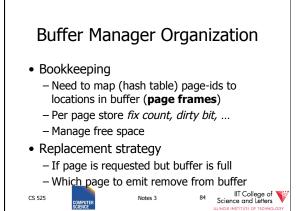

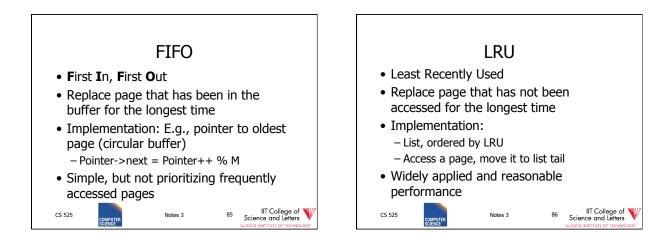

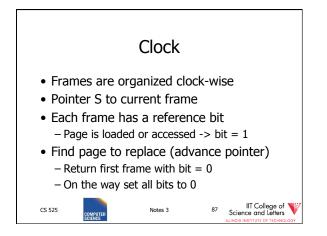

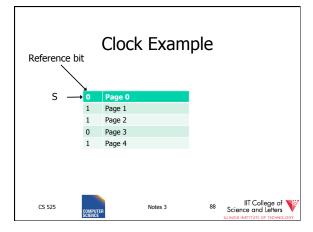

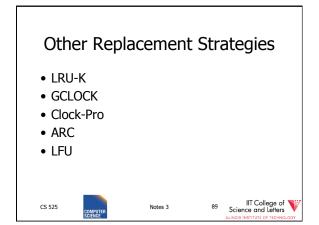

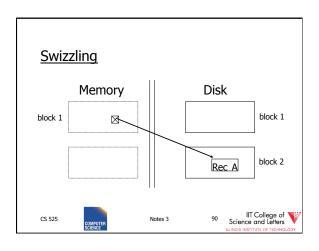

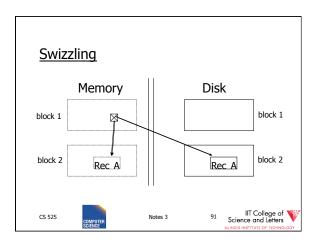

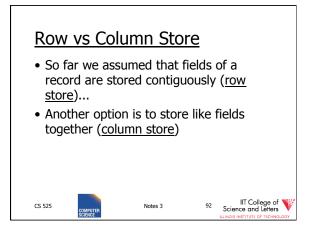

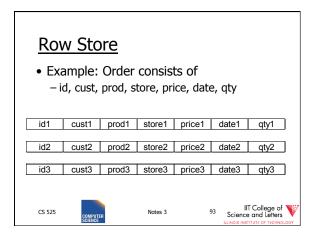

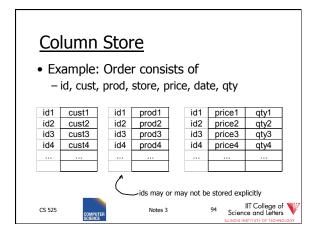

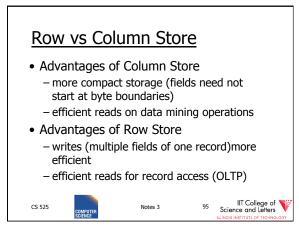

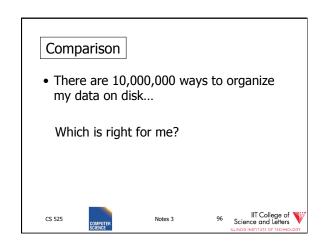

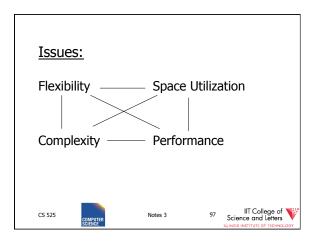

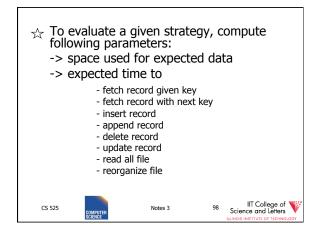

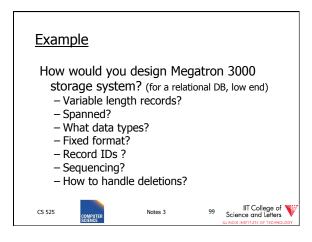

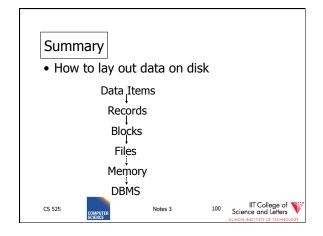

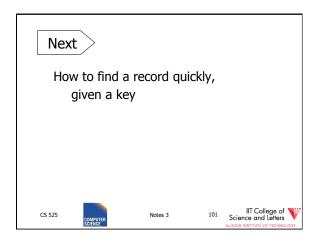

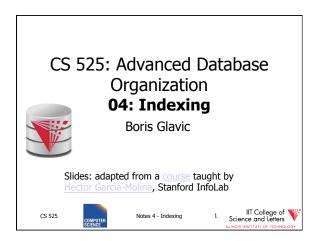

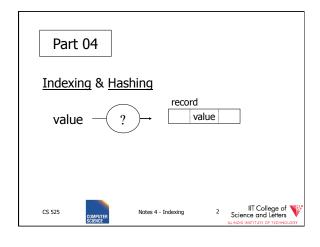

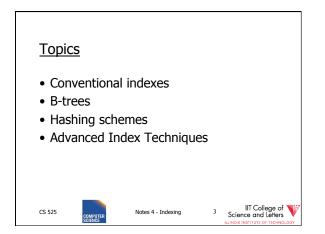

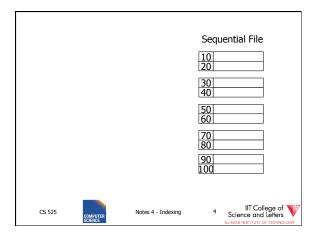

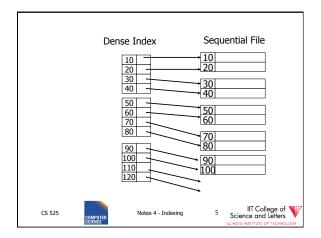

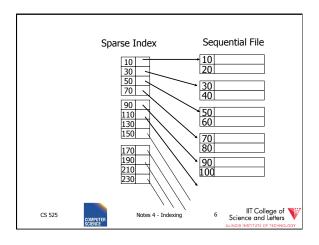

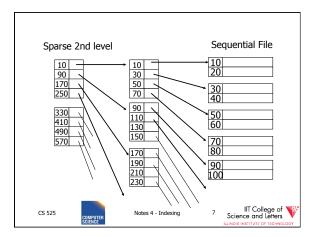

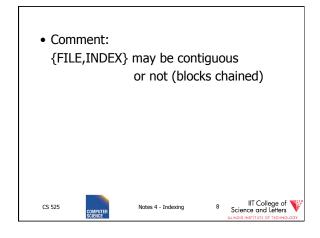

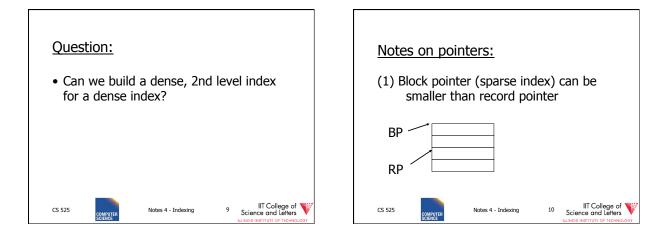

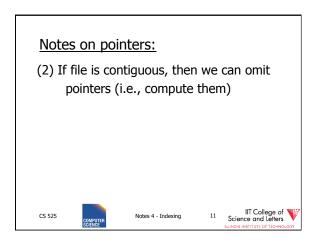

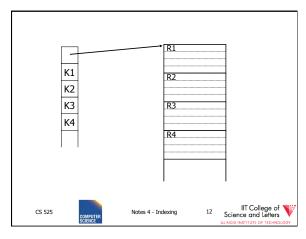

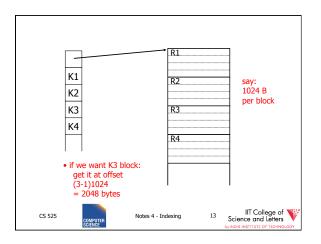

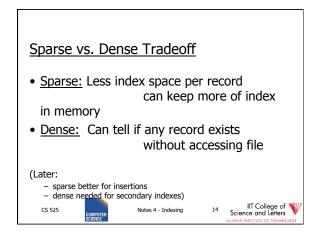

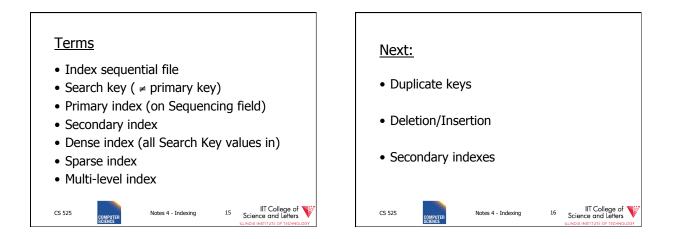

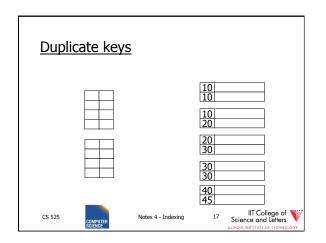

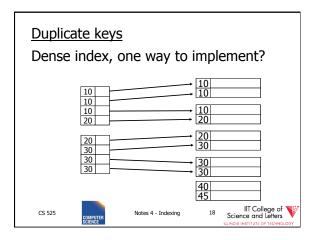

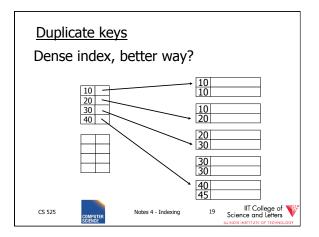

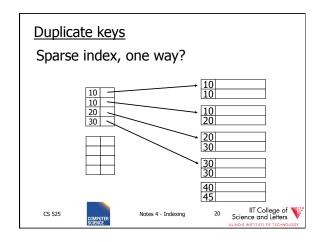

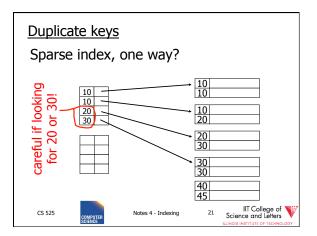

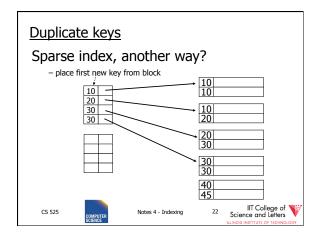

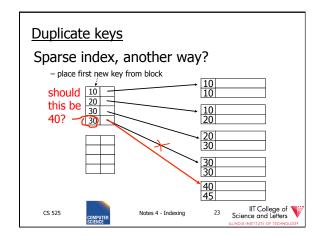

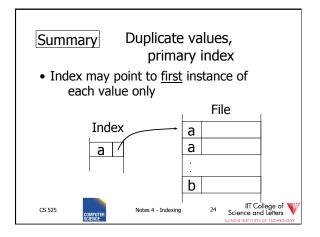

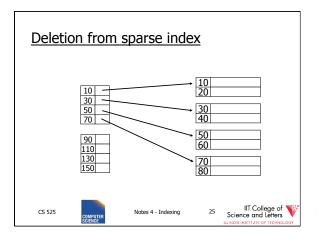

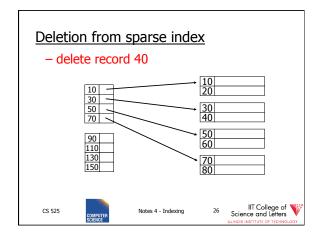

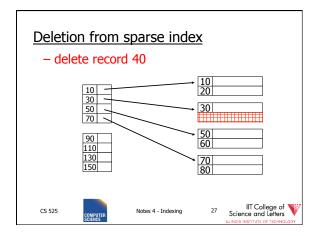

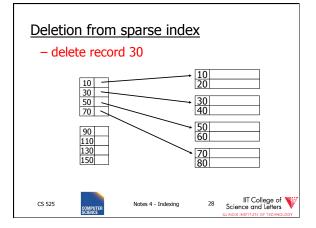

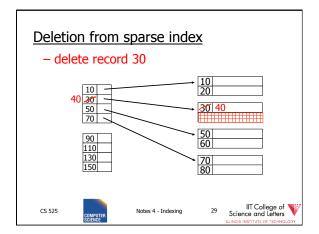

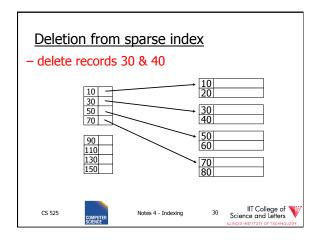

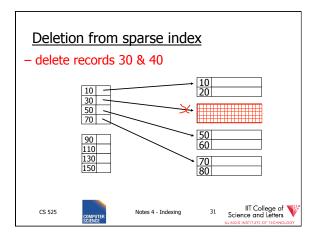

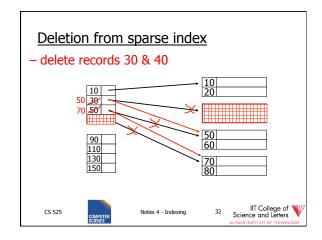

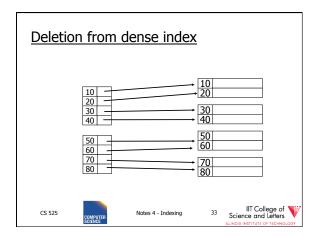

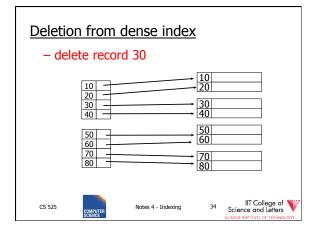

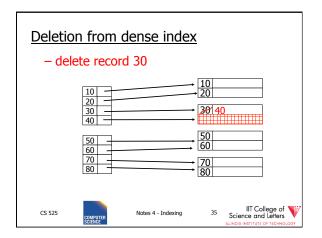

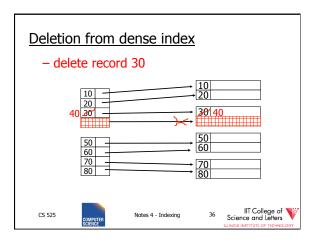

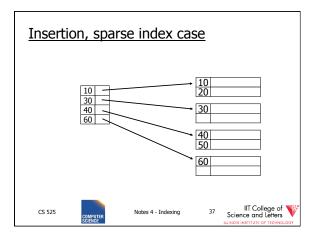

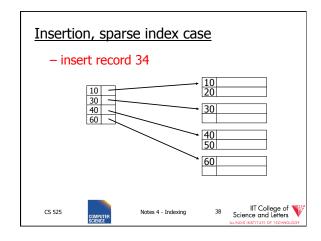

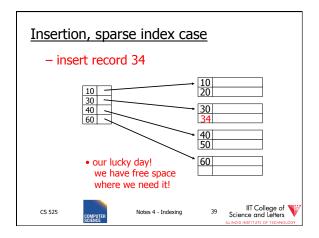

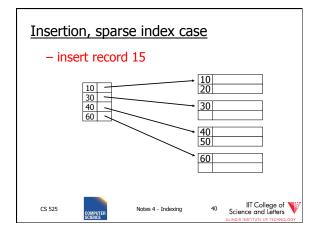

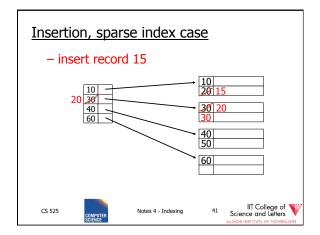

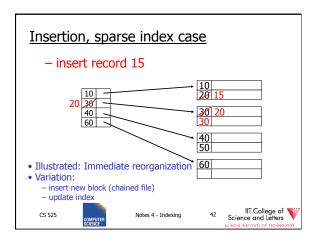

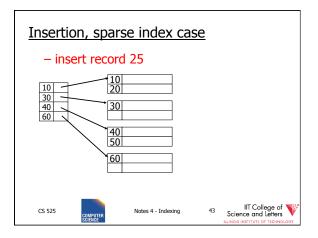

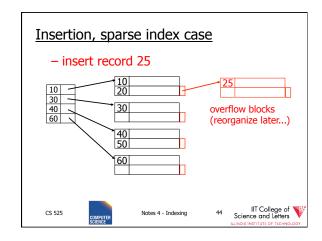

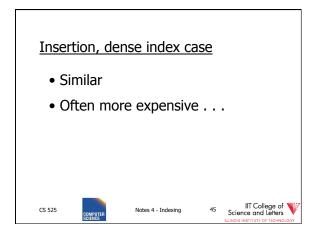

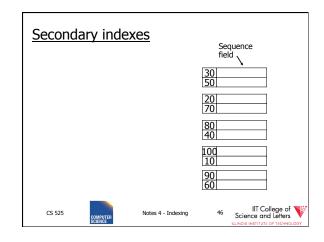

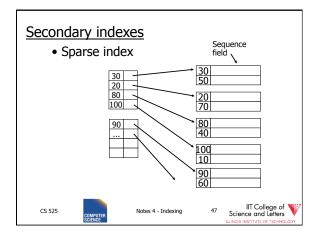

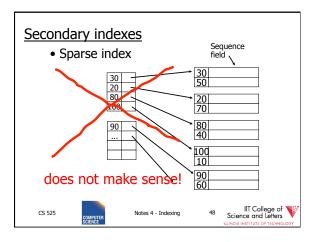

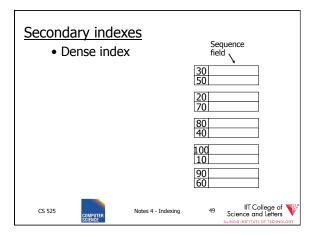

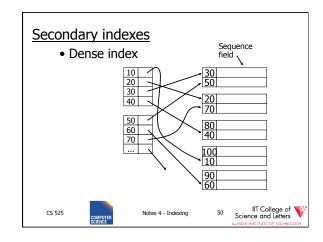

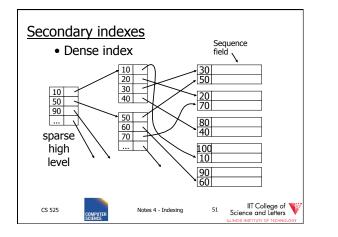

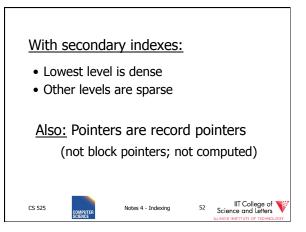

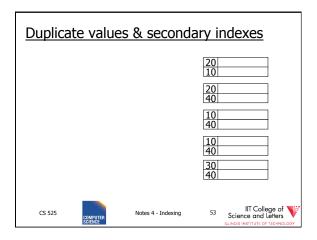

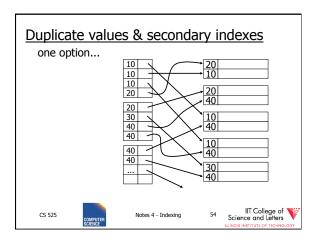

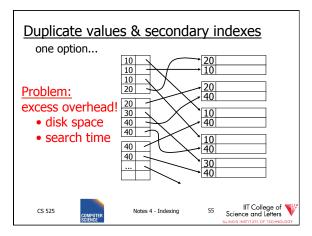

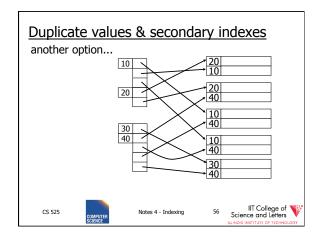

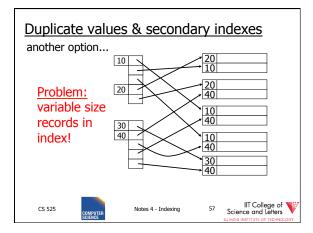

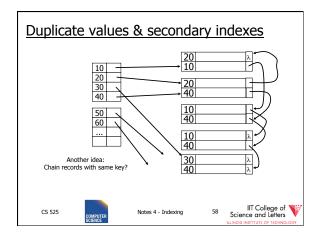

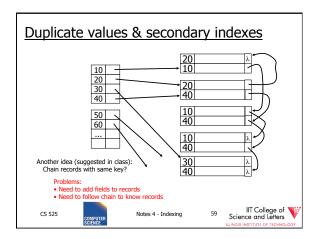

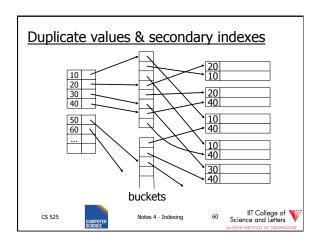

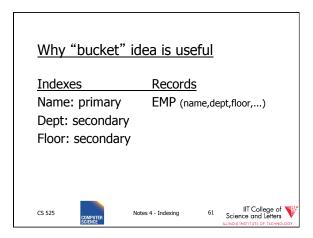

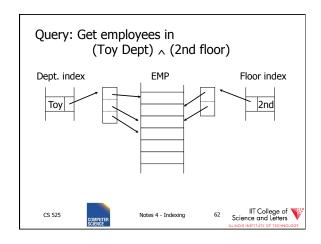

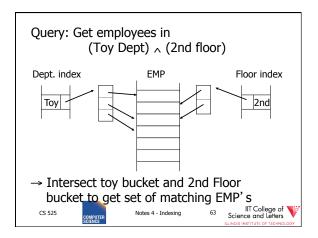

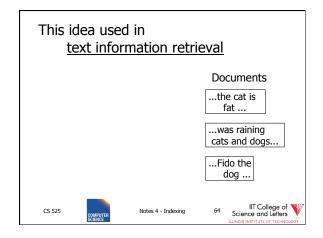

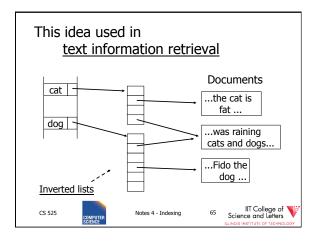

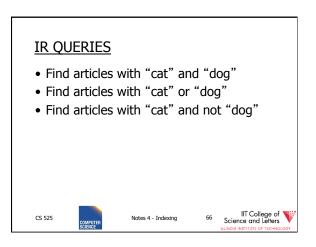

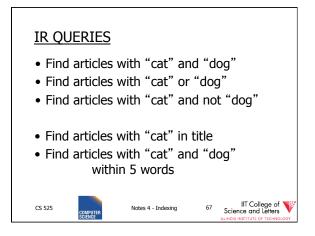

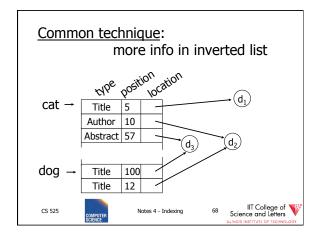

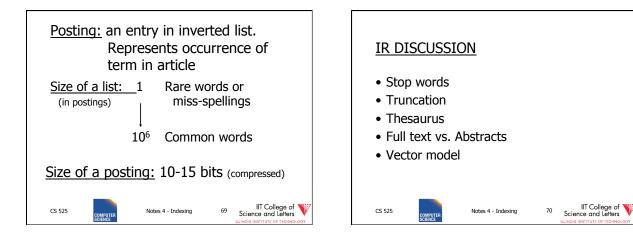

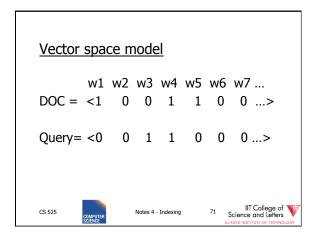

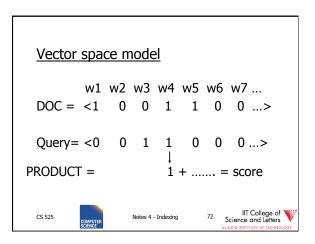

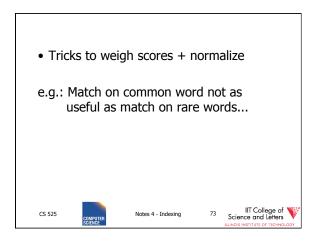

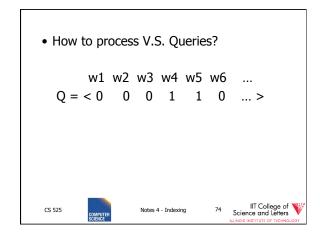

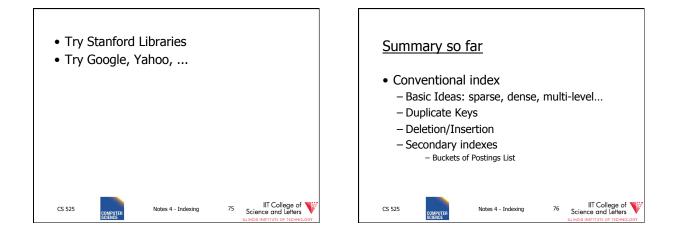

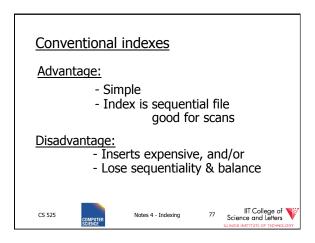

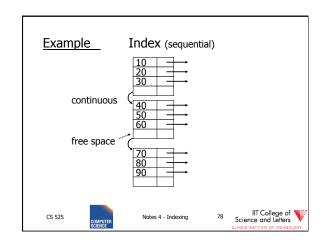

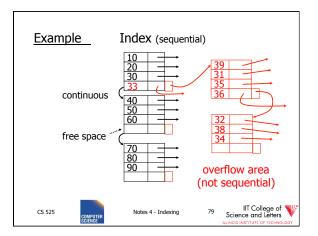

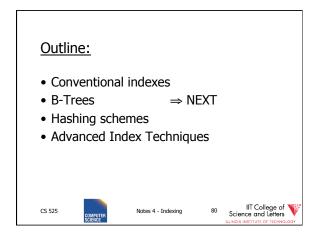

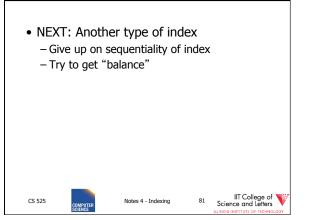

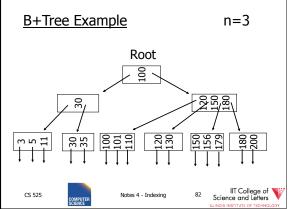

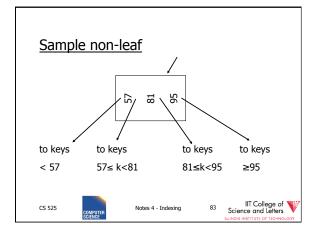

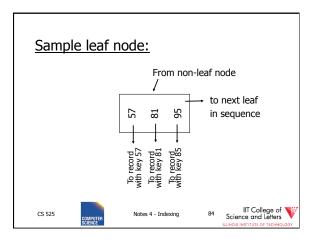

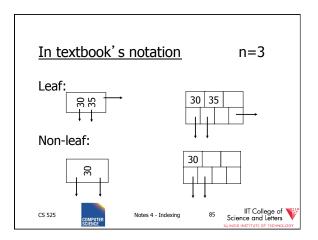

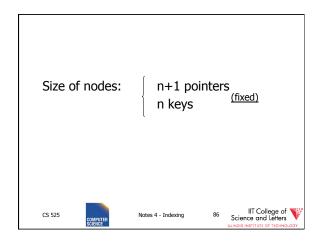

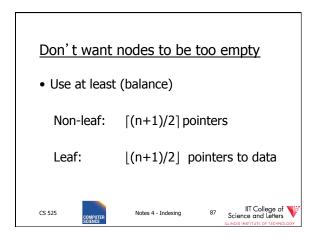

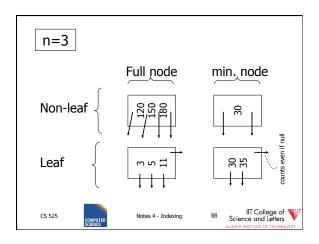

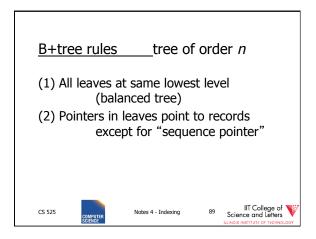

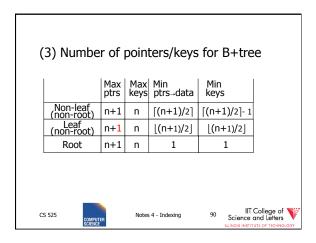

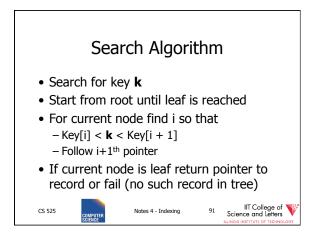

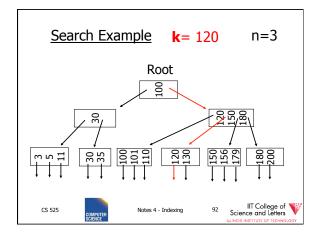

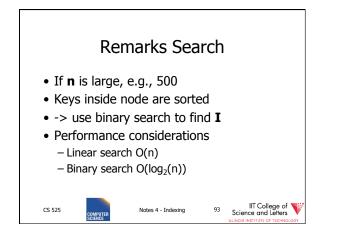

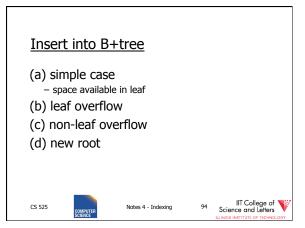

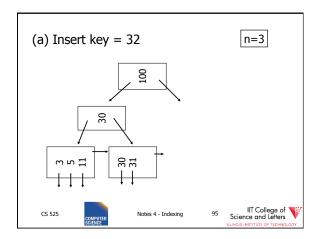

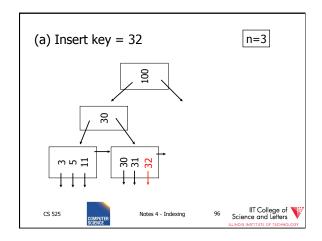

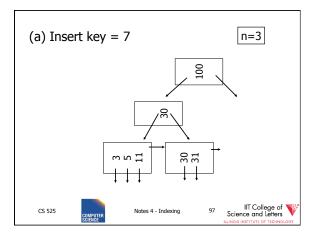

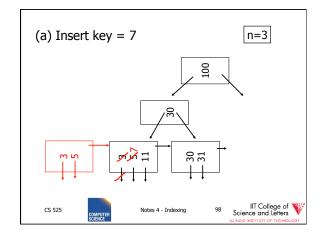

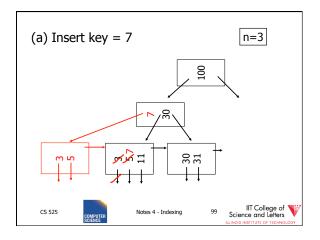

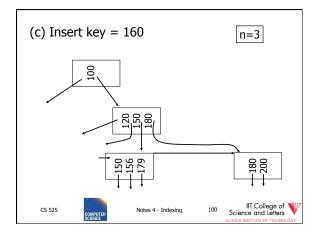

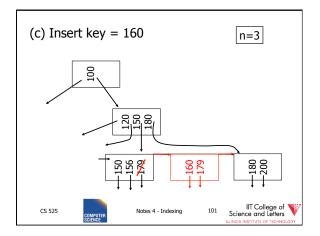

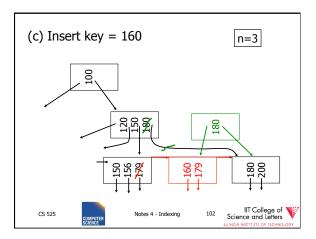

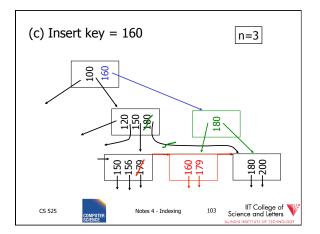

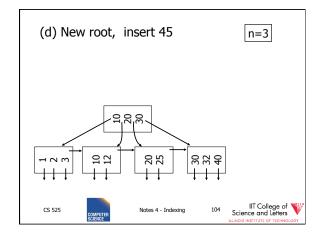

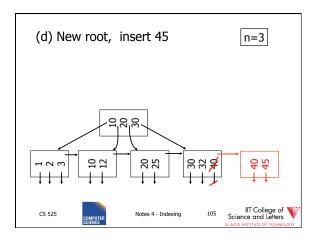

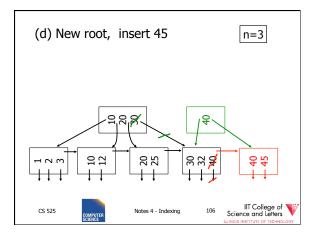

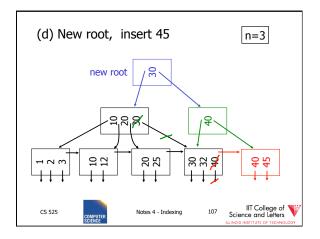

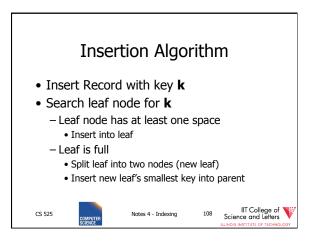

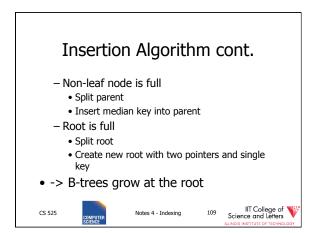

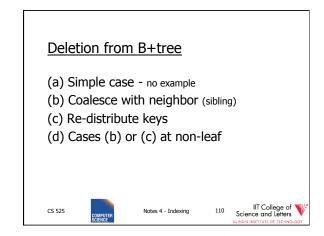

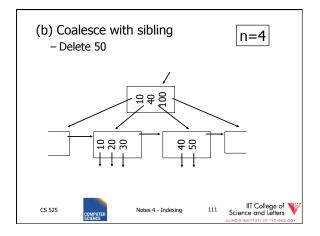

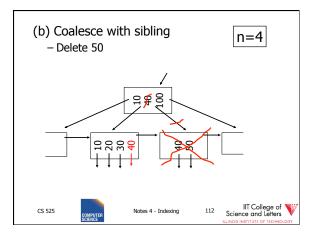

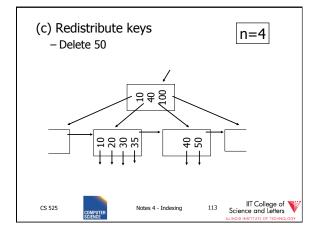

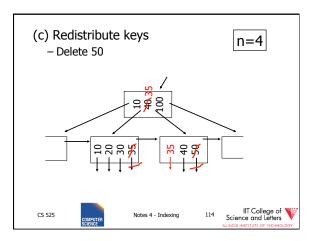

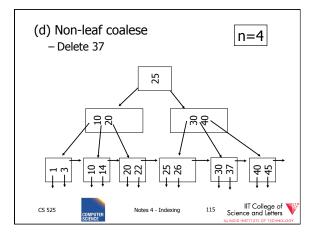

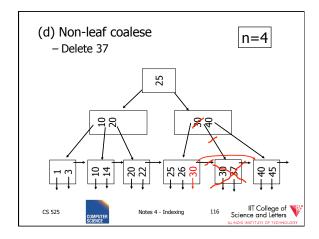

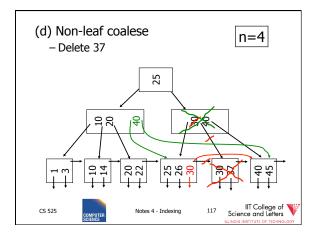

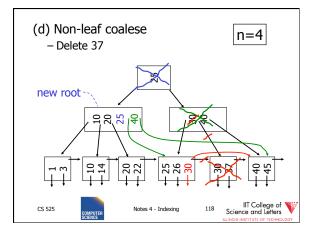

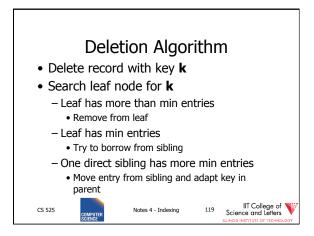

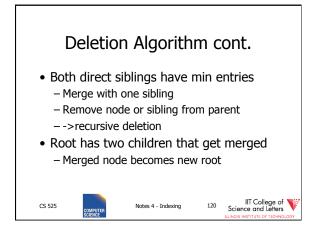

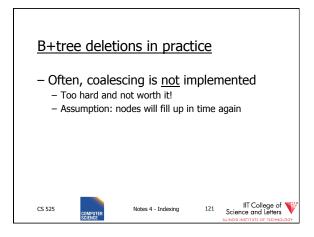

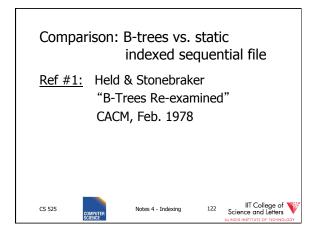

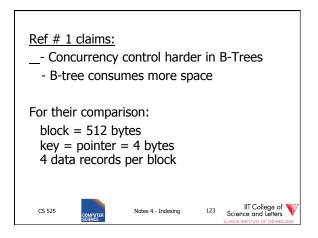

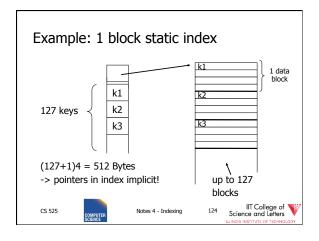

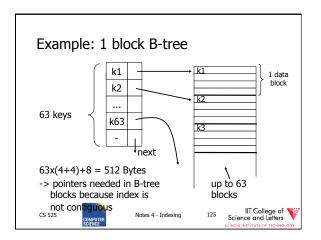

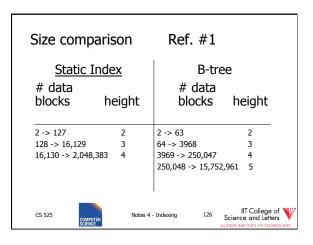

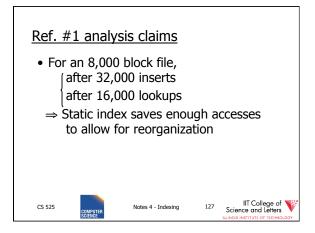

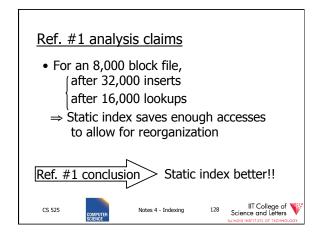

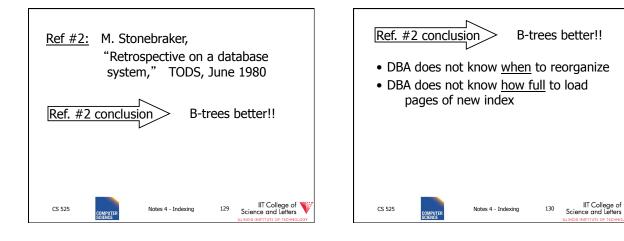

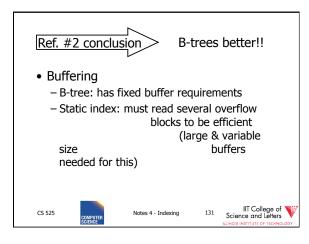

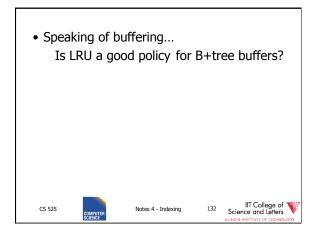

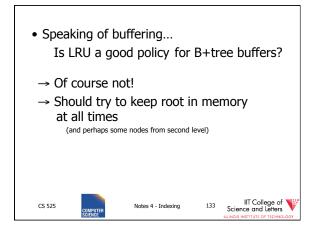

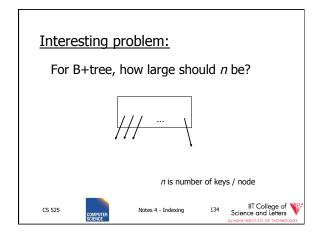

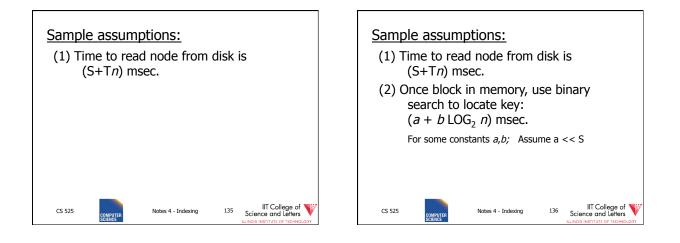

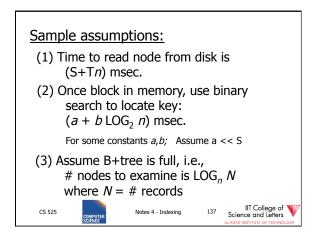

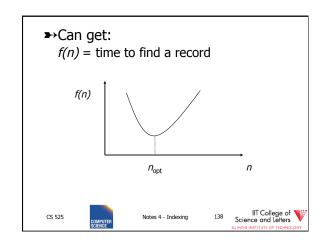

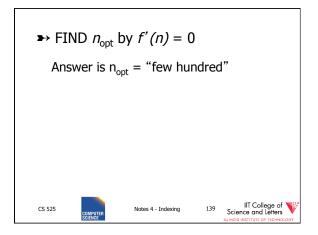

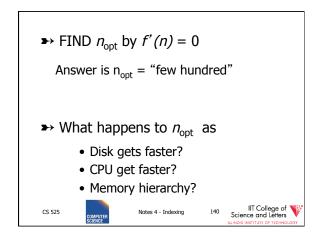

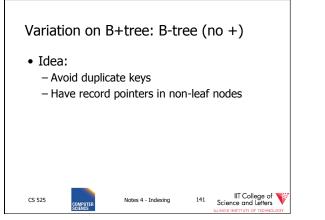

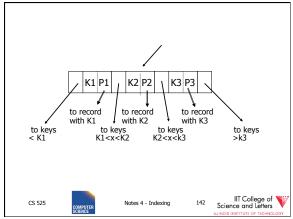

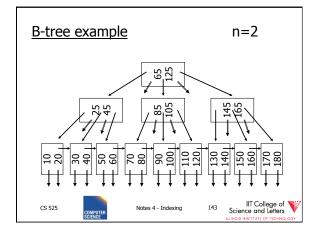

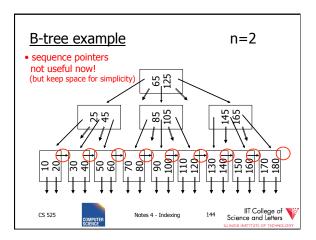

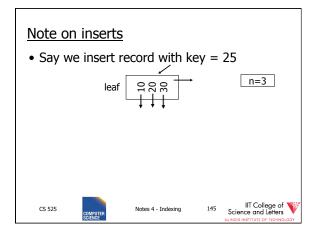

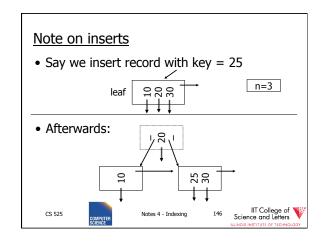

| So, for B-trees:     |                                                           |             |      |              |             |             |
|----------------------|-----------------------------------------------------------|-------------|------|--------------|-------------|-------------|
|                      | MAX                                                       |             |      | MIŅ          |             |             |
|                      | Tree<br>Ptrs                                              | Rec<br>Ptrs | Keys | Tree<br>Ptrs | Rec<br>Ptrs | Keys        |
| Non-leaf<br>non-root | n+1                                                       | n           | n    | [(n+1)/2]    | [(n+1)/2]-1 | [(n+1)/2]-1 |
| Leaf<br>non-root     | 1                                                         | n           | n    | 1            | [n/2]       | [n/2]       |
| Root<br>non-leaf     | n+1                                                       | n           | n    | 2            | 1           | 1           |
| Root<br>Leaf         | 1                                                         | n           | n    | 1            | 1           | 1           |
| CS 525               | Notes 4 - Indexing 147 IIT College of Science and Letters |             |      |              |             |             |

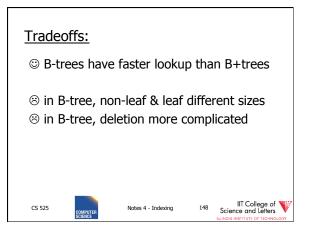

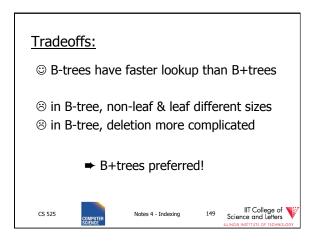

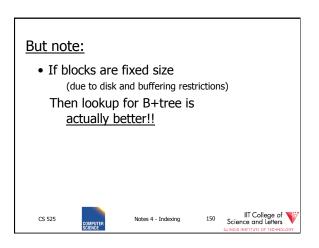

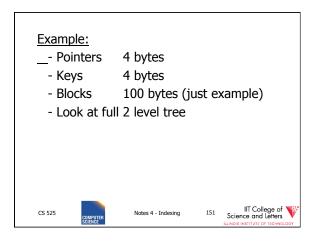

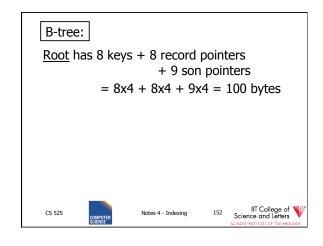

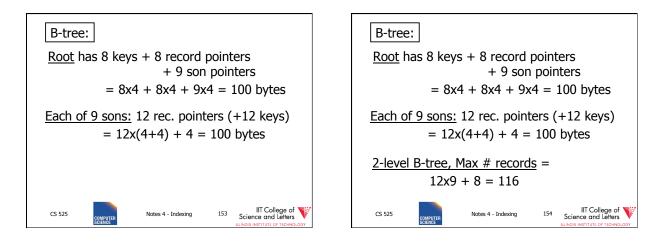

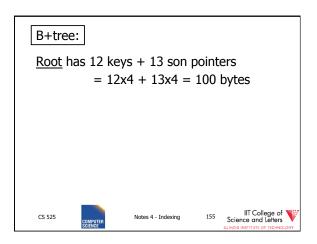

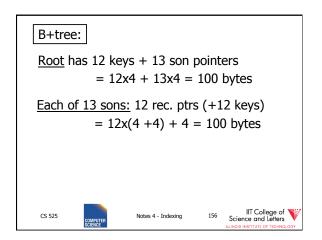

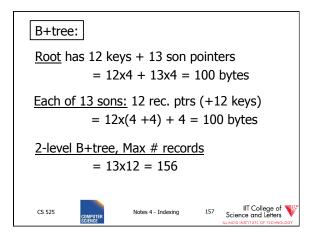

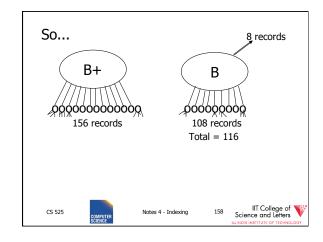

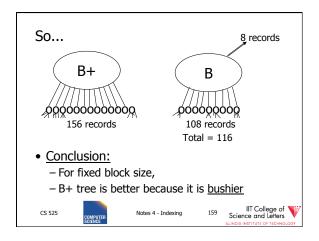

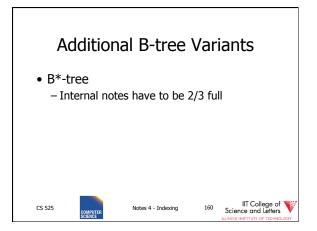

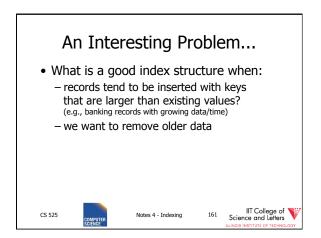

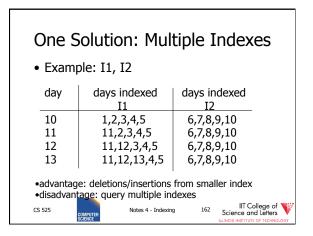

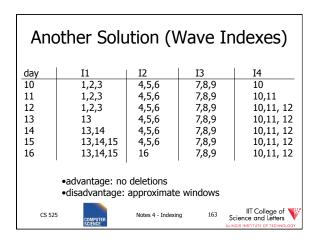

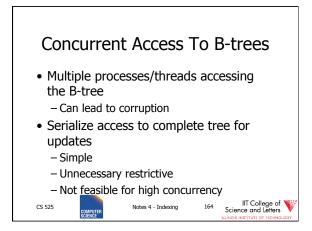

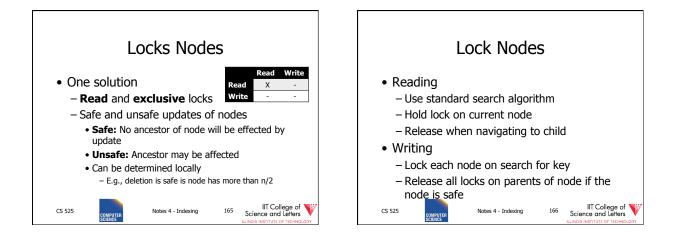

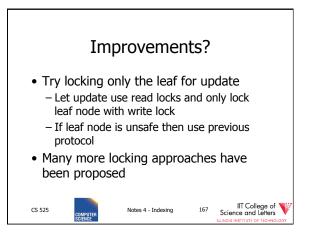

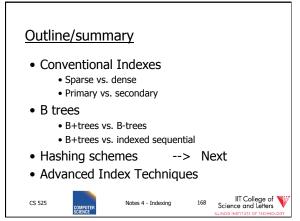

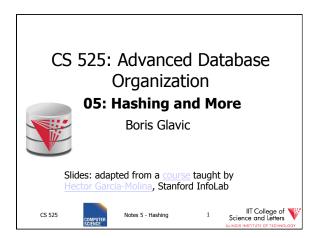

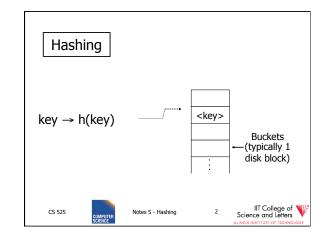

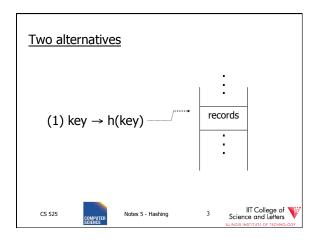

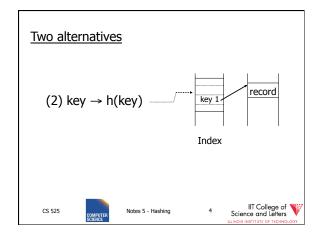

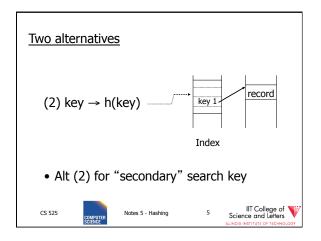

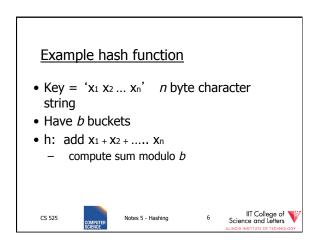

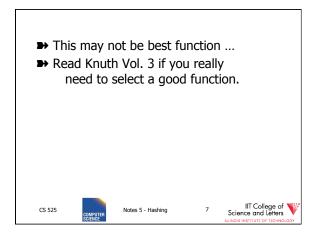

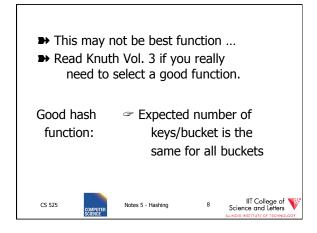

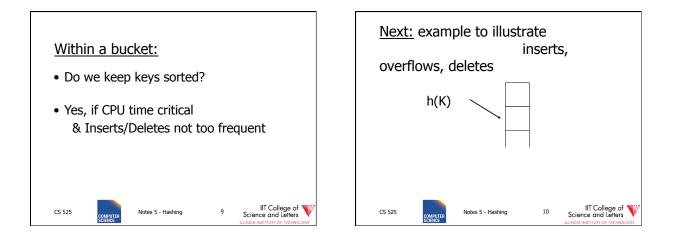

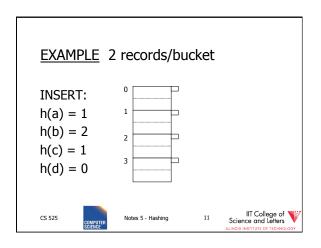

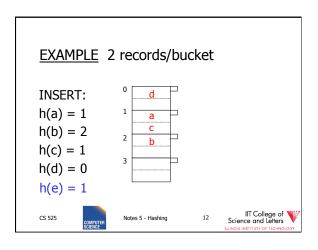

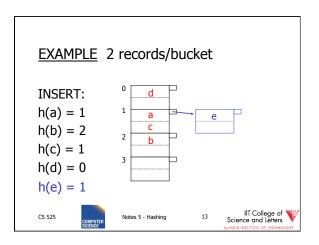

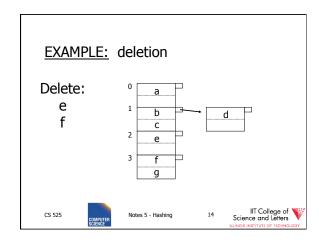

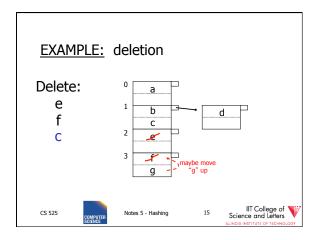

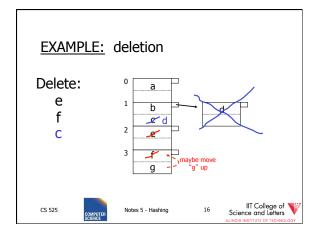

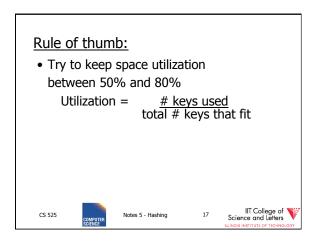

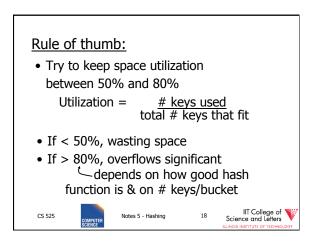

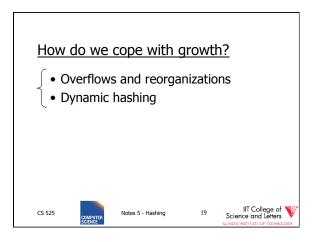

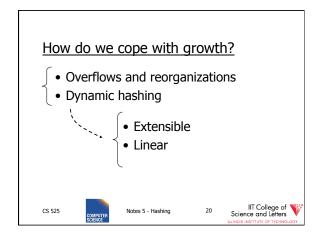

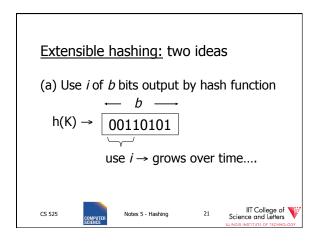

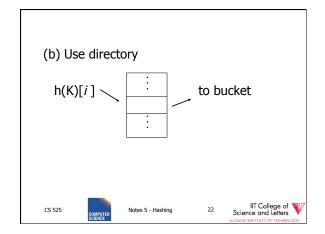

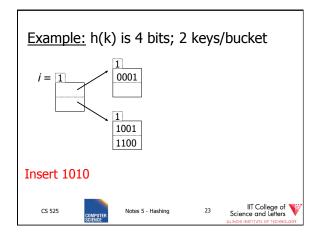

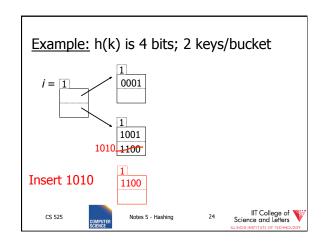

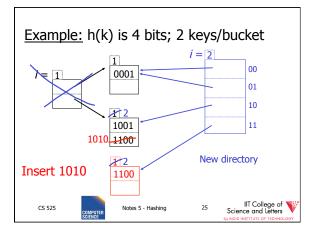

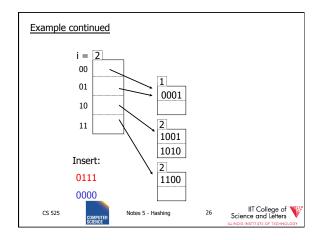

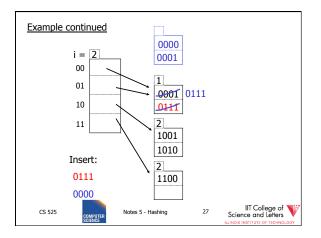

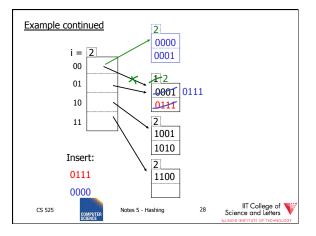

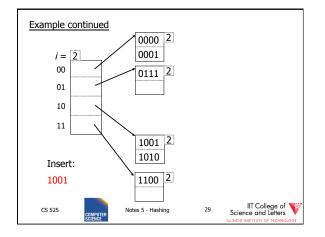

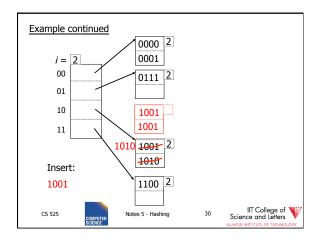

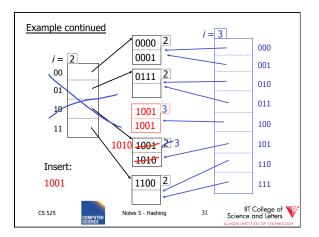

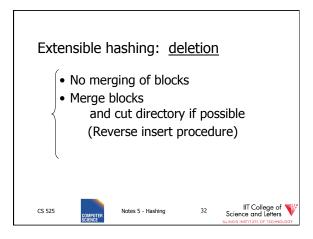

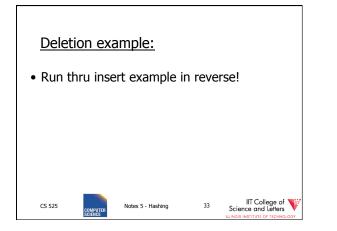

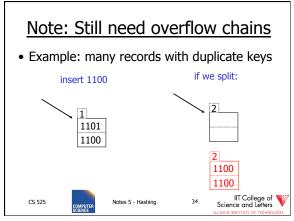

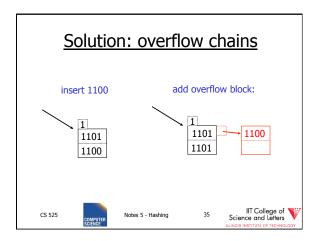

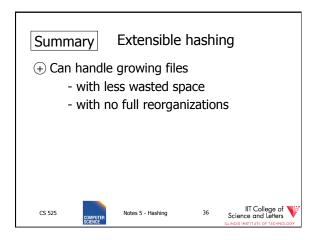

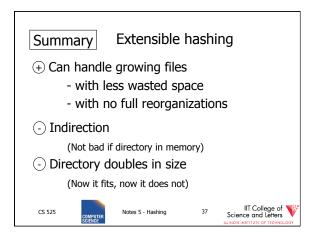

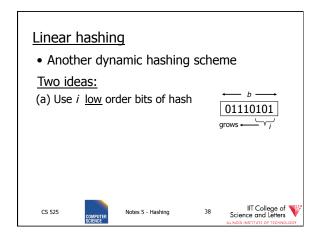

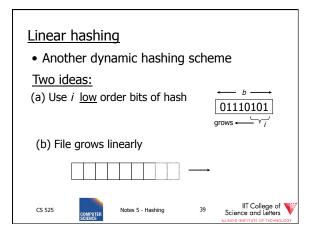

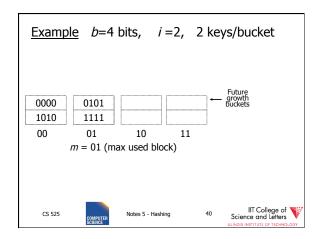

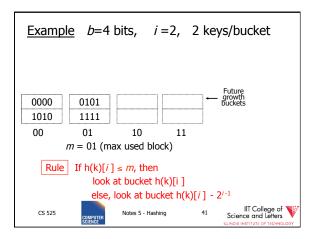

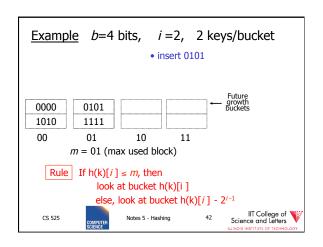

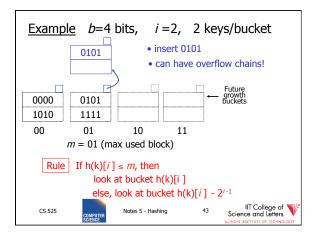

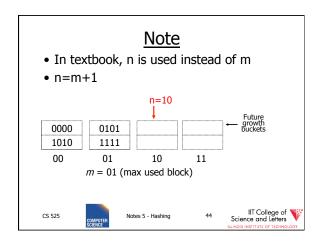

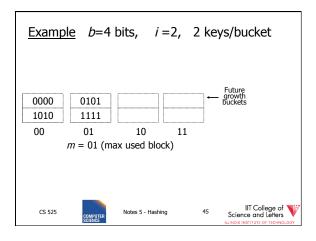

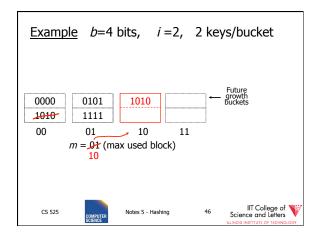

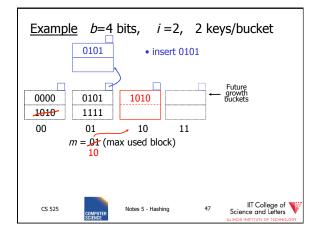

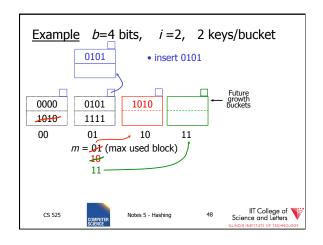

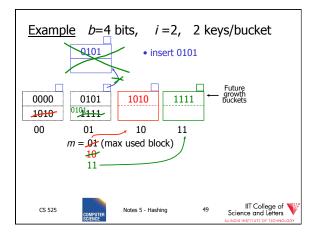

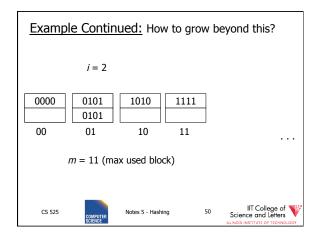

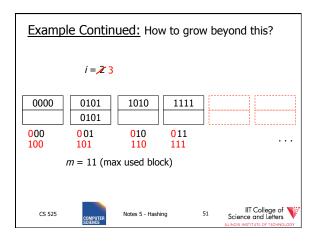

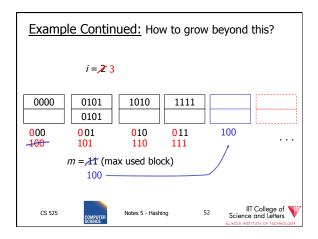

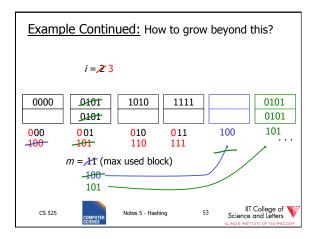

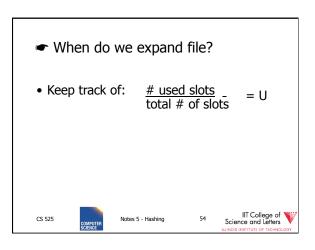

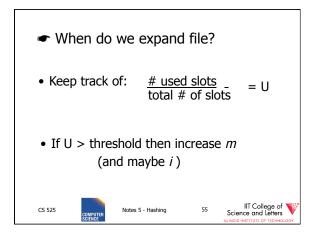

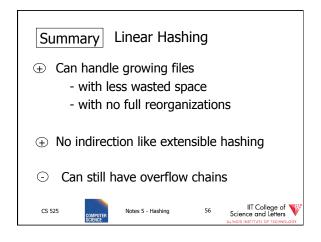

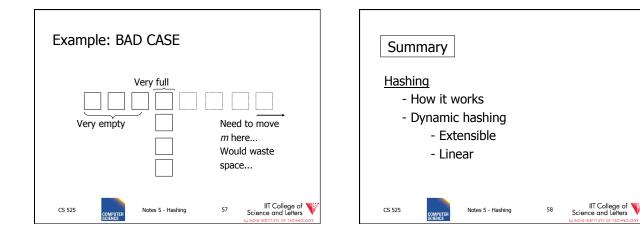

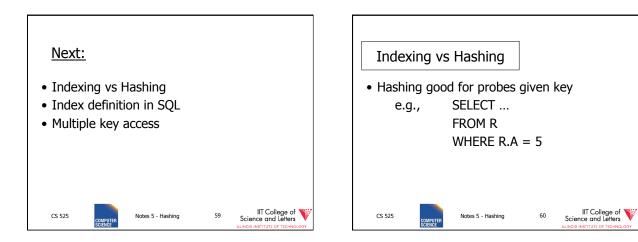

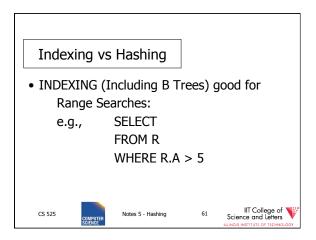

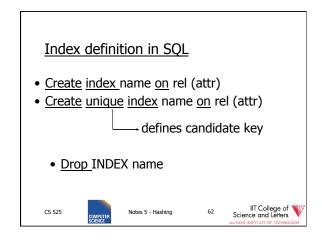

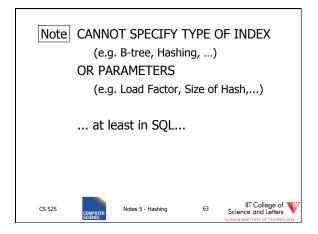

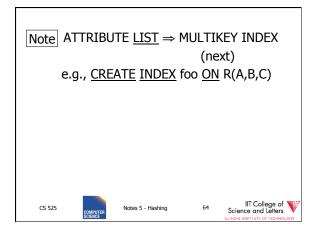

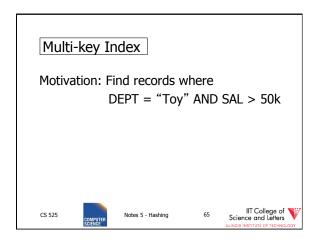

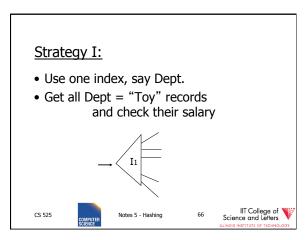

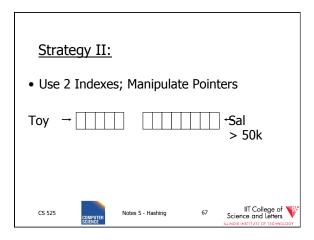

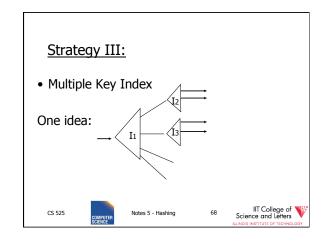

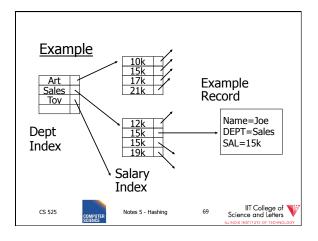

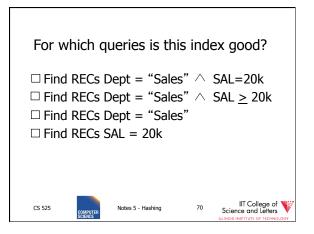

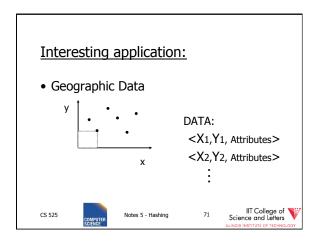

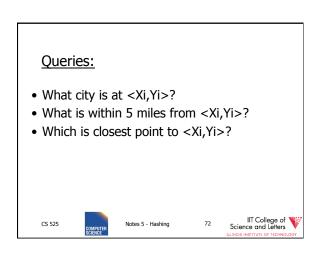

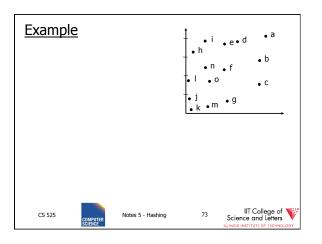

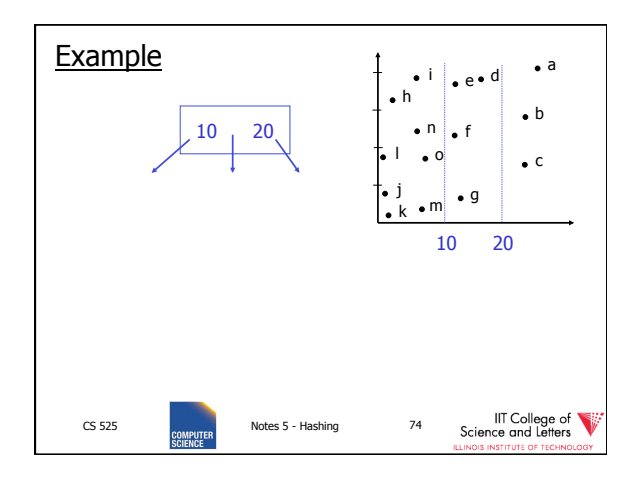

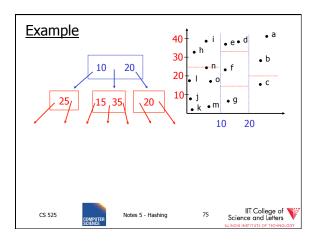

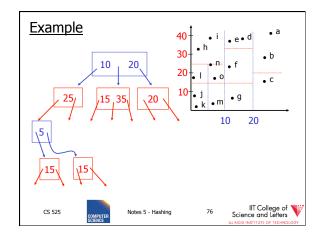

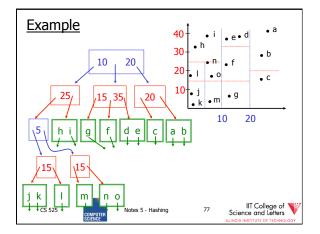

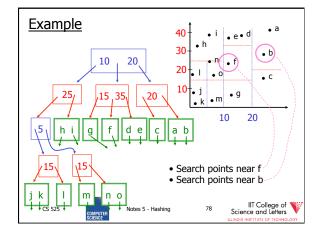

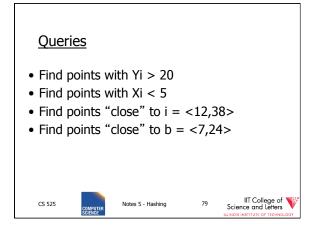

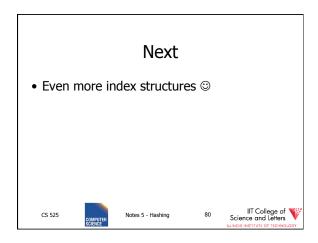

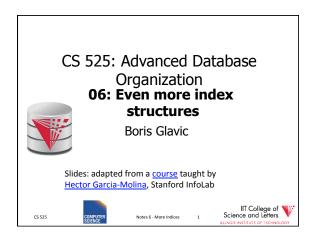

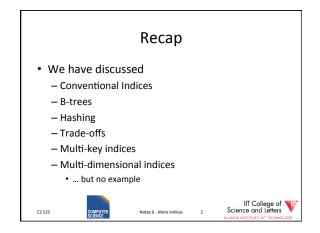

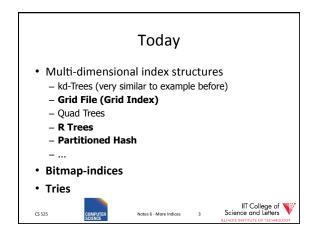

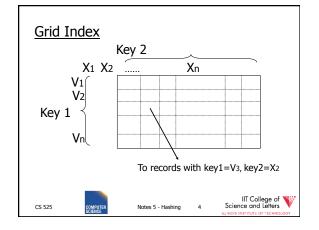

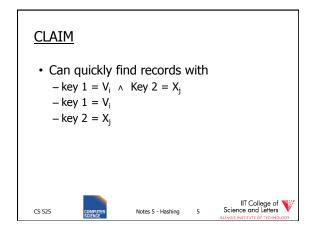

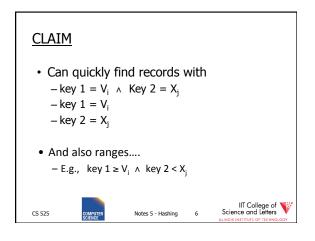

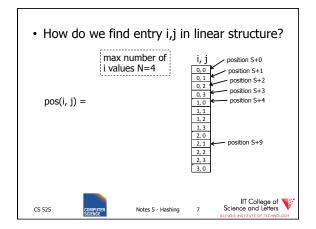

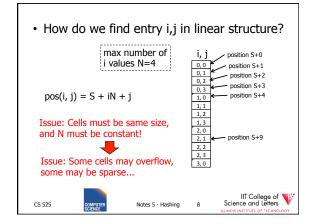

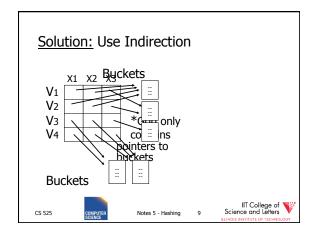

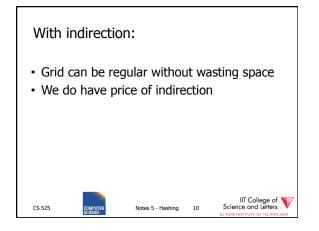

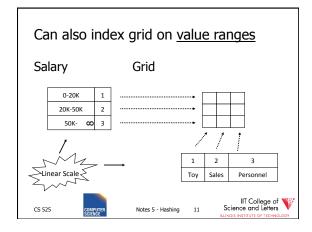

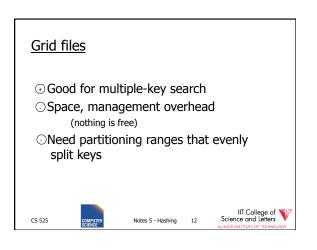

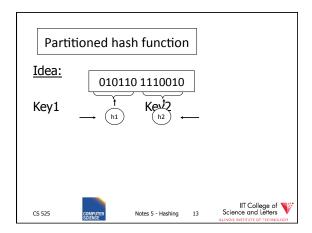

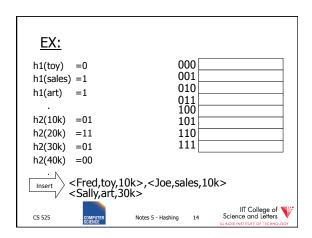

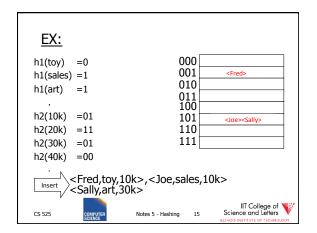

| <u>EX:</u> |             |                      |                                    |
|------------|-------------|----------------------|------------------------------------|
| h1(toy)    | =0          | 000                  | <fred></fred>                      |
| h1(sales)  | =1          | 001                  | <joe><jan></jan></joe>             |
| h1(art)    |             | 010                  | <mary></mary>                      |
| mi(urt)    | -1          | 011                  |                                    |
|            |             | 100                  | <sally></sally>                    |
| h2(10k)    | =01         | 101                  |                                    |
| h2(20k)    | =11         | 110                  | <tom><bill></bill></tom>           |
| h2(30k)    | =01         | 111                  | <andy></andy>                      |
| h2(40k)    | =00         |                      |                                    |
| .          | Find Emp. w | vith Dept. = Sales   | ∧ Sal=40k                          |
| CS 525     | COMPUTER    | Notes 5 - Hashing 16 | IIT College of Science and Letters |

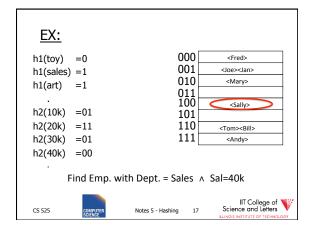

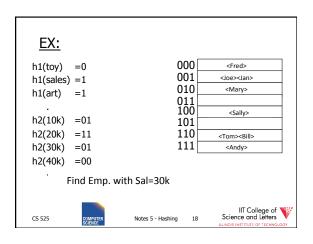

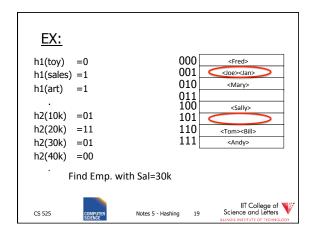

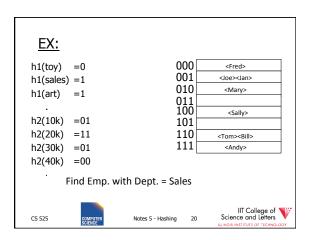

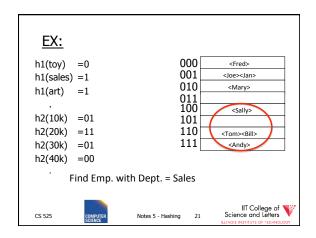

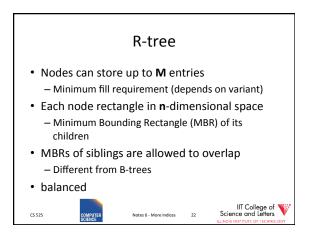

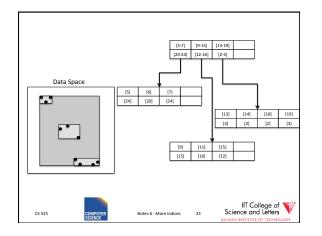

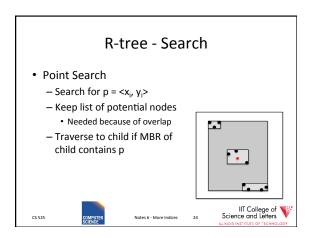

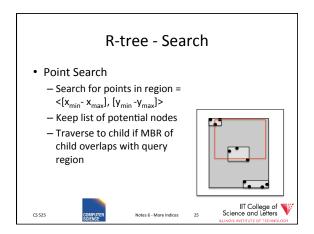

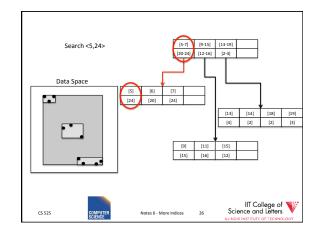

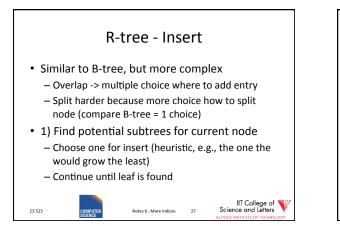

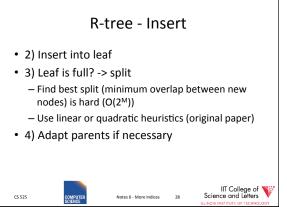

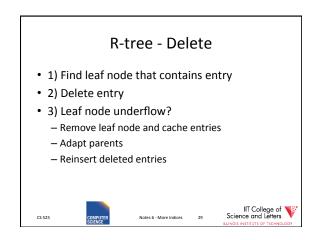

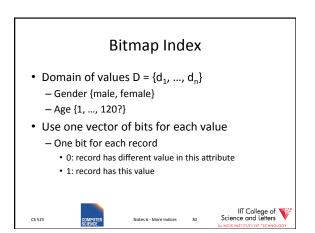

| Bitmap Index Example |     |                                                          |   |         |        |        |  |      |        |  |
|----------------------|-----|----------------------------------------------------------|---|---------|--------|--------|--|------|--------|--|
|                      | Age |                                                          |   | 1       | odlers |        |  | Ge   | nder   |  |
| 1                    | 2   | 3                                                        |   | Name    | Age    | Gender |  | male | female |  |
| 1                    | 0   | 0                                                        |   | Peter   | 1      | male   |  | 1    | 0      |  |
| 0                    | 1   | 0                                                        |   | Gertrud | 2      | female |  | 0    | 1      |  |
| 1                    | 0   | 0                                                        |   | Joe     | 1      | male   |  | 1    | 0      |  |
| 0                    | 0   | 1                                                        |   | Marry   | 3      | female |  | 0    | 1      |  |
|                      |     |                                                          | _ |         |        |        |  |      |        |  |
| cs                   | 525 | IIT College of<br>Science and Letters<br>Science technol |   |         |        |        |  |      |        |  |

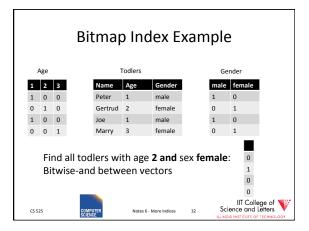

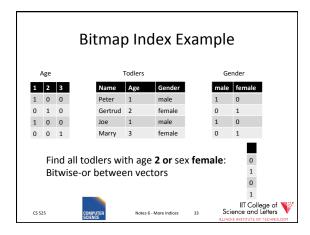

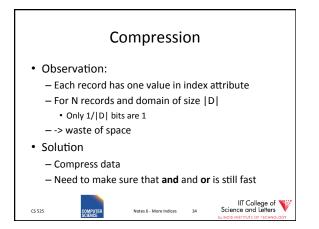

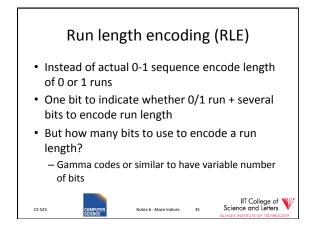

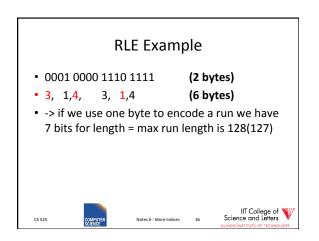

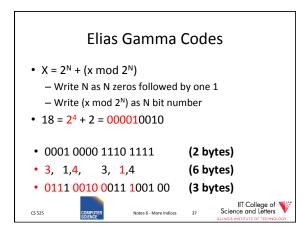

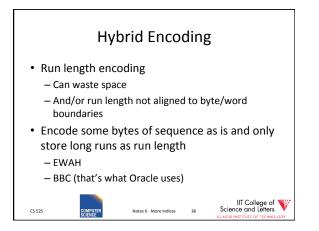

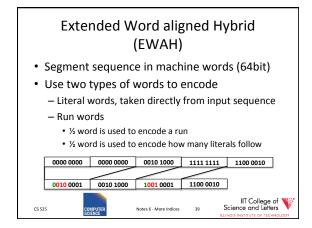

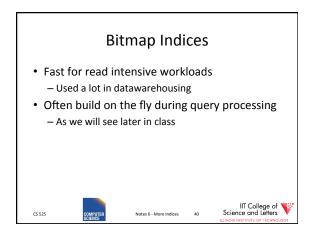

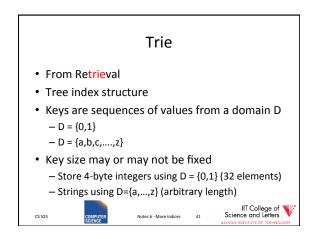

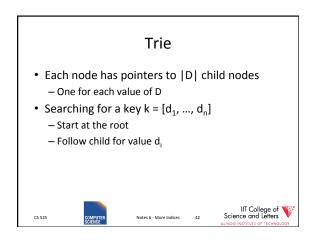

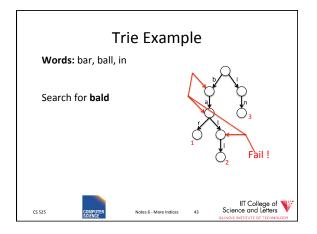

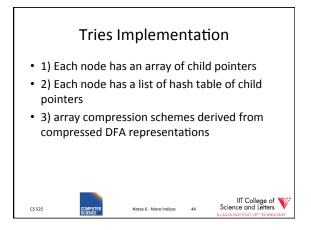

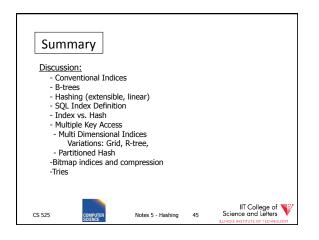

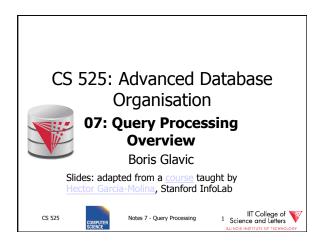

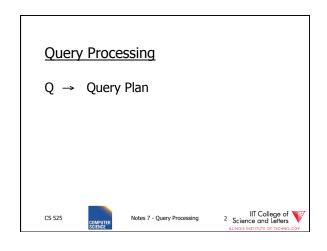

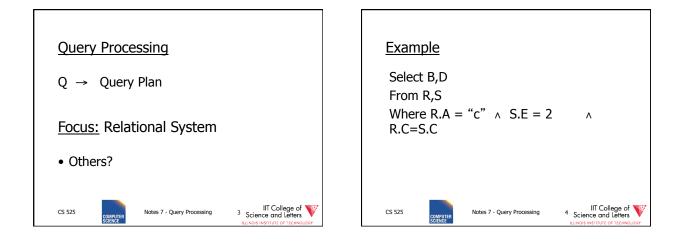

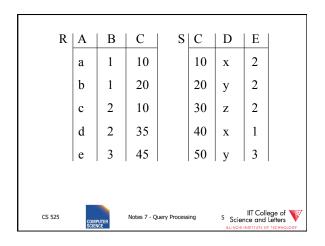

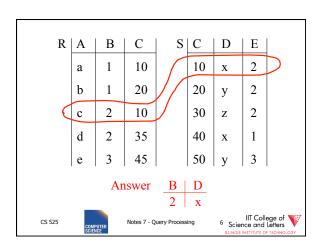

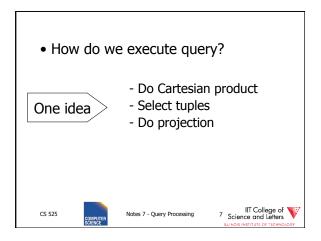

| RXS    | R.A      | R.B       | R.C         | S.C   | S.D | S.E                                               |
|--------|----------|-----------|-------------|-------|-----|---------------------------------------------------|
|        | a        | 1         | 10          | 10    | x   | 2                                                 |
|        | a        | 1         | 10          | 20    | у   | 2                                                 |
|        |          |           |             |       |     |                                                   |
|        |          |           |             |       |     |                                                   |
|        | C        | 2         | 10          | 10    | х   | 2                                                 |
|        |          |           |             |       |     |                                                   |
|        | I        |           | I           |       |     |                                                   |
|        |          |           |             |       |     |                                                   |
| CS 525 | COMPUTER | Notes 7 - | Query Proce | ssing |     | IIT College<br>ence and Let<br>s INSTITUTE OF TER |

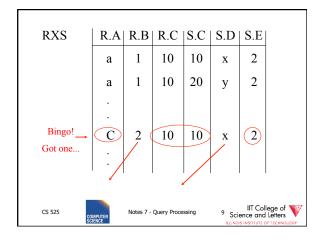

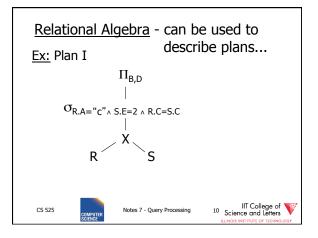

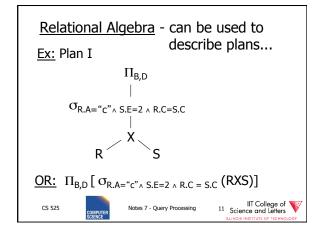

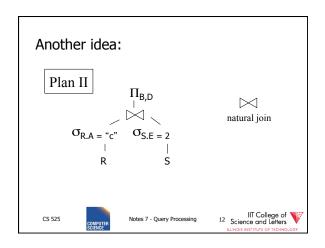

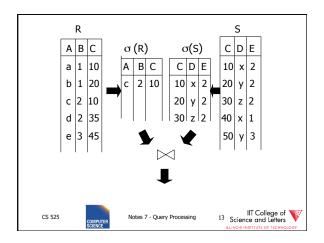

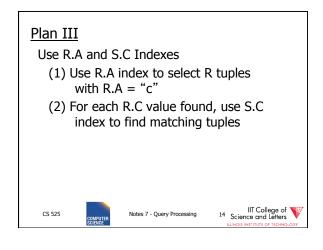

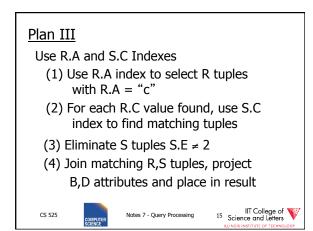

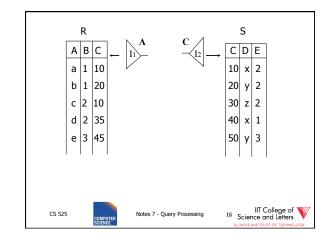

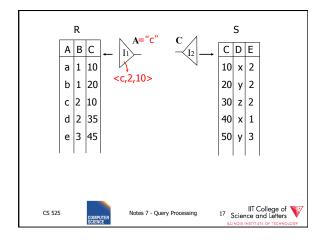

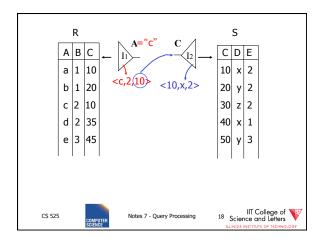

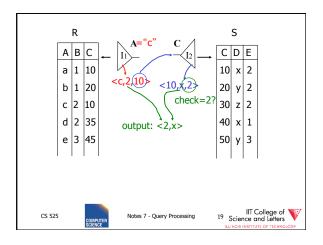

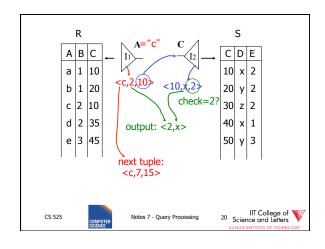

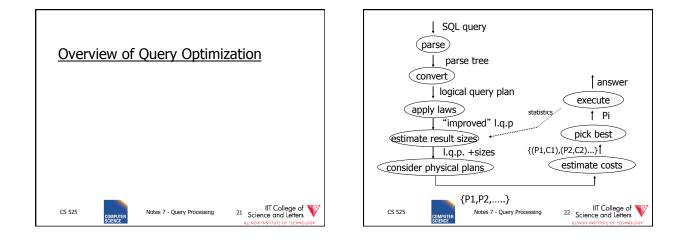

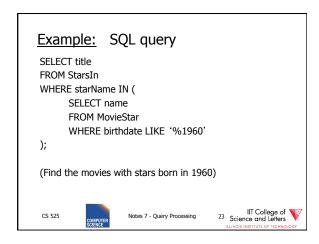

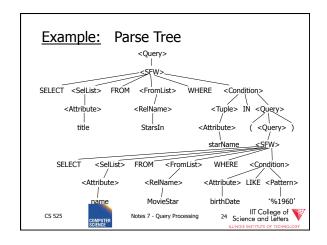

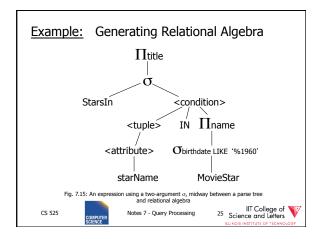

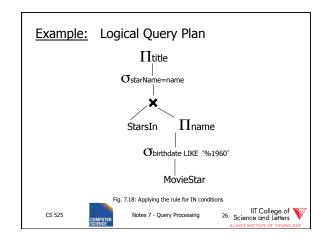

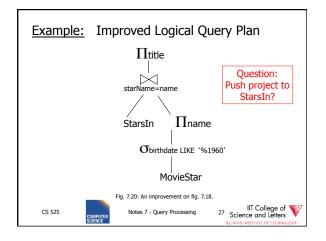

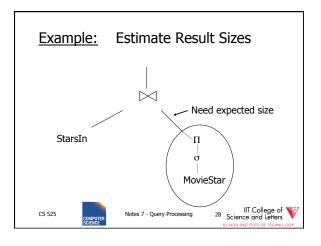

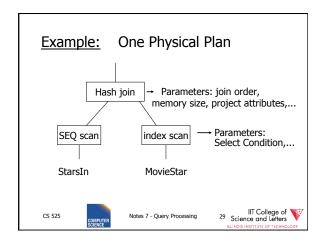

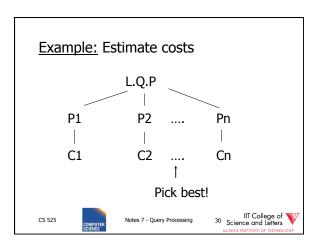

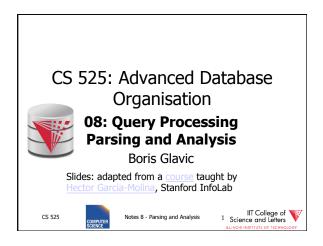

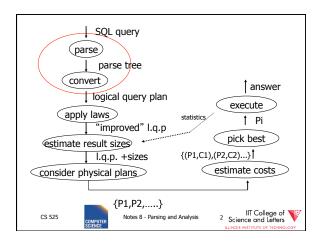

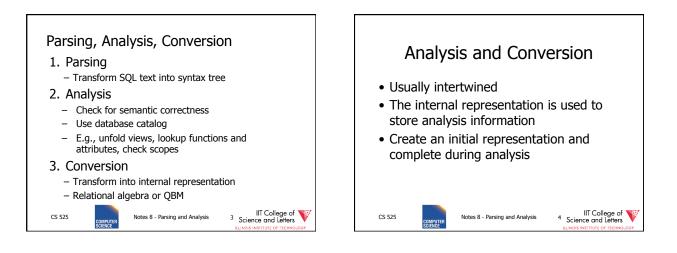

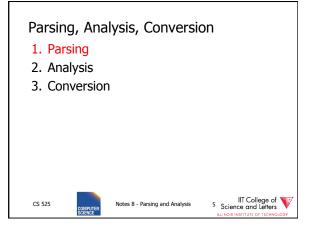

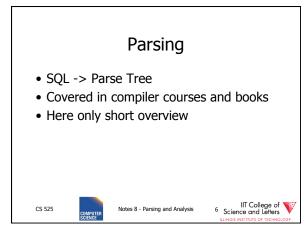

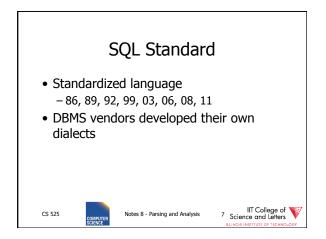

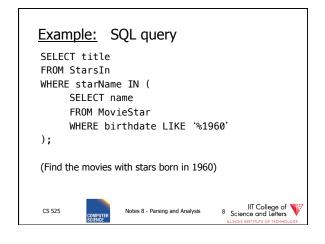

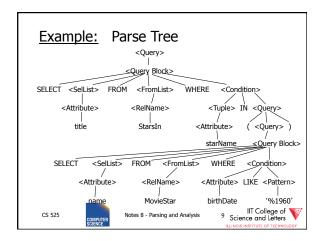

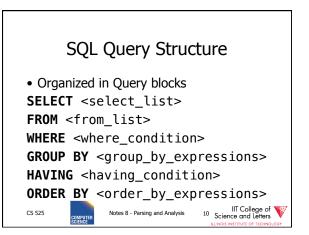

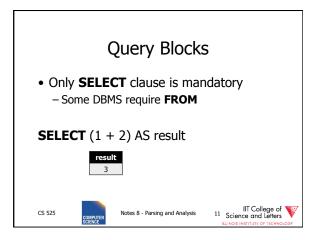

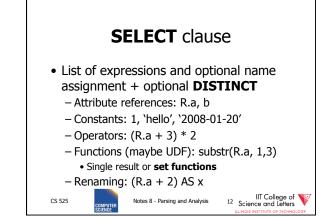

| SEI    | <b>.ECT</b> c             | lau        | se - e          | xample                                         |   |
|--------|---------------------------|------------|-----------------|------------------------------------------------|---|
|        | .name                     | p.na       | me,1,1)         | AS initia                                      | l |
| pe     | rson                      |            | re              | sult                                           |   |
| name   | gender                    |            | initial         | name                                           |   |
| Joe    | male                      |            | J               | Joe                                            |   |
| Jim    | male                      |            | J               | Jim                                            |   |
| CS 525 | COMPUTER<br>SCIENCE Notes | 8 - Parsir | ig and Analysis | IIT Co<br>13 Science and<br>ILLINOIS INSTITUTE |   |

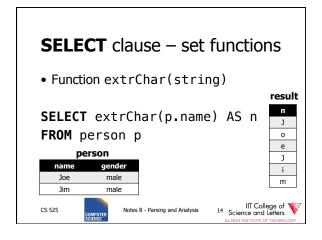

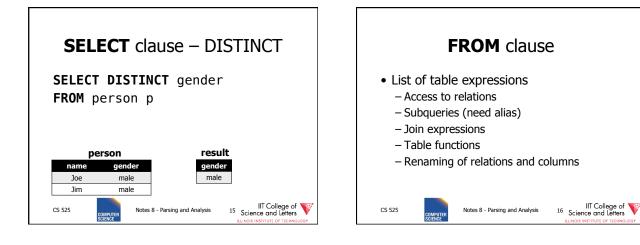

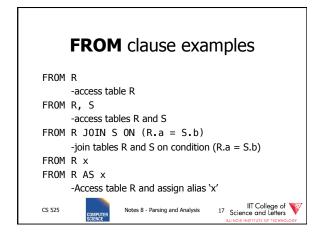

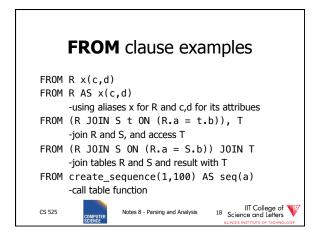

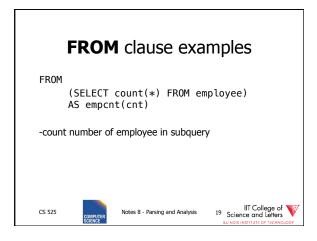

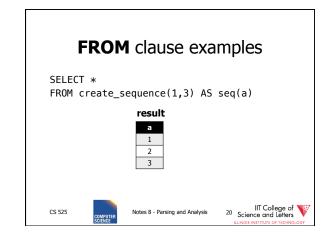

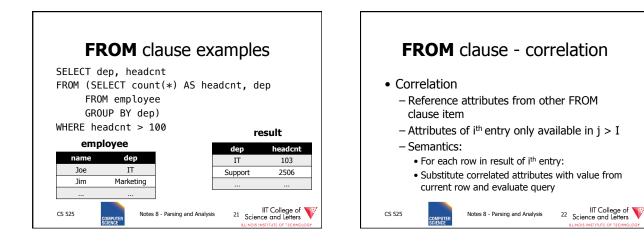

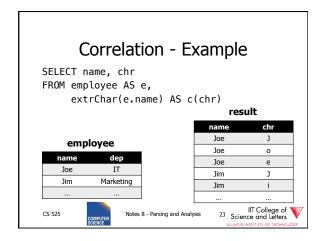

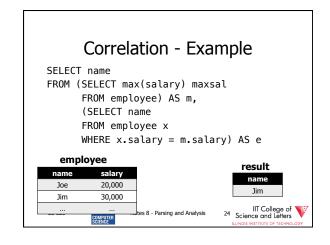

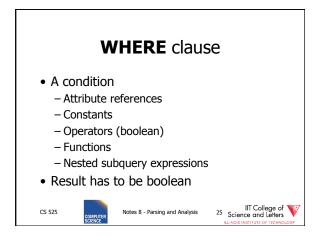

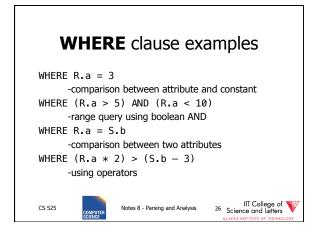

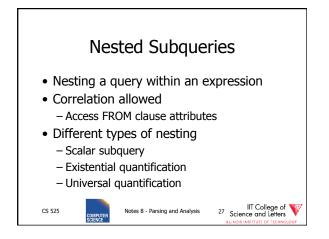

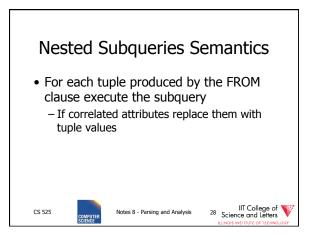

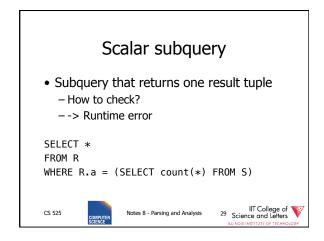

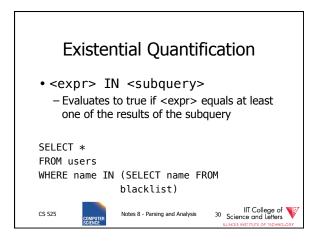

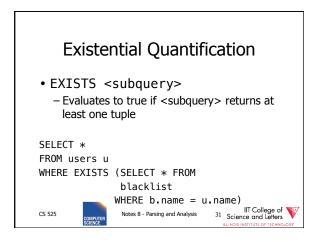

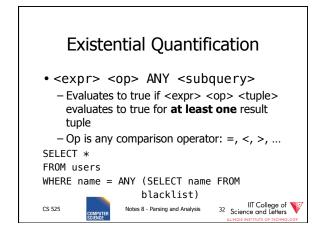

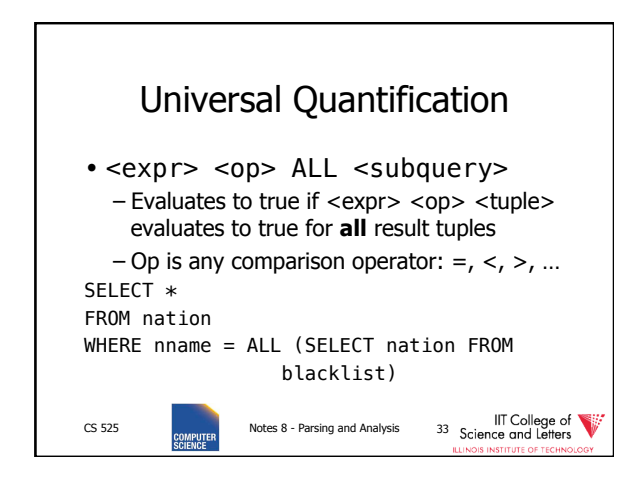

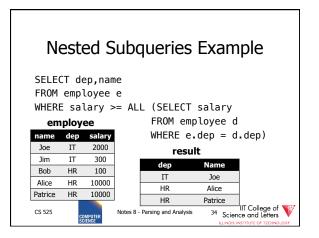

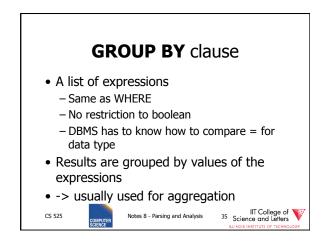

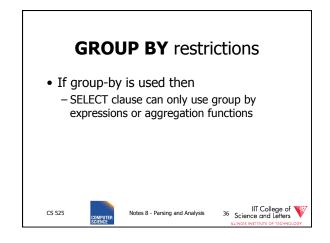

| GROUP BY clause examples                                              |
|-----------------------------------------------------------------------|
| GROUP BY R.a<br>-group on single attribute                            |
| GROUP BY (1+2)<br>-allowed but useless (single group)                 |
| GROUP BY salary / 1000<br>-groups of salary values in buckets of 1000 |
| GROUP BY R.a, R.b<br>-group on two attributes                         |
| CS 525 OMMATTER Notes 8 - Parsing and Analysis 37 Science and Letters |

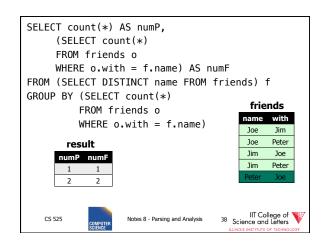

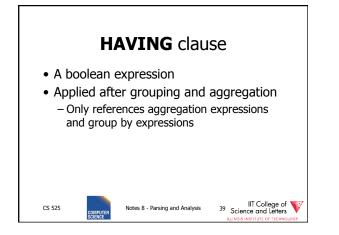

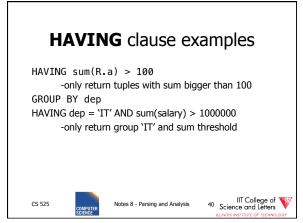

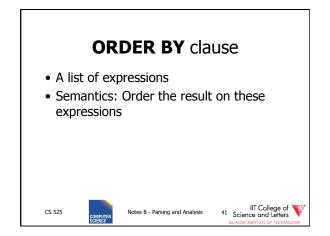

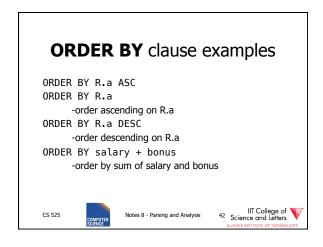

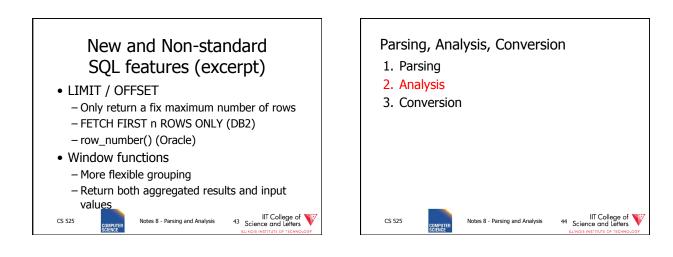

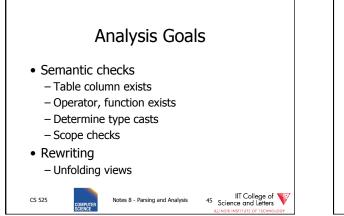

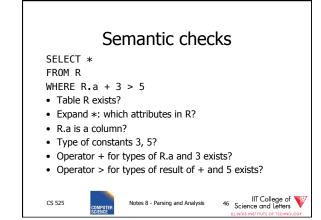

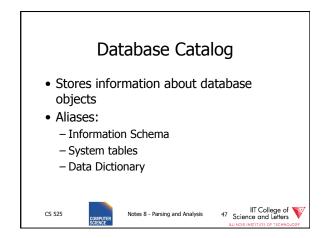

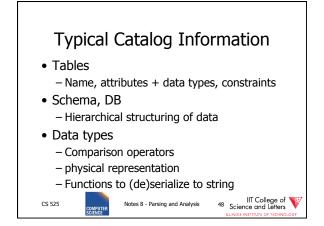

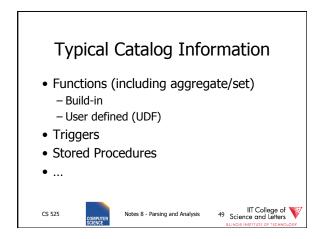

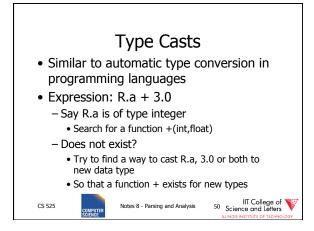

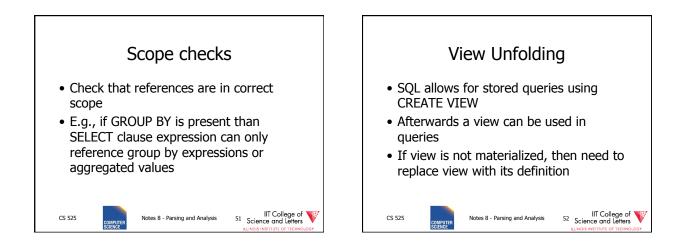

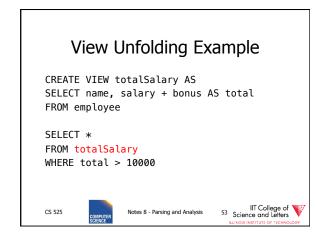

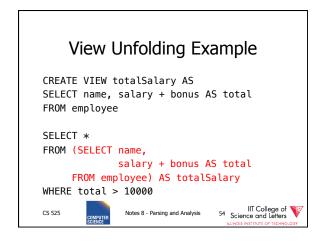

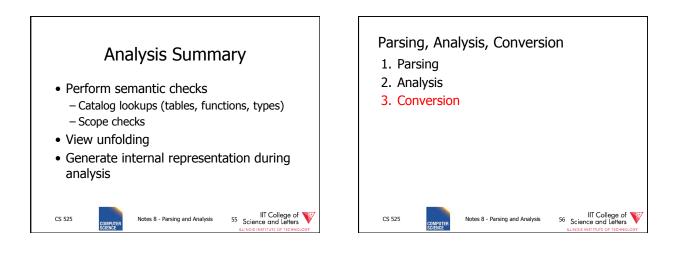

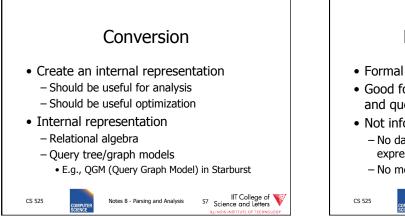

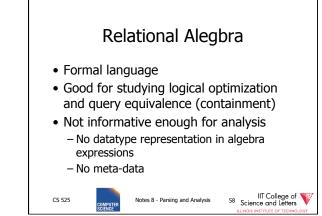

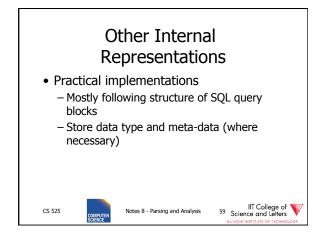

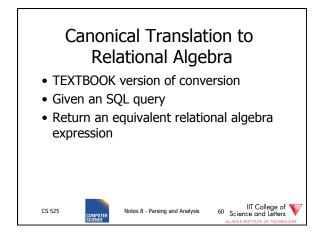

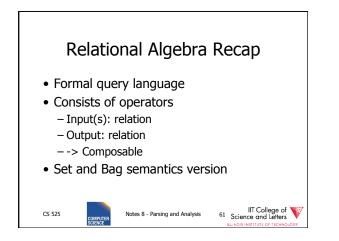

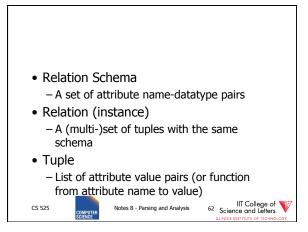

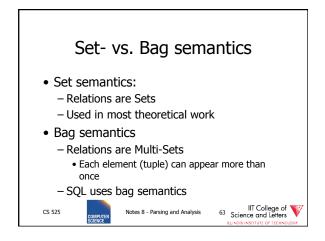

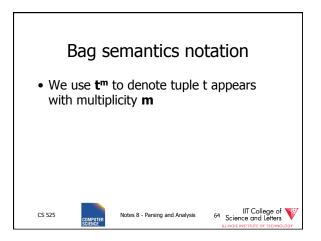

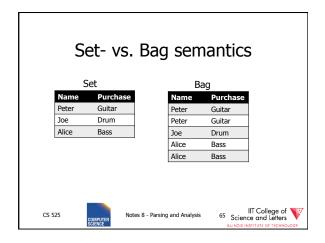

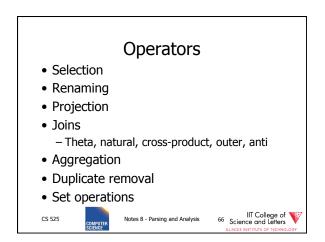

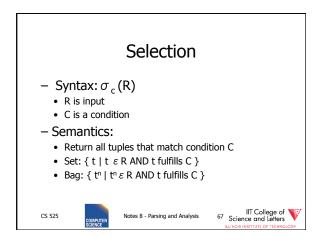

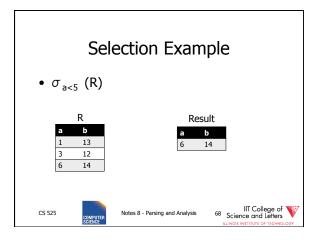

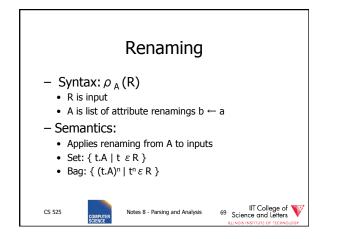

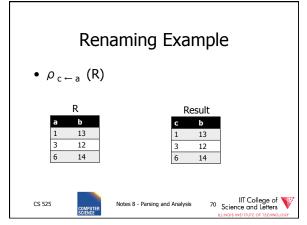

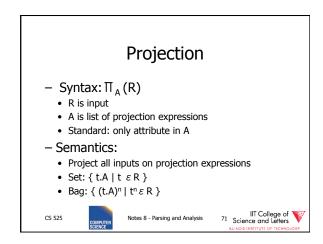

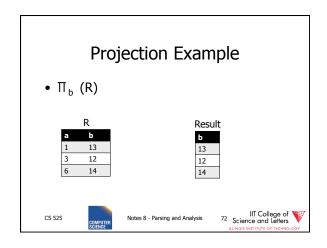

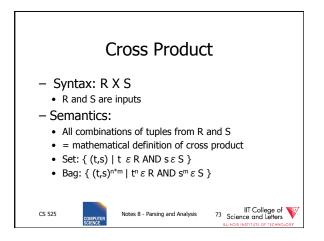

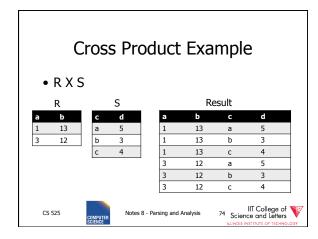

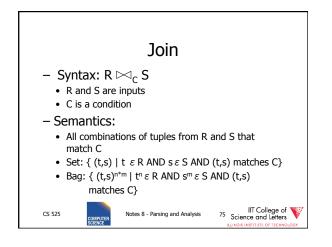

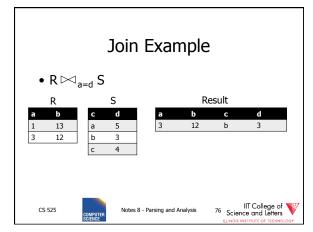

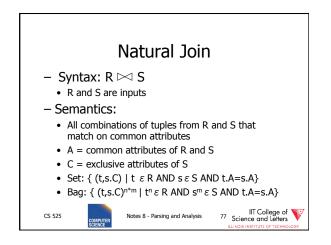

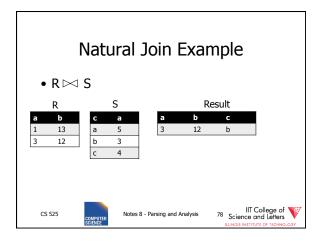

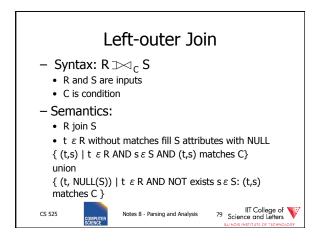

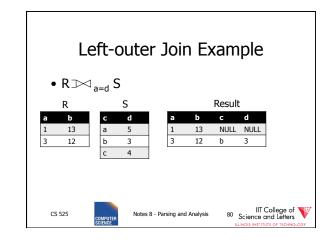

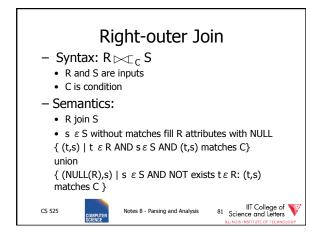

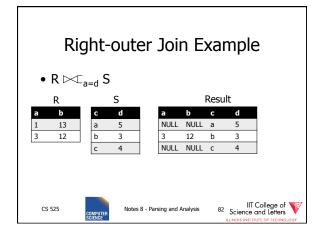

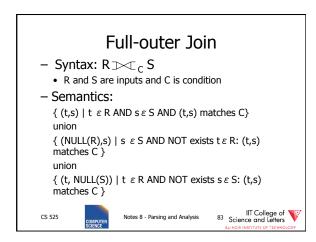

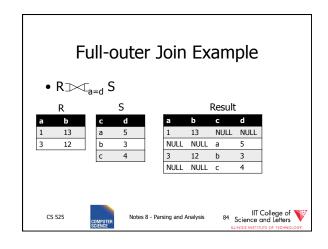

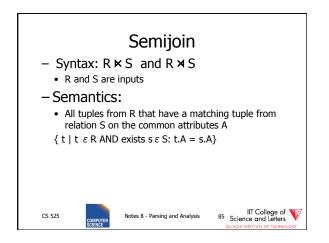

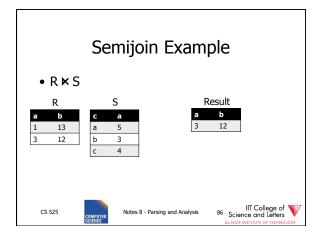

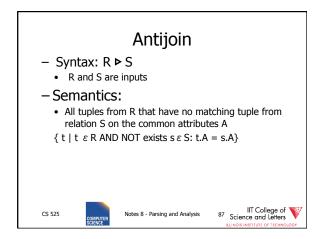

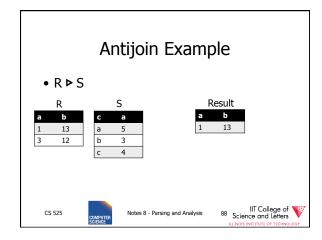

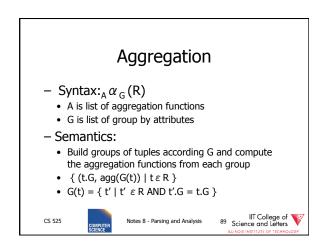

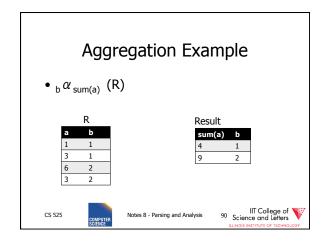

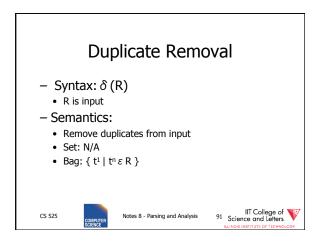

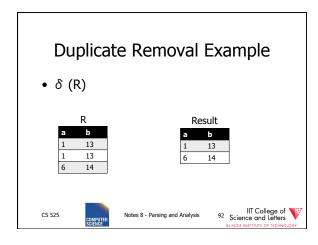

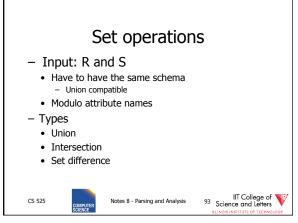

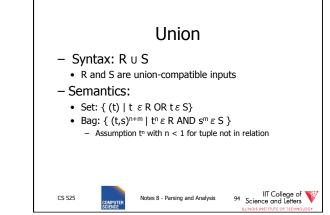

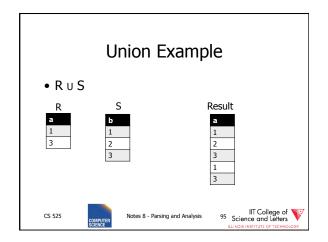

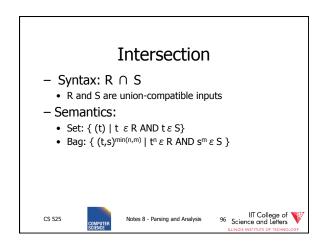

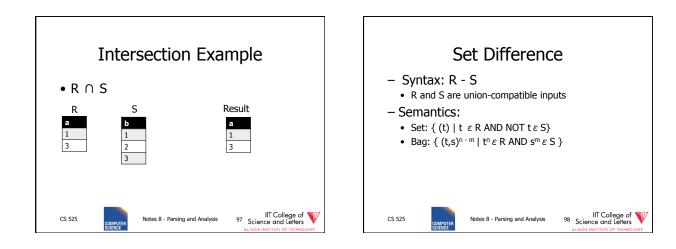

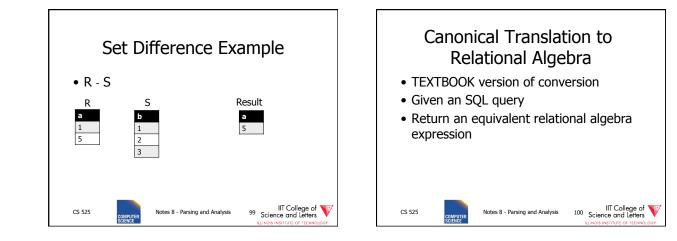

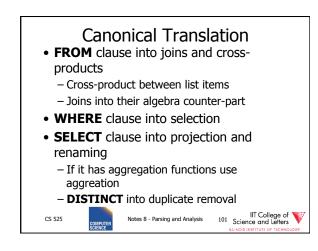

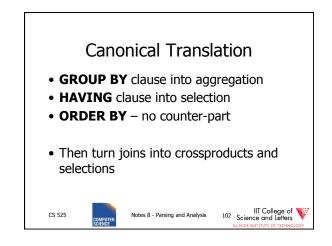

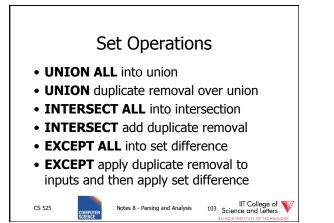

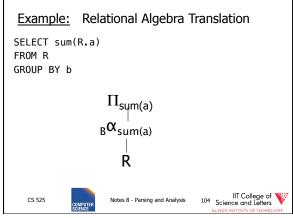

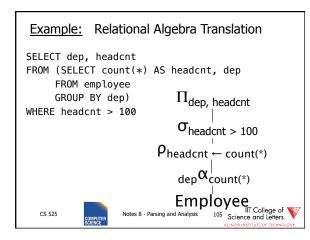

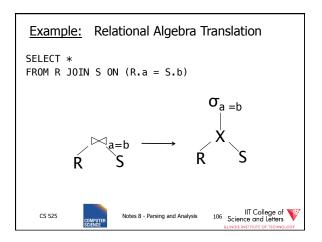

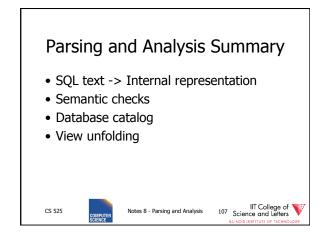

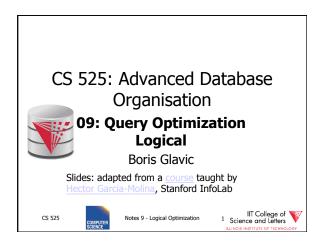

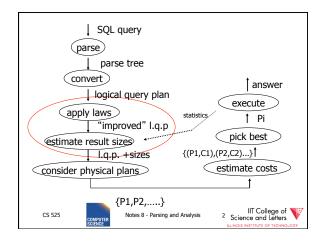

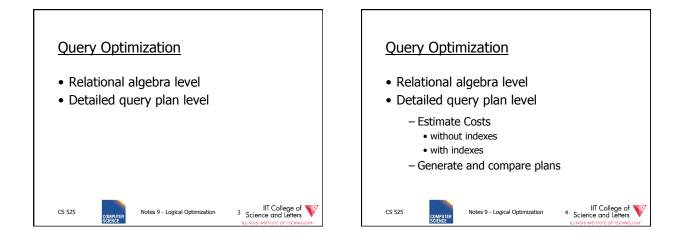

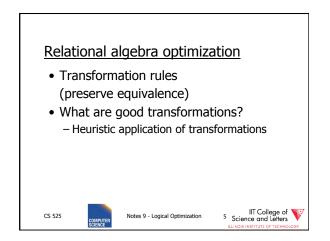

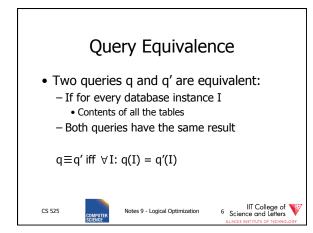

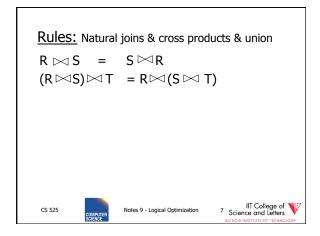

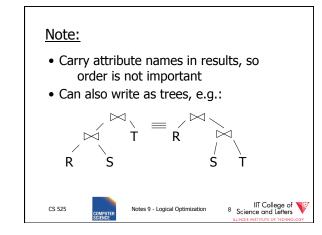

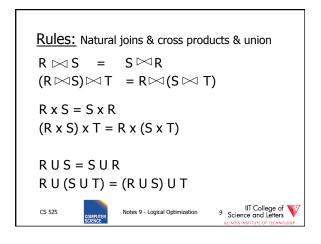

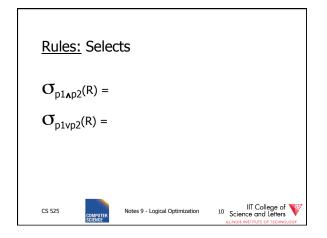

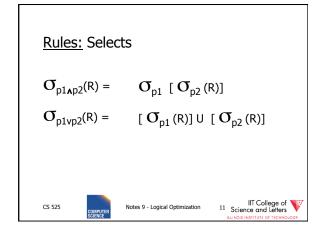

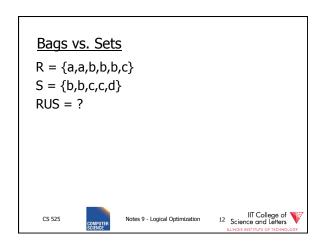

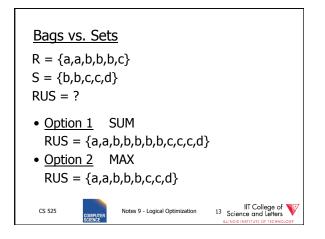

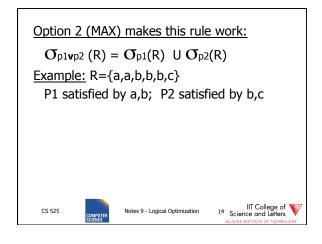

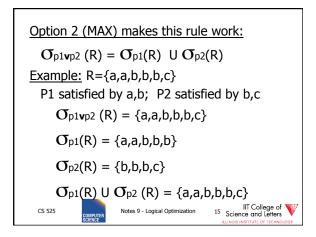

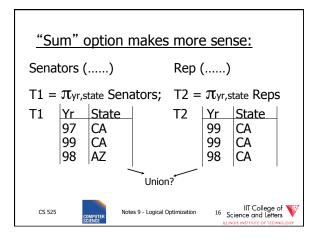

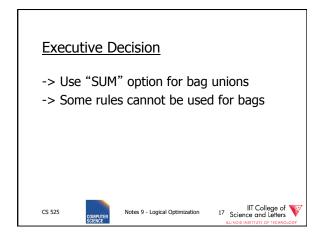

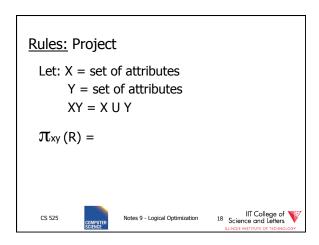

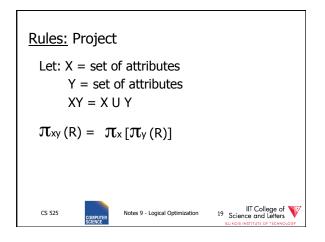

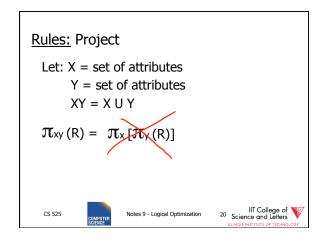

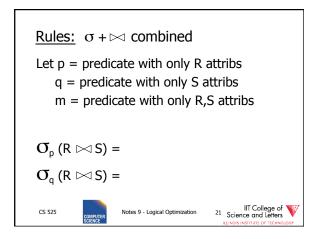

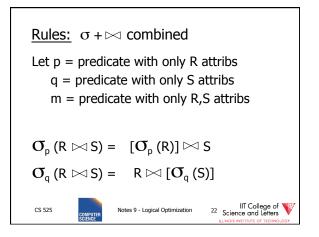

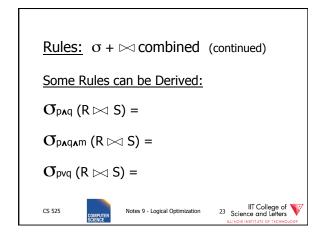

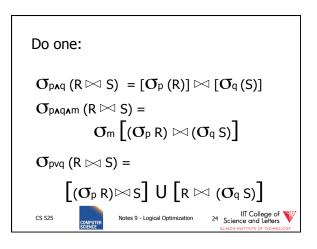

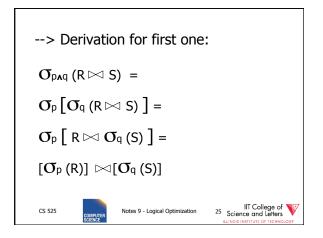

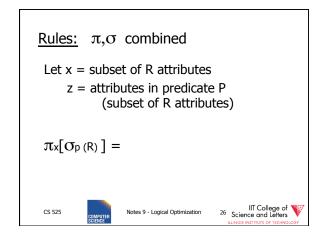

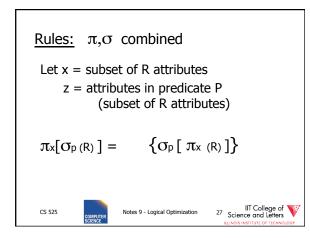

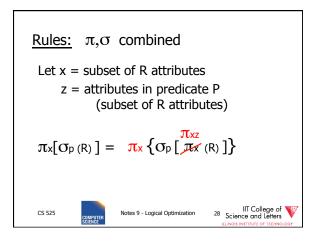

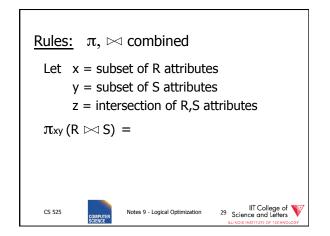

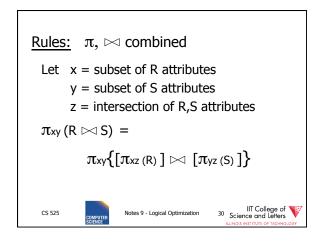

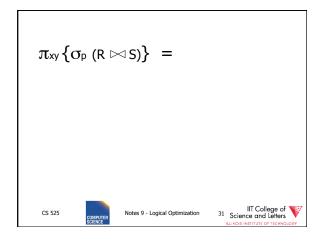

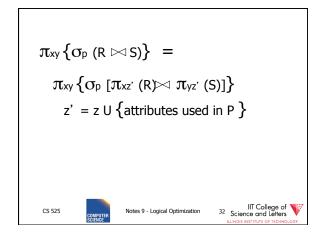

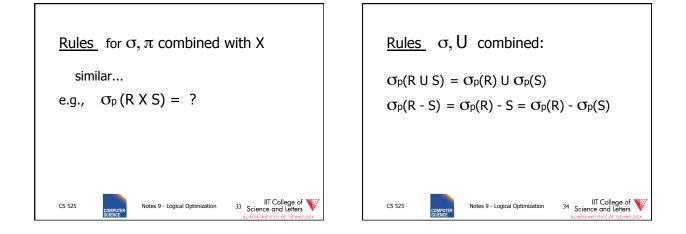

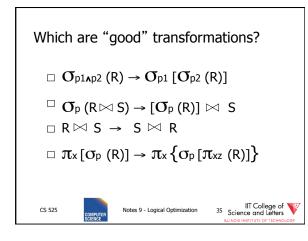

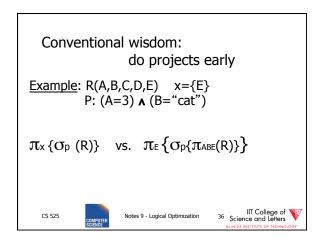

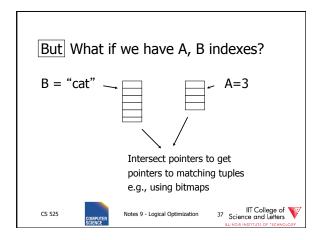

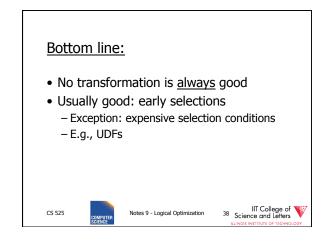

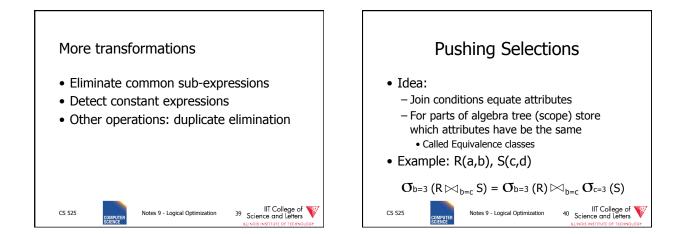

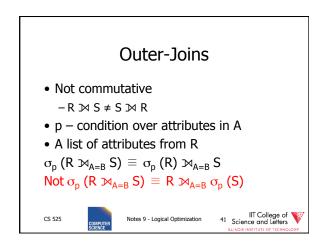

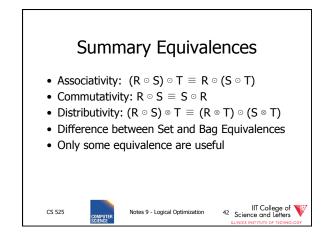

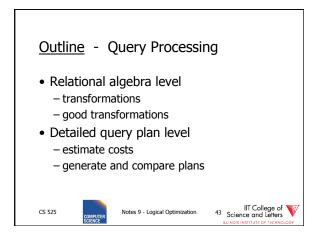

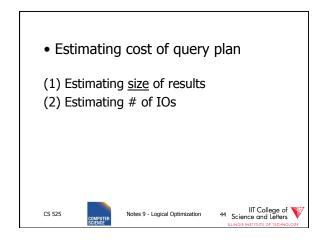

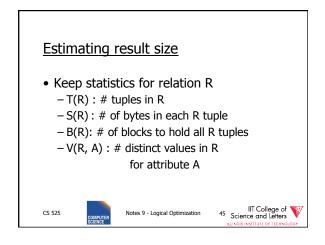

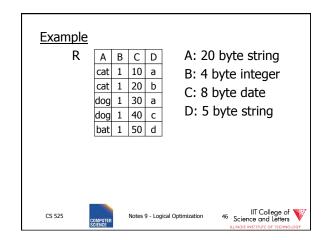

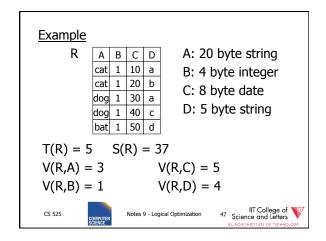

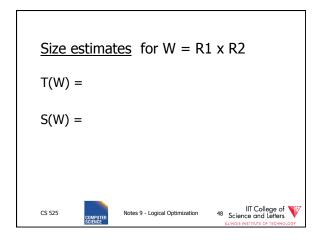

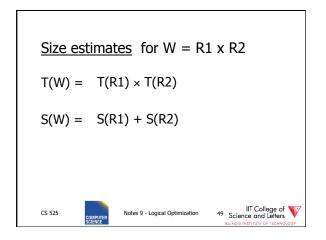

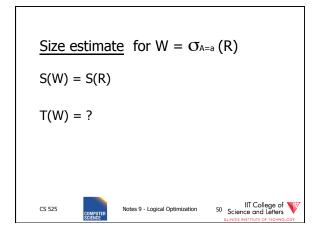

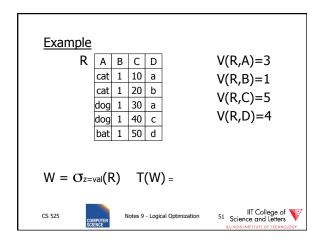

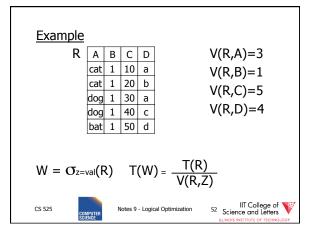

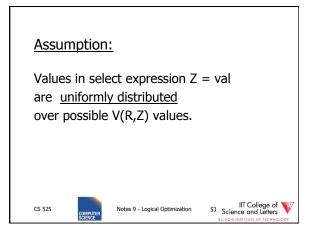

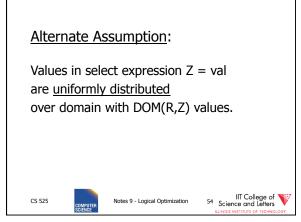

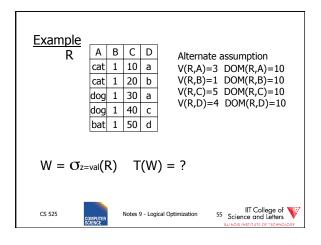

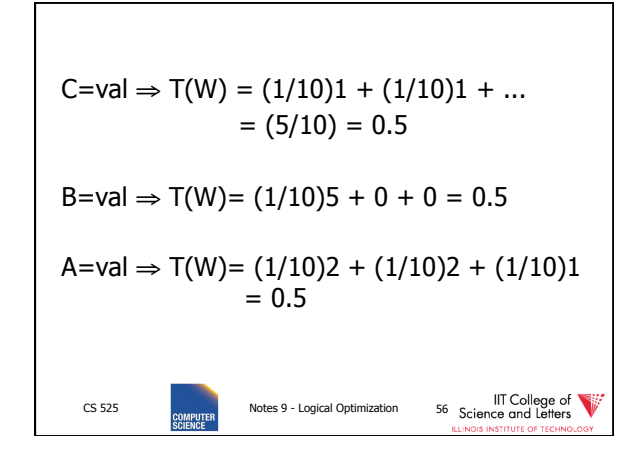

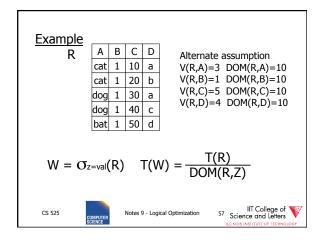

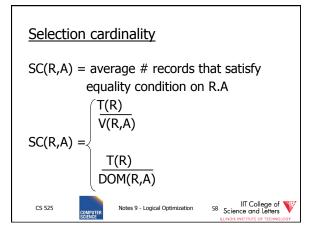

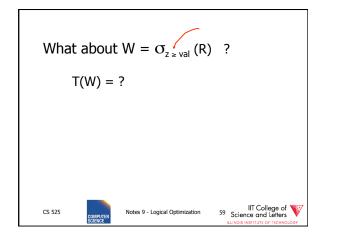

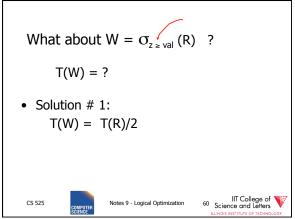

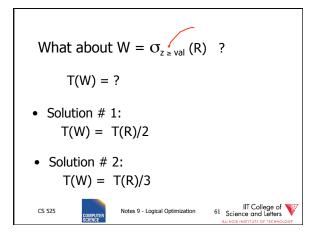

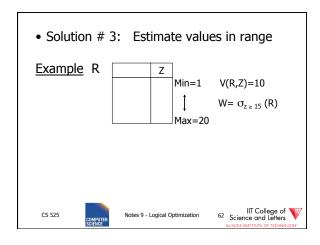

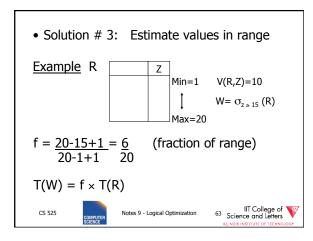

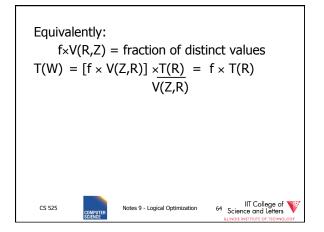

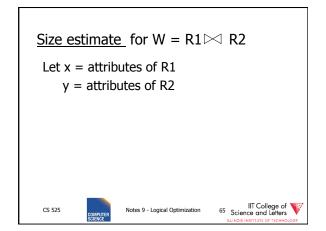

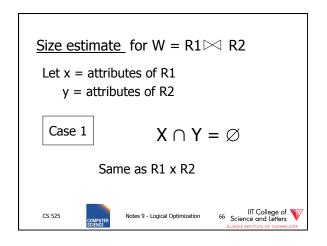

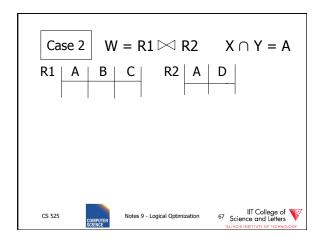

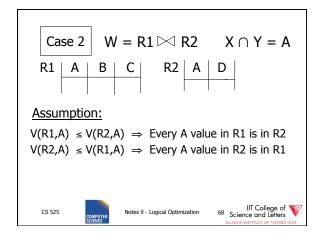

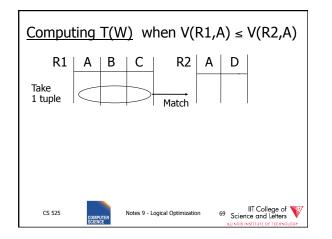

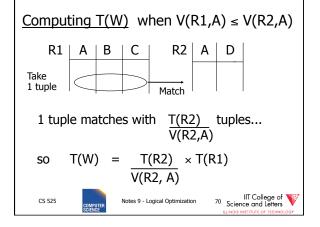

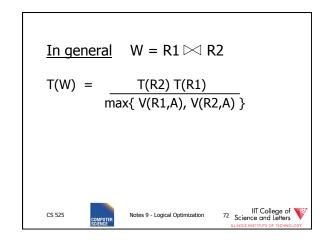

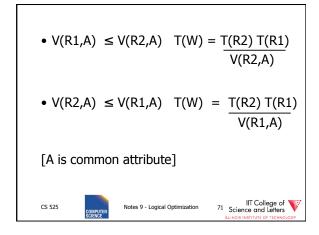

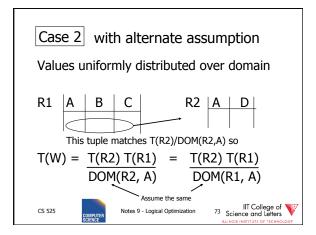

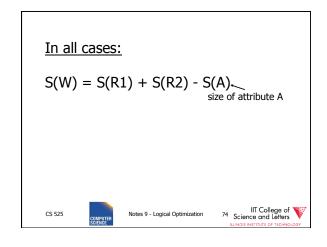

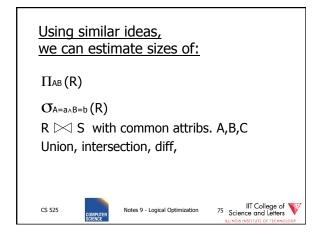

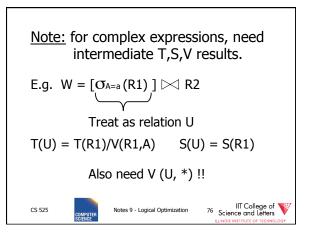

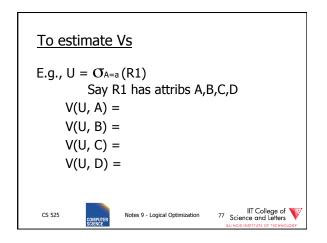

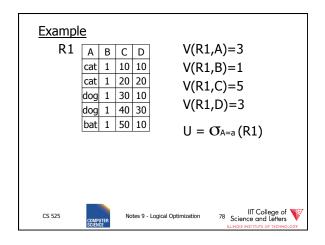

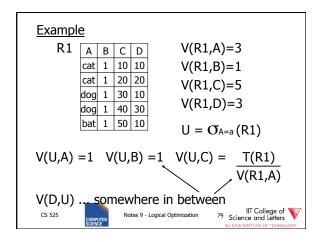

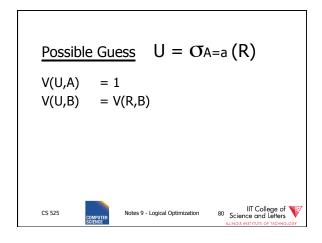

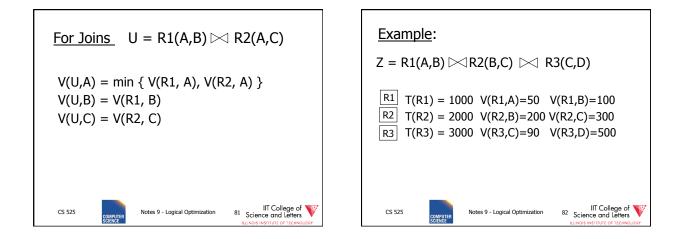

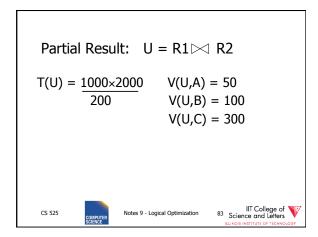

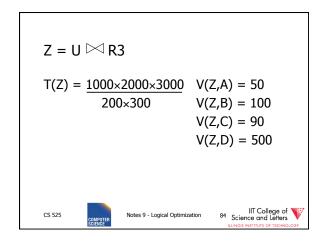

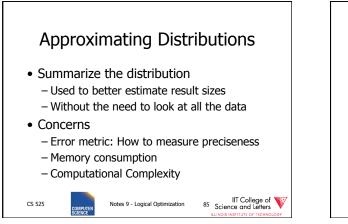

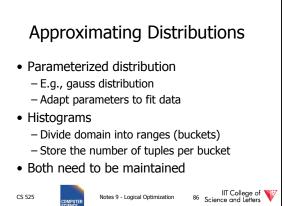

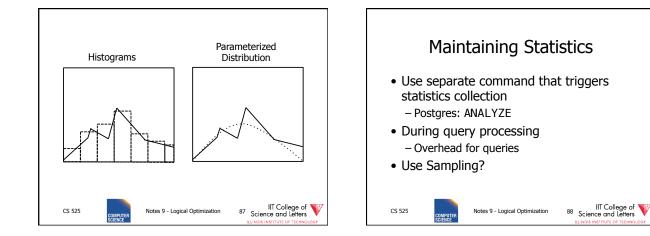

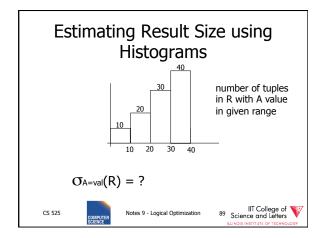

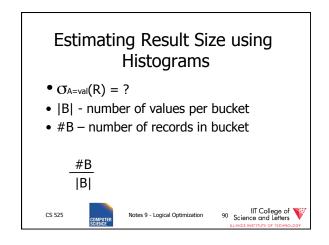

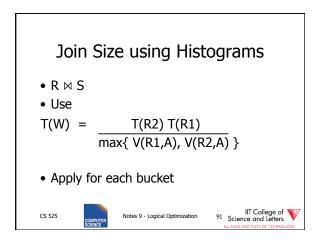

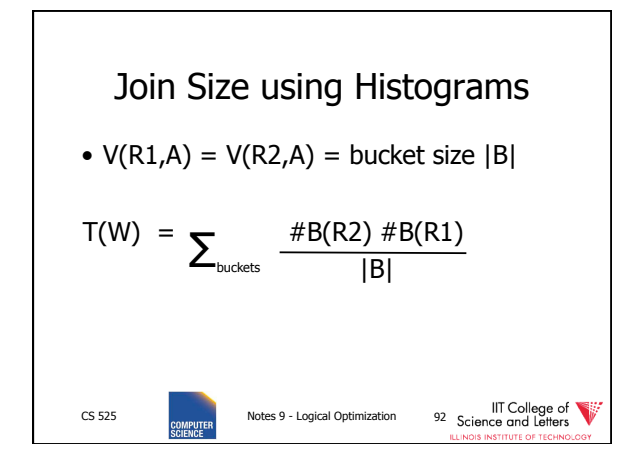

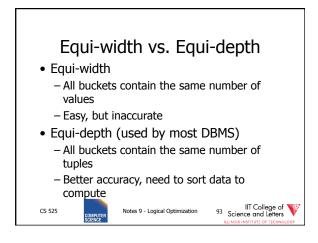

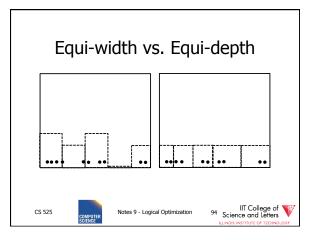

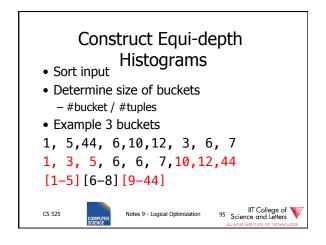

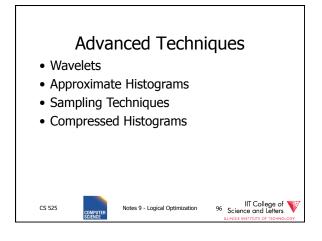

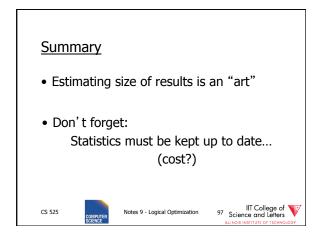

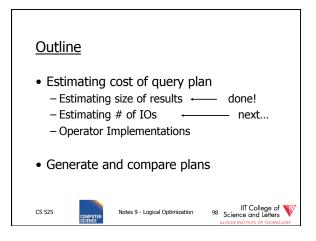

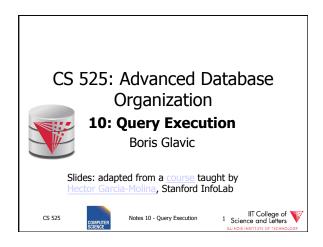

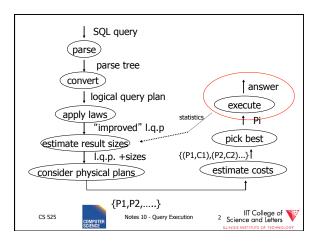

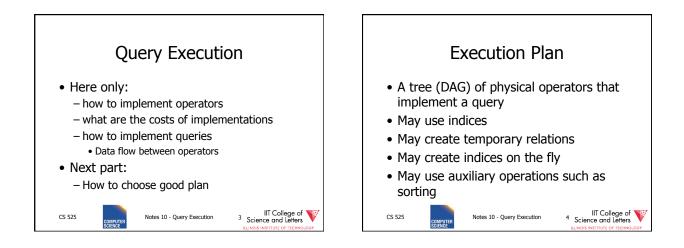

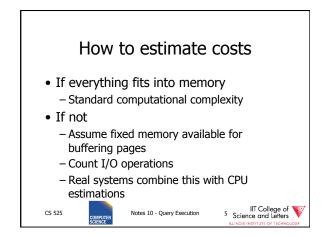

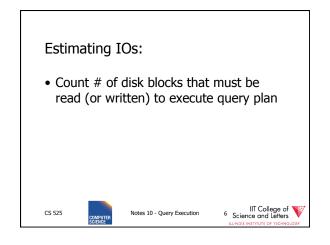

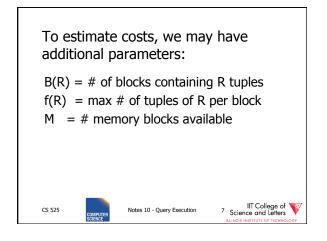

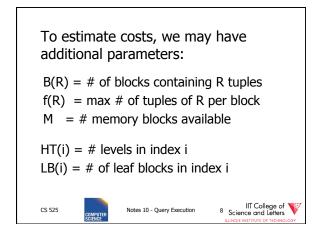

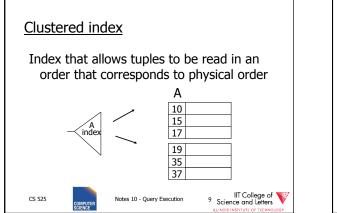

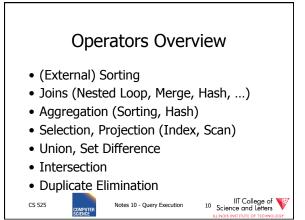

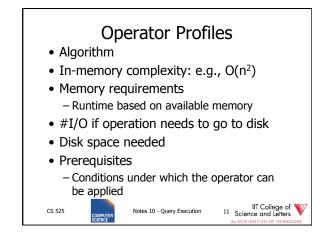

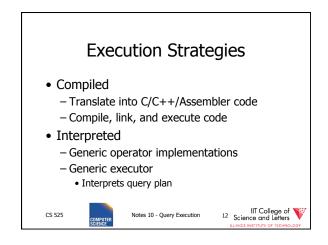

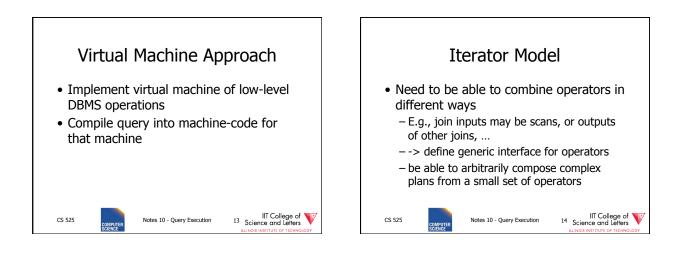

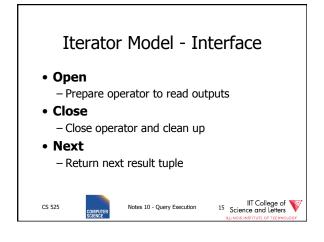

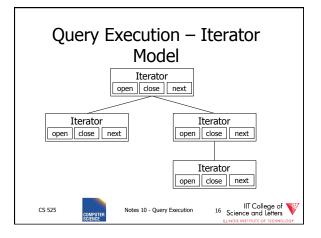

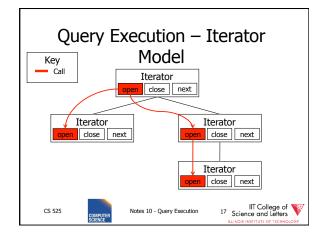

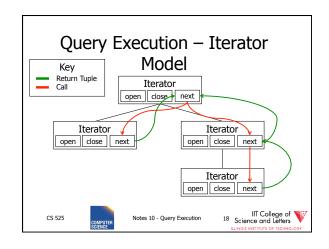

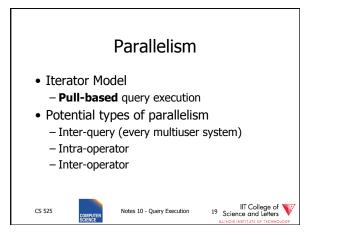

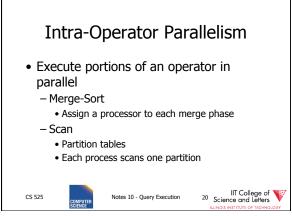

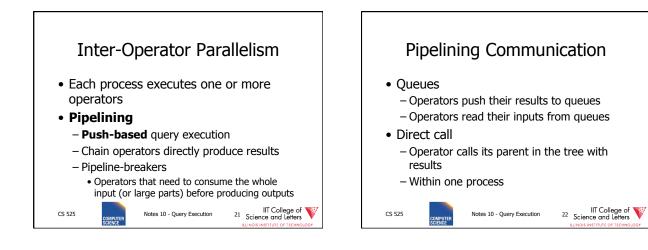

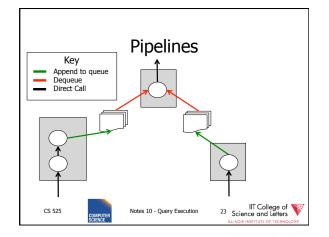

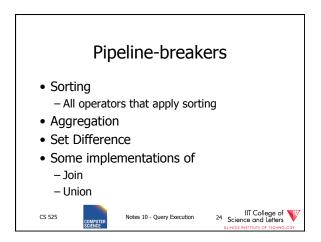

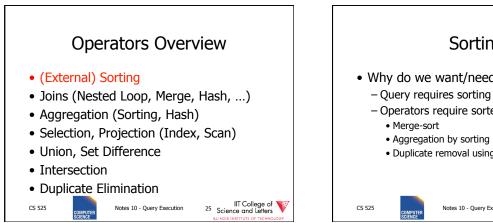

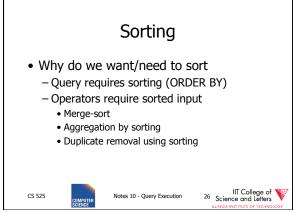

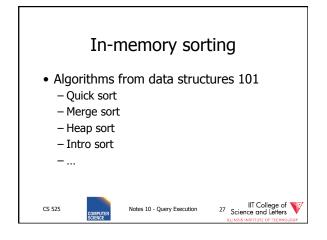

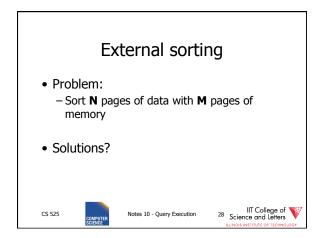

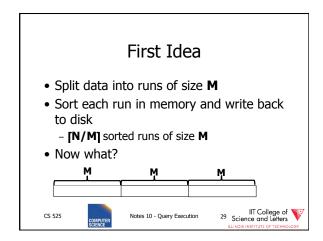

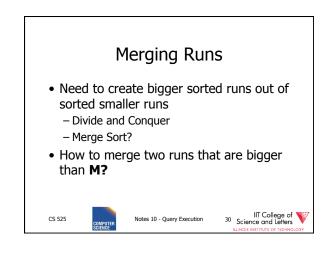

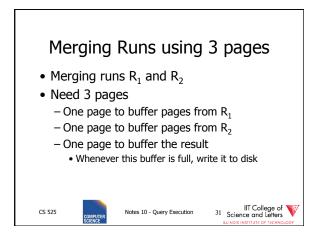

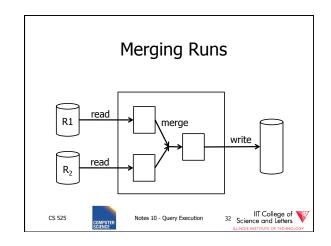

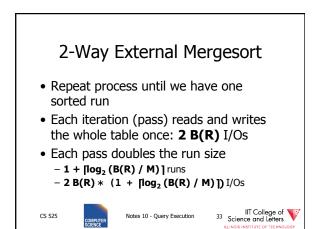

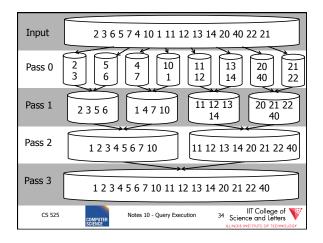

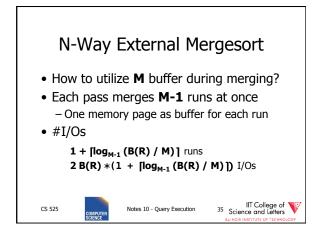

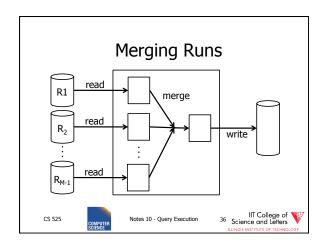

|               |      | nee   | ed?   |       |        |
|---------------|------|-------|-------|-------|--------|
| Ν             | M=17 | M=129 | M=257 | M=513 | M=1025 |
| 100           | 2    | 1     | 1     | 1     | 1      |
| 1,000         | 3    | 2     | 2     | 2     | 1      |
| 10,000        | 4    | 2     | 2     | 2     | 2      |
| 100,000       | 5    | 3     | 3     | 2     | 2      |
| 1,000,000     | 5    | 3     | 3     | 3     | 2      |
| 10,000,000    | 6    | 4     | 3     | 3     | 3      |
| 100,000,000   | 7    | 4     | 4     | 3     | 3      |
| 1,000,000,000 | 8    | 5     | 4     | 4     | 3      |

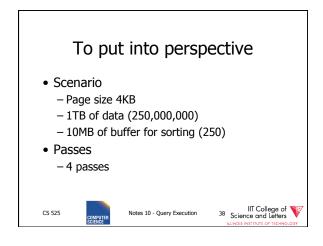

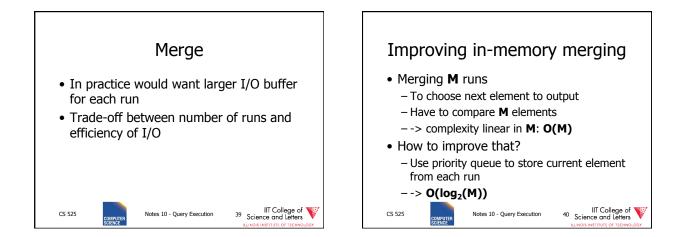

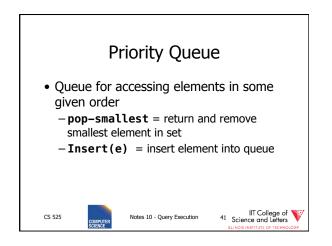

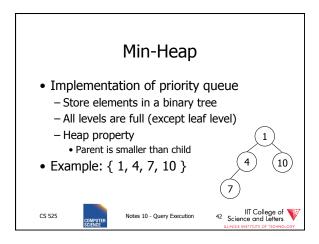

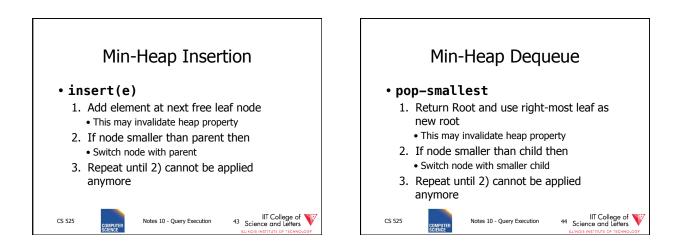

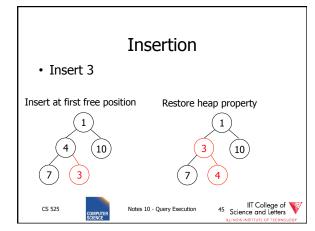

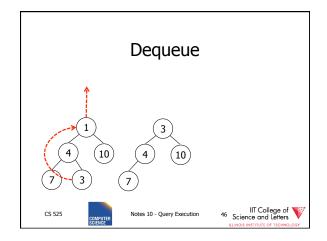

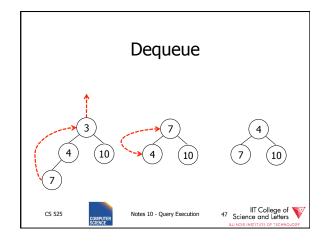

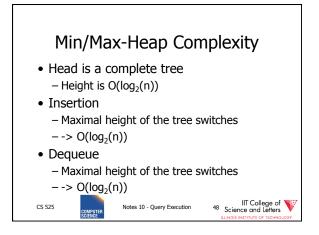

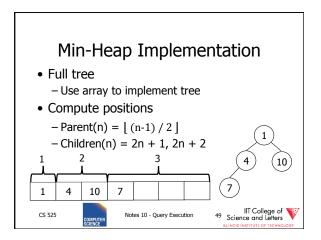

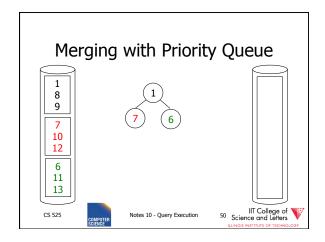

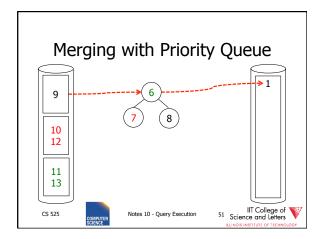

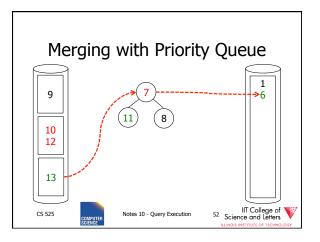

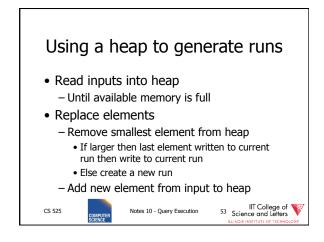

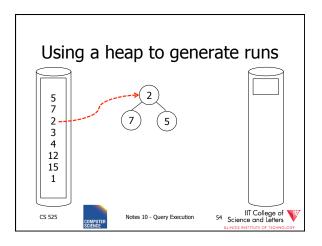

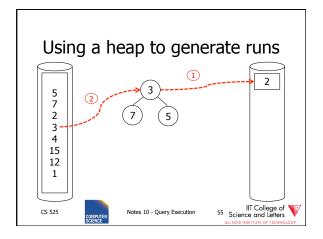

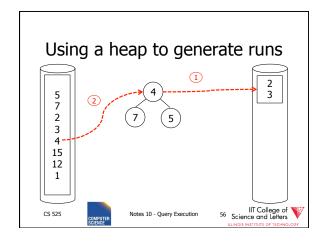

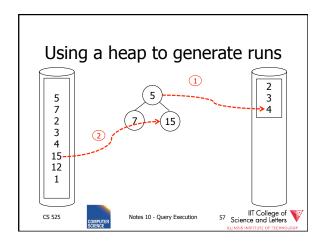

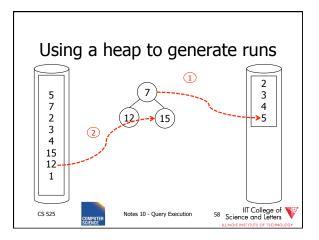

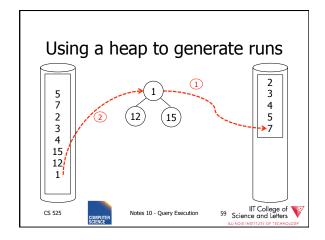

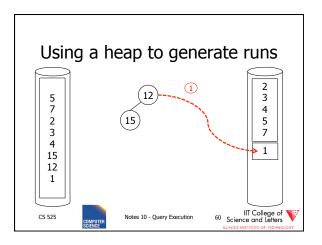

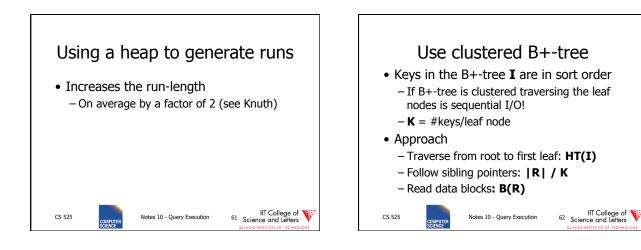

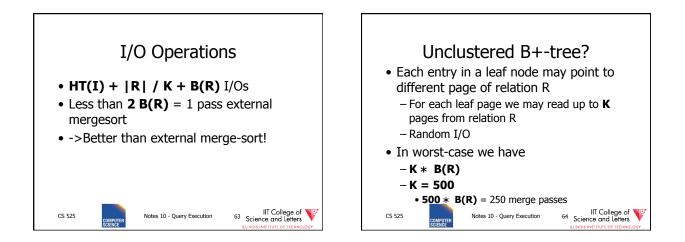

| Sorting Comparison<br>B(R) = number of block of R<br>M = number of available memory blocks<br>#RB = records per page<br>HT = height of B+-tree (logarithmic)<br>K = number of keys per leaf node |                                                                                                    |                    |                           |  |  |  |
|----------------------------------------------------------------------------------------------------|----------------------------------------------------------------------------------------------------|--------------------|---------------------------|--|--|--|
| Property                                                                                                    | Ext. Mergesort                                                                                       | B+ (clustered)     | B+ (unclustered)          |  |  |  |
| Runtime                                                                                                    | O (N log <sub>M-1</sub> (N))                                                                         | O(N)               | O(N)                      |  |  |  |
| #I/O (random)                                                                                                    | 2 B(R) * (1 +<br>[log <sub>M-1</sub> (B(R) / M)])                                                    |                    | HT +  R  / K + K *<br>#RB |  |  |  |
| Memory                                                                                                    | Μ                                                                                                    | 1 (better HT + X)  | 1 (better HT + X)         |  |  |  |
| Disk Space                                                                                                    | 2 B(R)                                                                                               | 0                  | 0                         |  |  |  |
| Variants                                                                                                    | <ol> <li>Merge with<br/>heap</li> <li>Run generation<br/>with heap</li> <li>Larger Buffer</li> </ol> | vuery execution 55 | Science and Letters       |  |  |  |

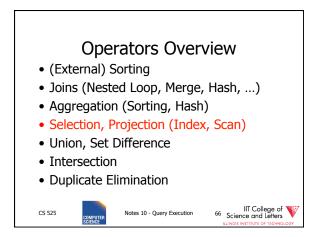

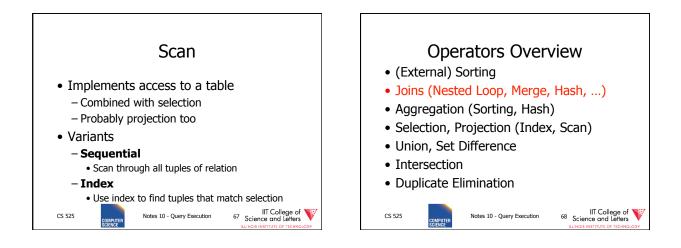

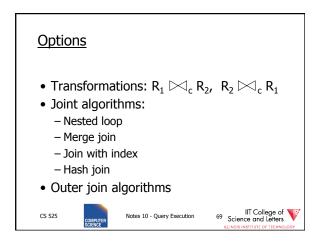

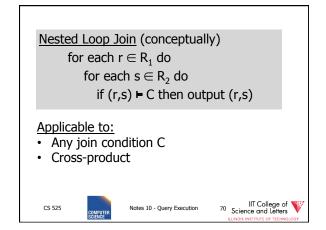

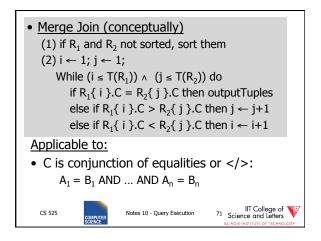

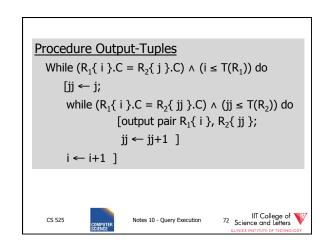

| <u>Exam</u> | ole                  |                          |                                        |
|-------------|----------------------|--------------------------|----------------------------------------|
| <u>i</u>    | R <sub>1</sub> {i}.C | R₂{j}.C                  | j                                      |
| 1           | 10                   | 5                        | 1                                      |
| 2           | 20                   | 20                       | 2                                      |
| 3           | 20                   | 20                       | 3                                      |
| 4           | 30                   | 30                       | 4                                      |
| 5           | 40                   | 30                       | 5                                      |
|             |                      | 50                       | 6                                      |
|             |                      | 52                       | 7                                      |
| CS 525      | COMPUTER<br>SCIENCE  | tes 10 - Query Execution | 173 IIT College of Science and Letters |

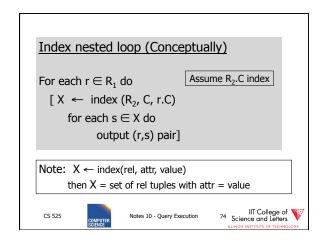

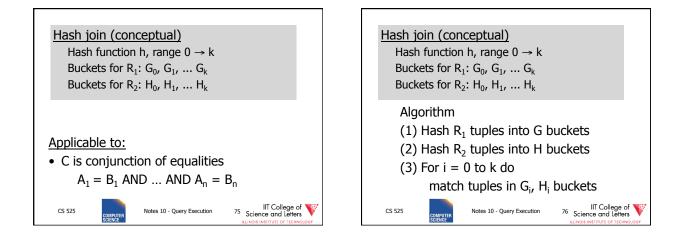

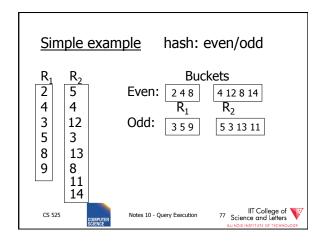

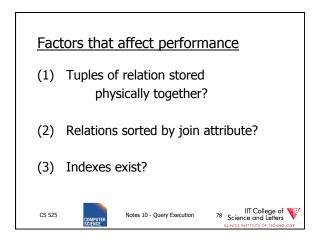

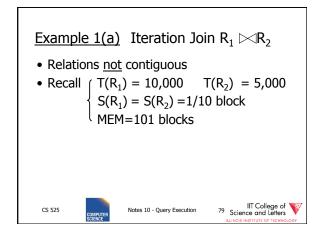

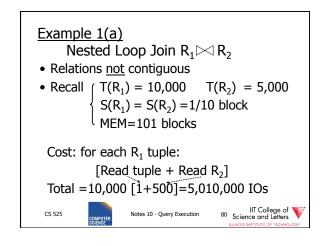

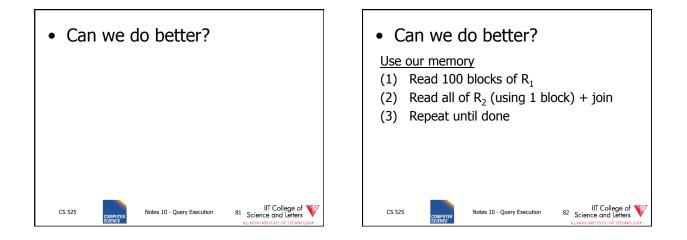

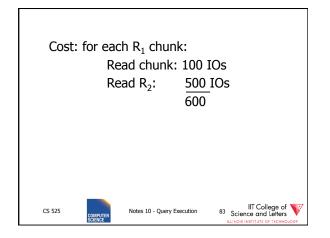

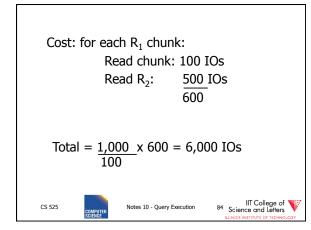

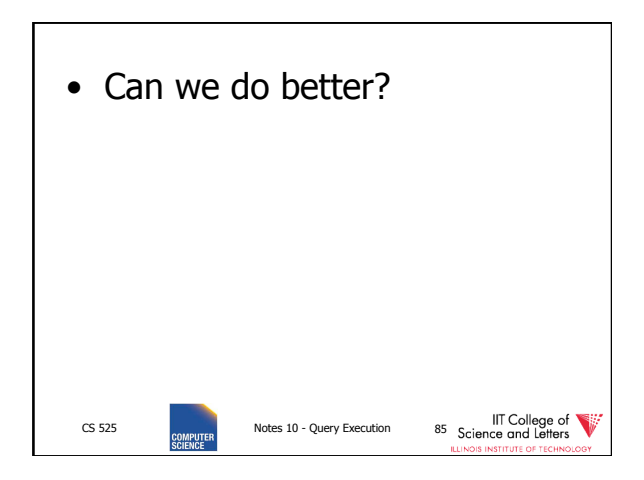

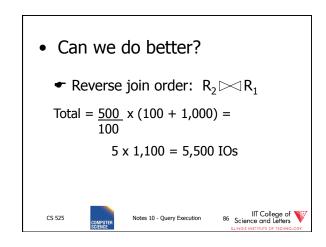

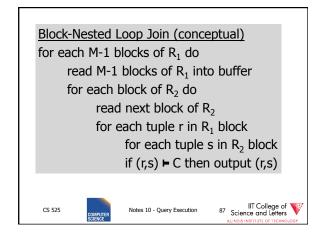

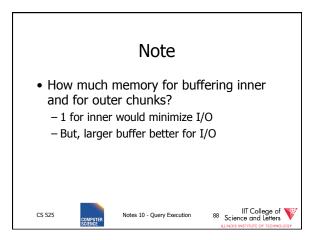

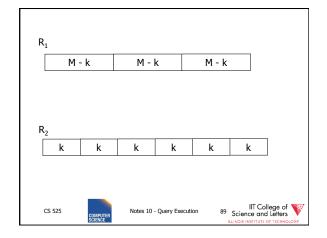

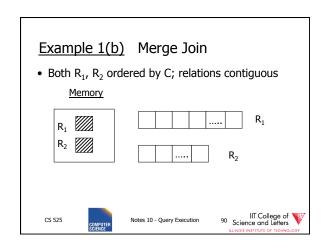

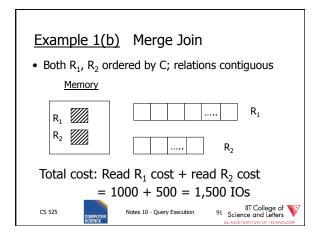

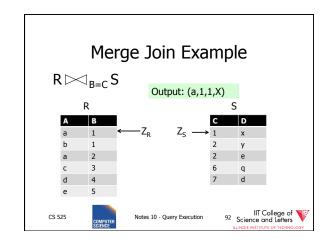

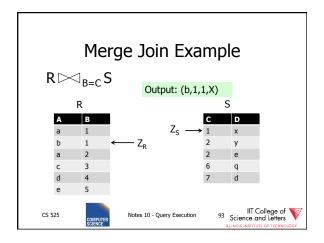

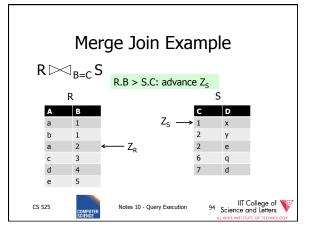

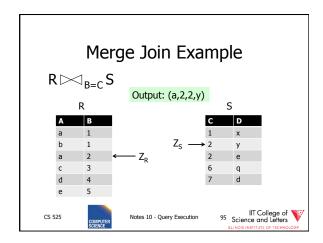

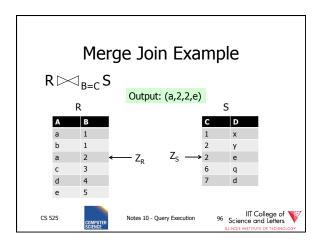

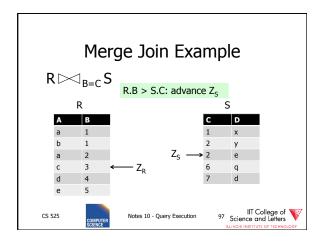

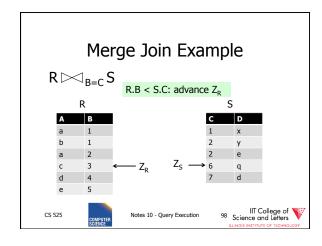

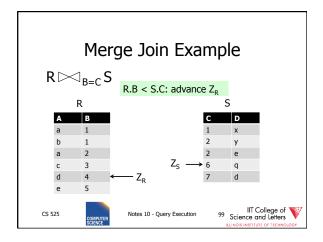

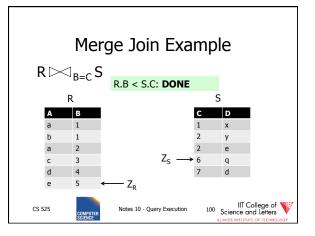

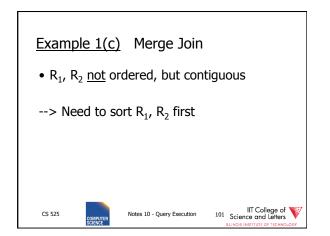

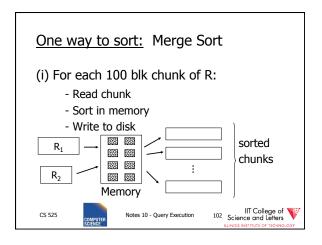

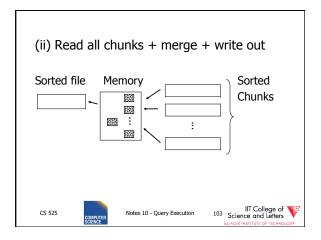

| Cost: S |                              | le is read writt           | -on                                   |
|---------|------------------------------|----------------------------|---------------------------------------|
| 1       | Each tuple is read, written, |                            |                                       |
|         |                              | read, wri                  | tten                                  |
|         | -                            | x 1,000 = 4,0              |                                       |
| Sort co | st R <sub>2</sub> : 4        | x 500 = 2,0                | 000                                   |
|         |                              |                            |                                       |
|         |                              |                            |                                       |
|         |                              |                            |                                       |
|         |                              |                            |                                       |
| CS 525  | COMPUTER                     | Notes 10 - Query Execution | IIT College of<br>Science and Letters |

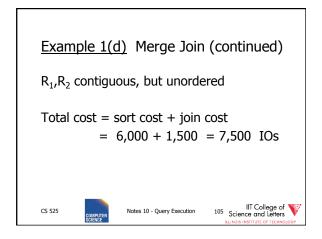

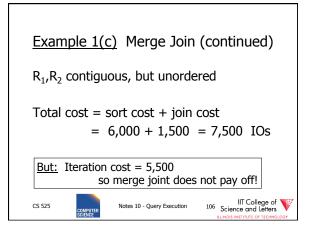

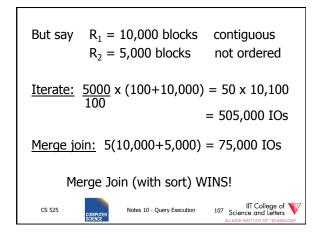

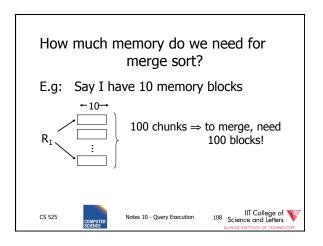

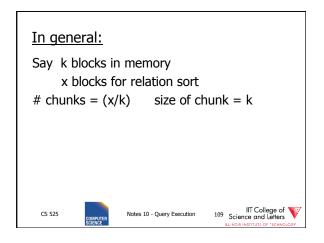

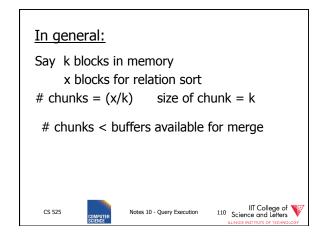

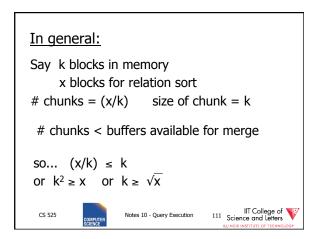

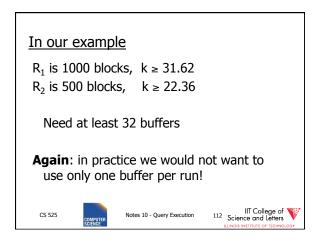

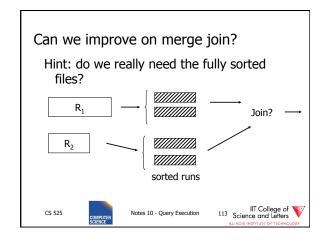

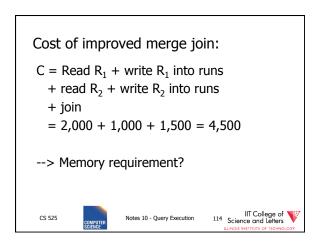

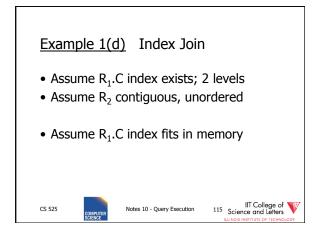

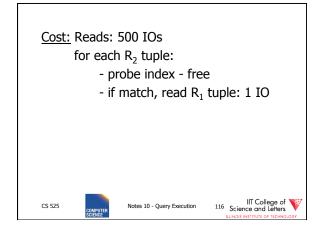

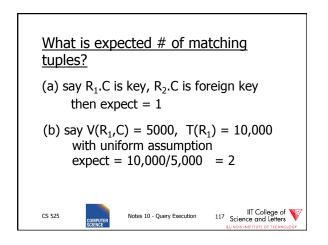

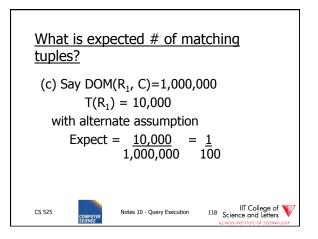

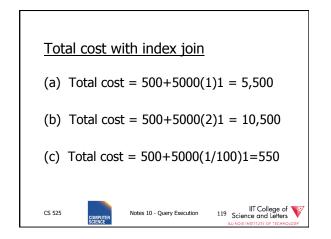

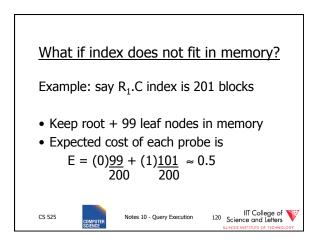

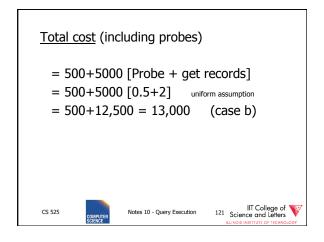

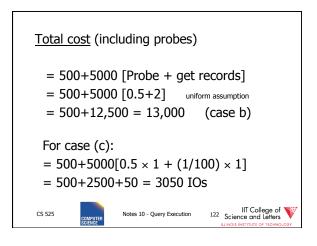

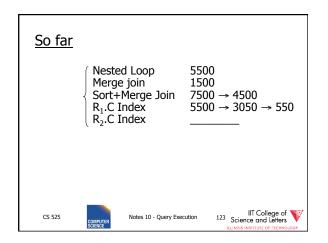

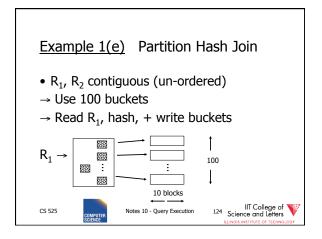

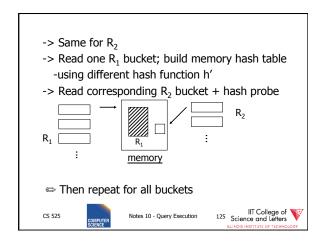

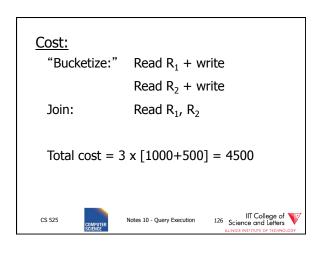

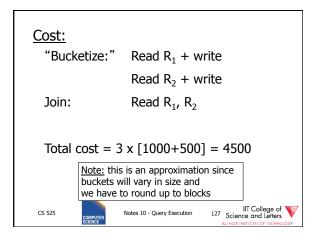

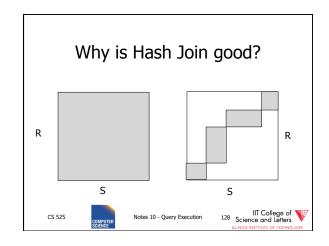

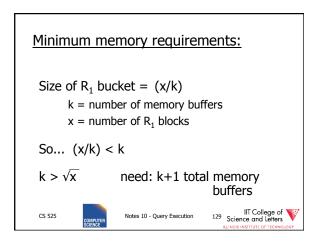

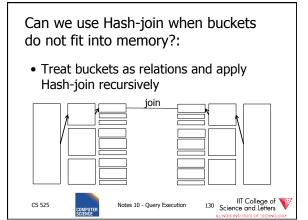

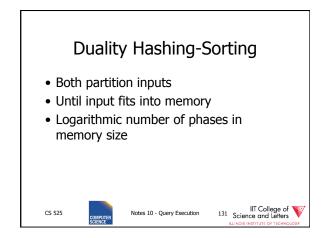

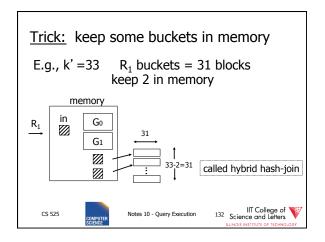

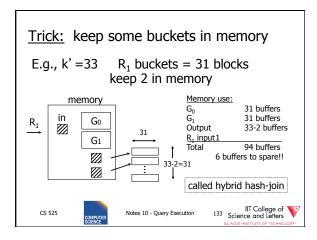

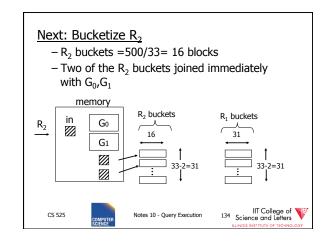

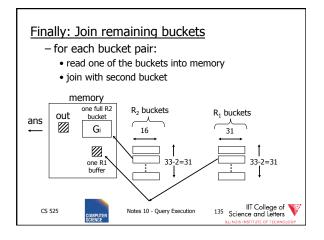

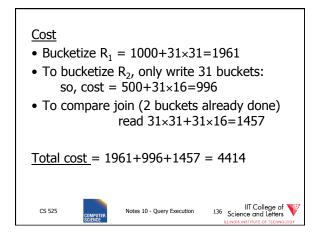

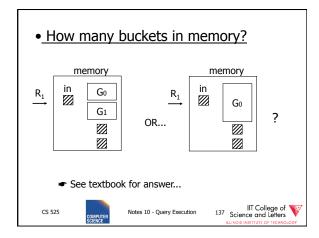

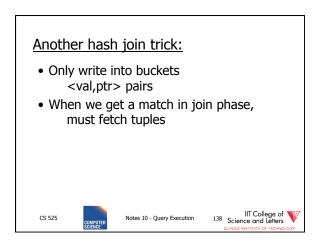

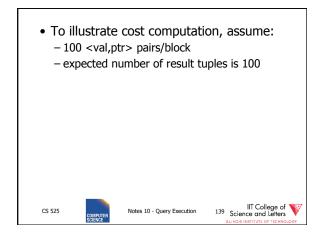

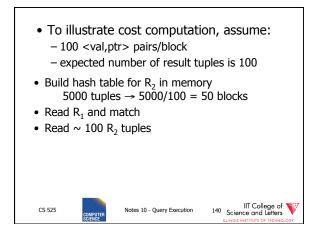

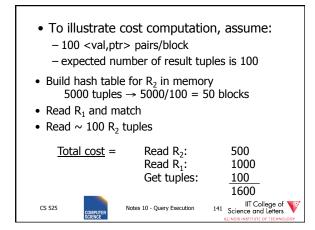

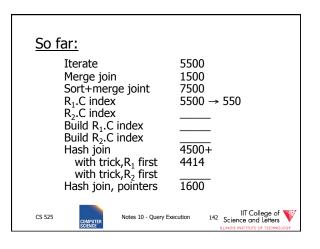

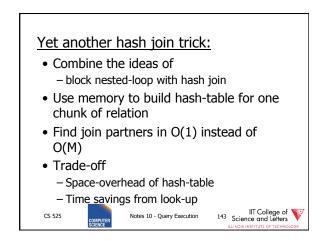

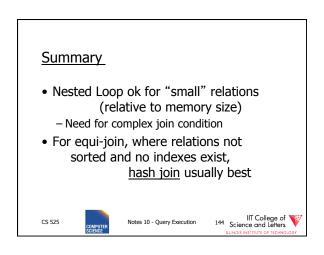

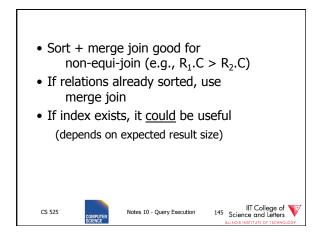

| <b>Join Comparison</b><br>$N_i$ = number of tuples in $R_i$<br>$B(R_i)$ = number of blocks of $R_i$<br><b>#P</b> = number of partition steps for hash join<br>$P_{ij}$ = average number of join partners |                                                                                      |                                     |                                       |
|----------------------------------------------------------------------------------------------------|--------------------------------------------------------------------------------------|-------------------------------------|---------------------------------------|
| Algorithm                                                                                                    | #I/O                                                                                 | Memory                              | Disk Space                            |
| Nested Loop<br>(block)                                                                                                    | $B(R_1) * B(R_2) / M$                                                                | 3                                   | 0                                     |
| Index Nested Loop                                                                                                    | $B(R_1) + N_1 * P_{12}$                                                              | B(Index) + 2                        | 0                                     |
| Merge (sorted)                                                                                                    | $B(R_1) + B(R_2)$                                                                    | Max tuples =                        | 0                                     |
| Merge (unsorted)                                                                                                    | $\begin{array}{l} B(R_1) + \ B(R_2) + \\ (\text{sort} - 1 \text{ pass}) \end{array}$ | sort                                | $B(R_1) + B(R_2)$                     |
| Hash                                                                                                    | $(2\#P + 1) (B(R_1) + B(R_2))$                                                       | $root(max(B(R_1), B(R_2)), #P + 1)$ | $\sim B(R_1) + B(R_2)$                |
| CS 525                                                                                                    | Notes 10 - Qu                                                                        |                                     | IIT College of<br>ocience and Letters |

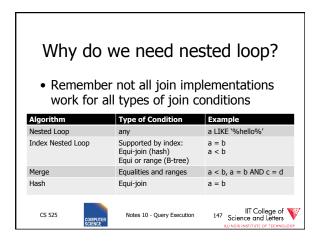

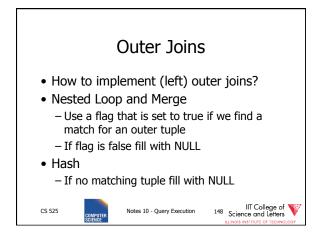

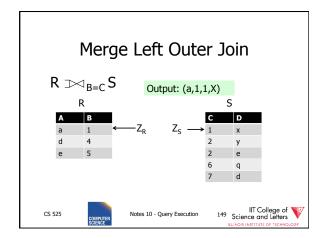

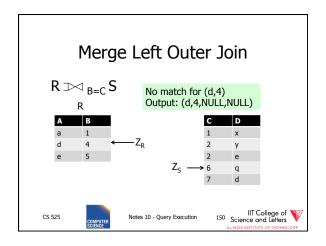

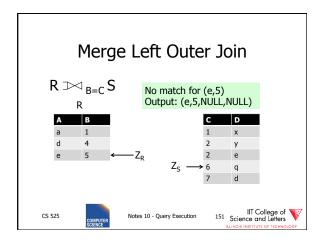

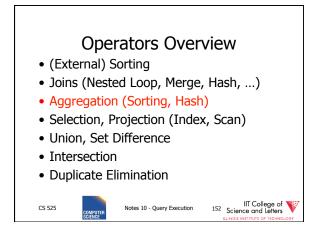

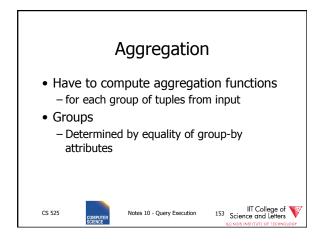

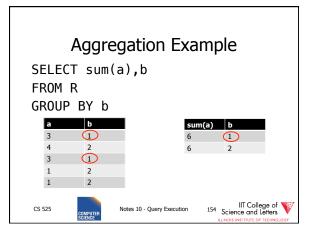

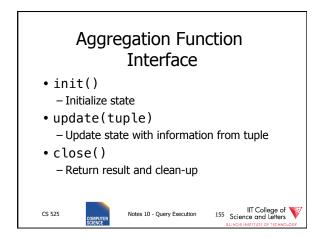

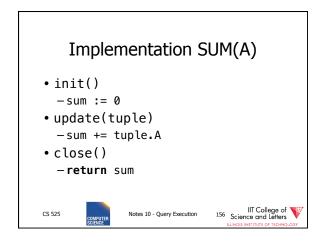

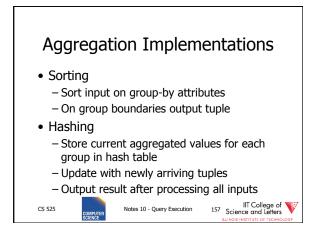

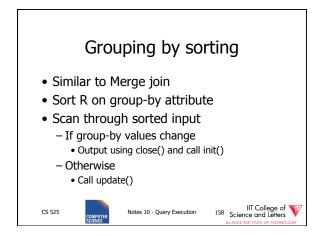

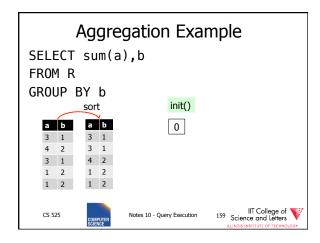

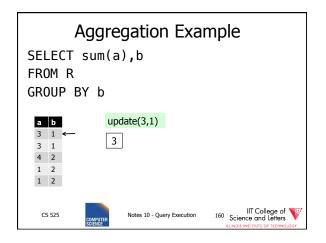

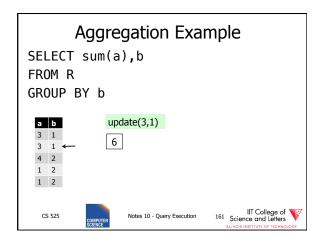

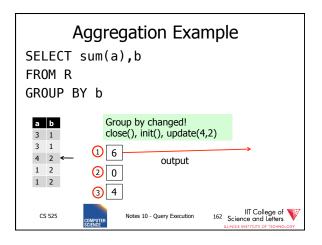

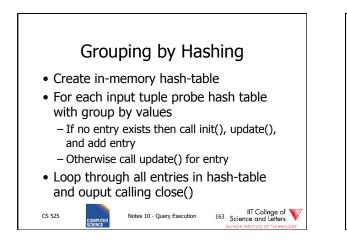

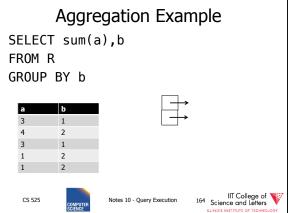

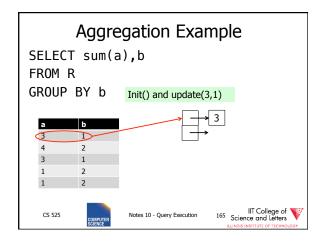

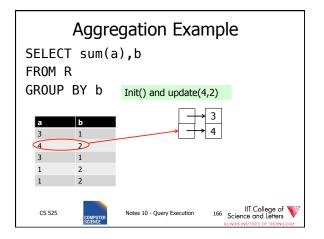

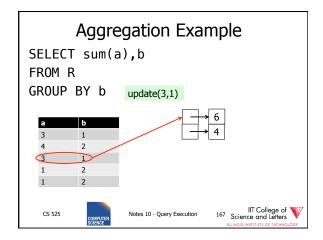

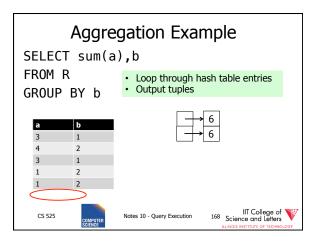

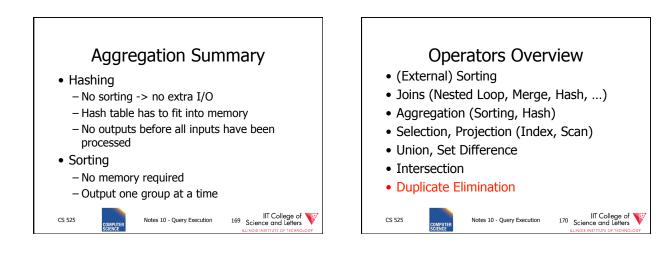

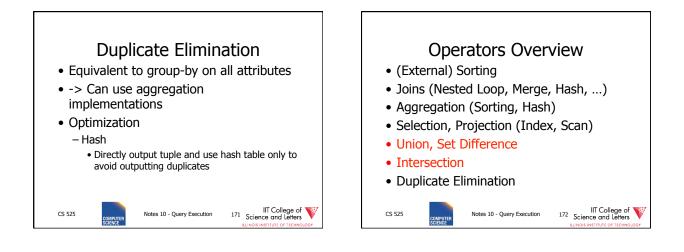

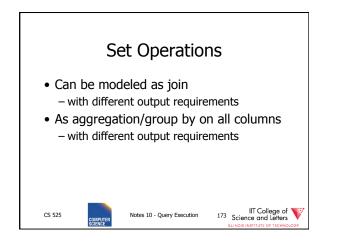

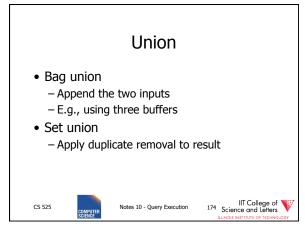

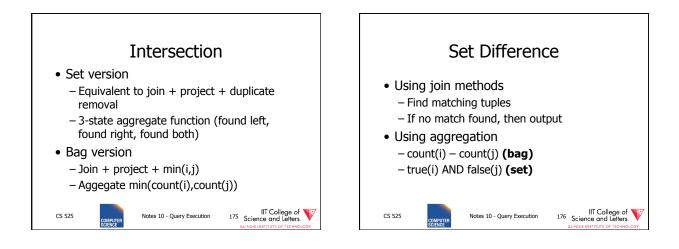

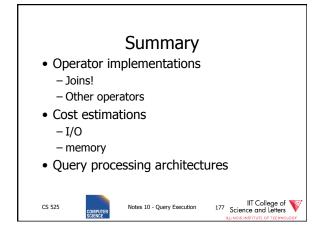

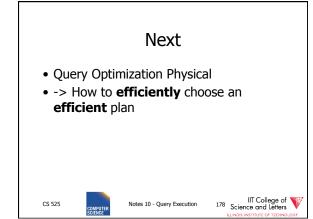

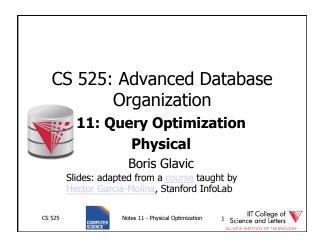

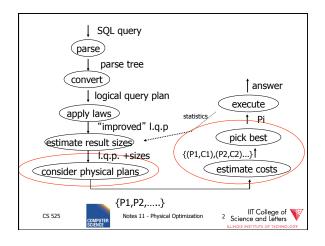

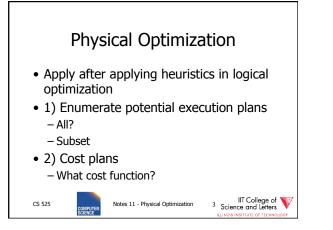

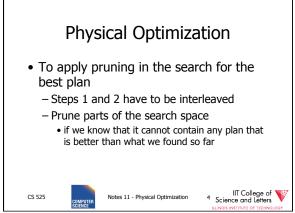

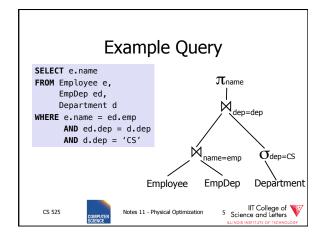

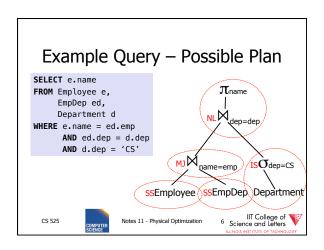

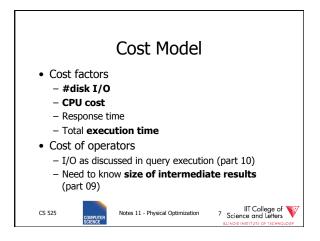

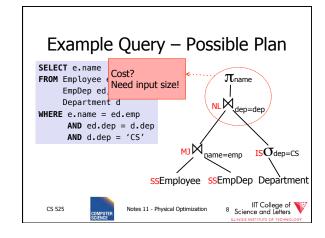

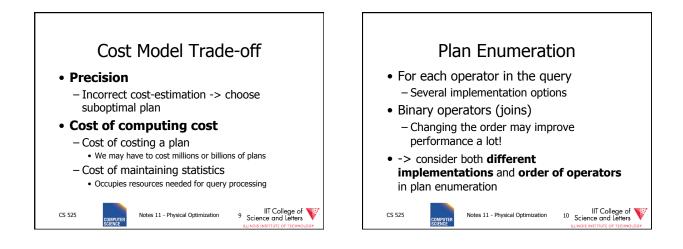

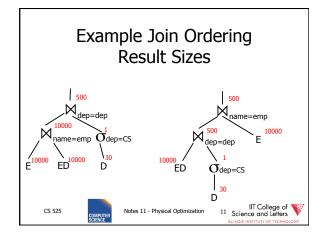

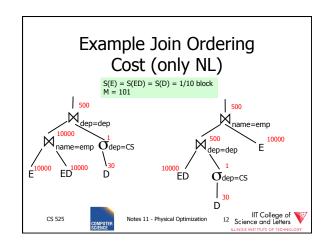

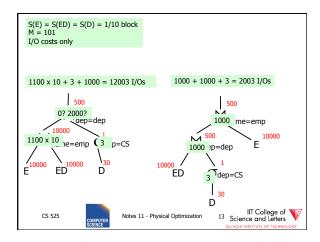

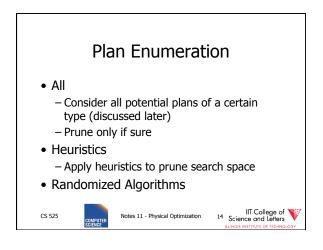

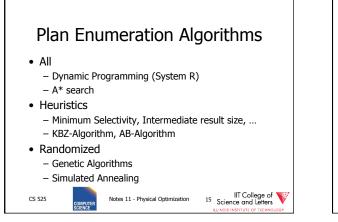

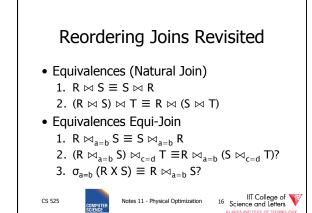

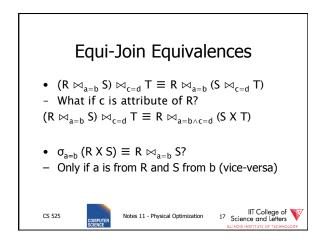

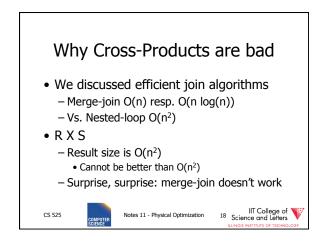

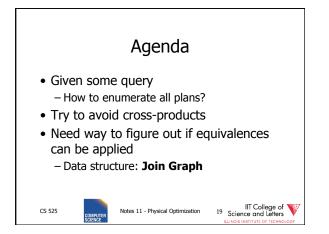

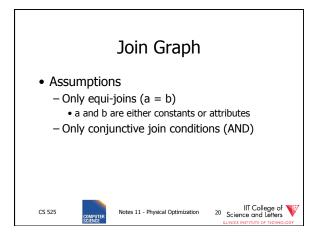

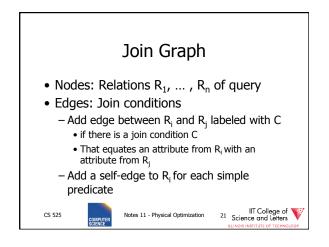

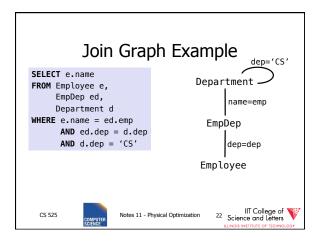

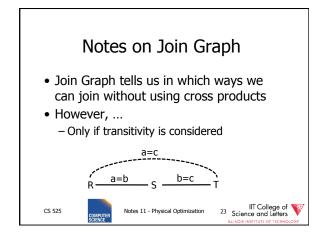

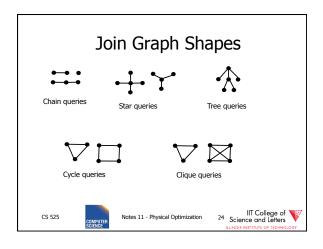

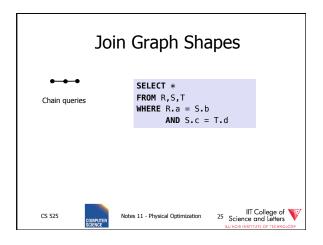

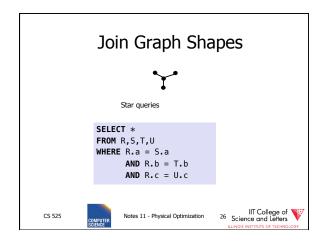

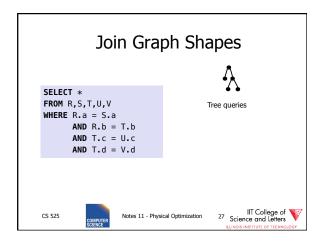

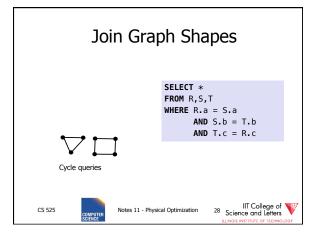

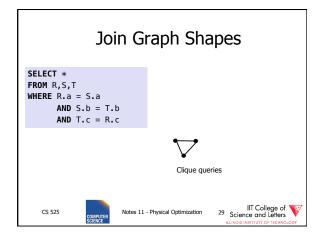

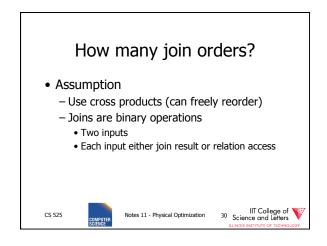

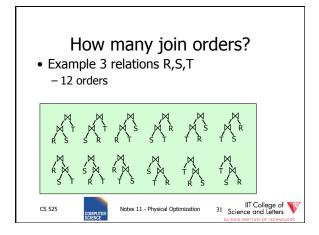

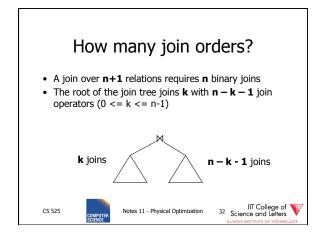

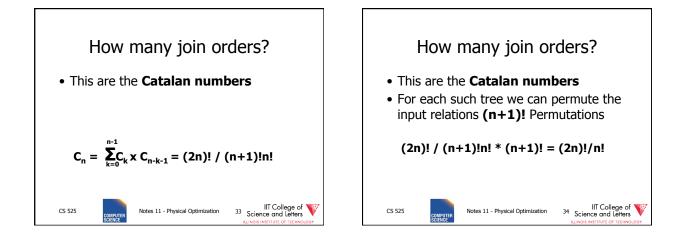

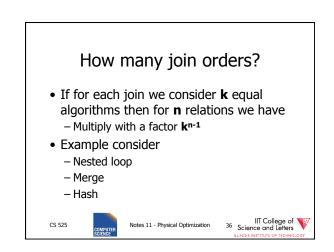

|            | , | join orders?       |
|------------|---|--------------------|
| #relations | ; | #join trees        |
| 2          |   | 2                  |
| 3          |   | 12                 |
| 4          |   | 120                |
| 5          |   | 1,680              |
| 6          |   | 30,240             |
| 7          |   | 665,280            |
| 8          |   | 17,297,280         |
| 9          |   | 17,643,225,600     |
| 10         |   | 670,442,572,800    |
| 11         |   | 28,158,588,057,600 |

|        | How many join orders? |                 |                   |                         |                            |
|--------|-----------------------|-----------------|-------------------|-------------------------|----------------------------|
|        | #relations            |                 | #join trees       |                         |                            |
|        | 2                     |                 |                   | 6                       |                            |
|        | 3                     |                 |                   | 108                     |                            |
|        | 4                     |                 |                   | 3240                    |                            |
|        | 5                     |                 |                   | 136,080                 |                            |
|        | 6                     |                 |                   | 7,348,320               |                            |
|        | 7                     |                 |                   | 484,989,120             |                            |
|        | 8                     |                 | 3                 | 7,829,151,360           |                            |
|        | 9                     |                 | 115,75            | 7,203,161,600           |                            |
|        | 10                    |                 | 13,196,321        | 1,160,422,400           |                            |
|        | 11                    |                 | 1,662,736,466     | 5,213,222,400           |                            |
| CS 525 | COMPUTER              | Notes 11 - Phys | ical Optimization | <sup>37</sup> Science a | College of W<br>nd Letters |

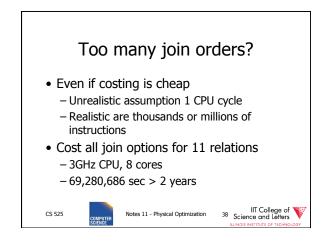

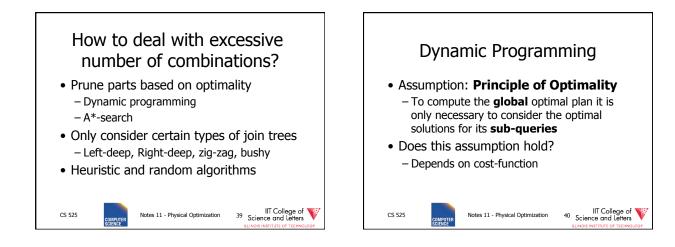

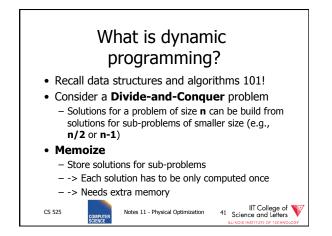

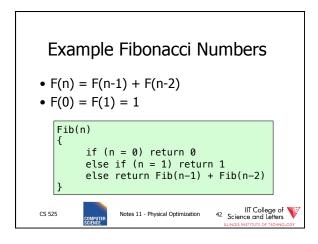

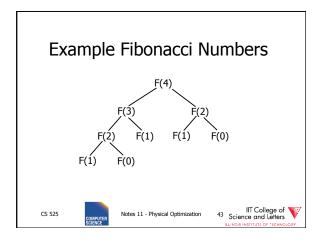

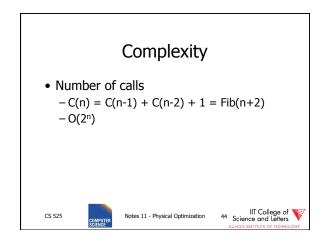

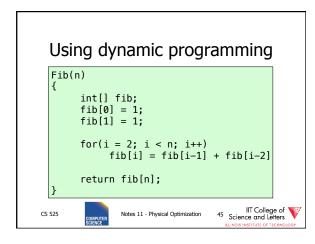

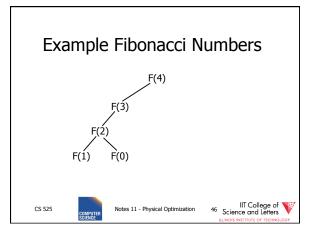

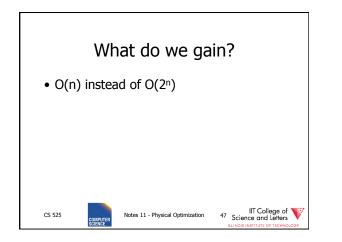

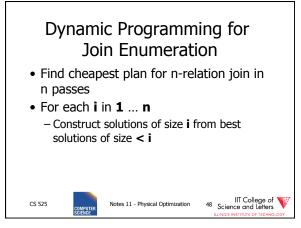

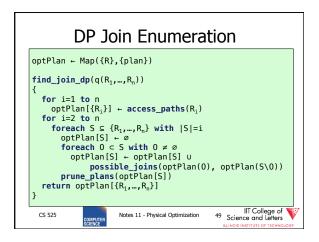

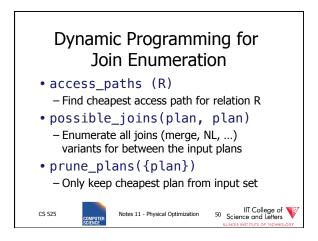

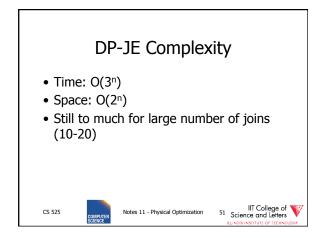

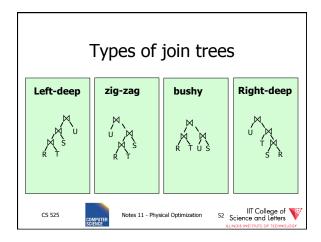

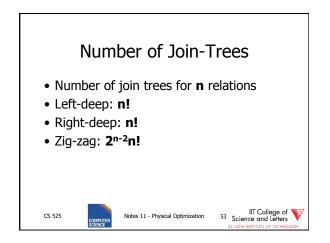

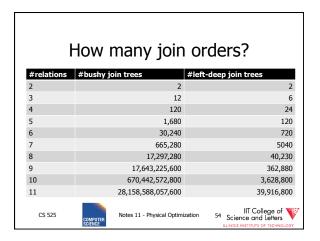

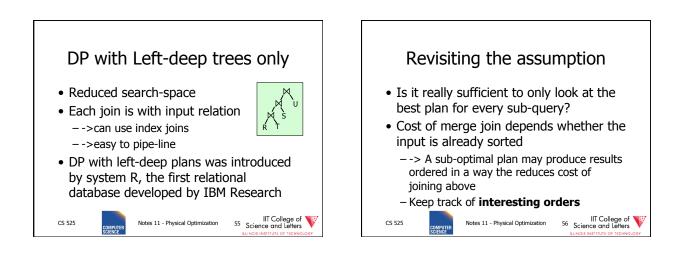

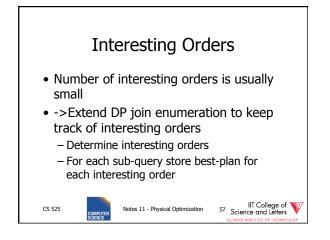

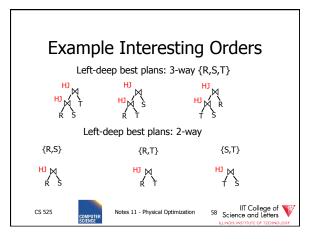

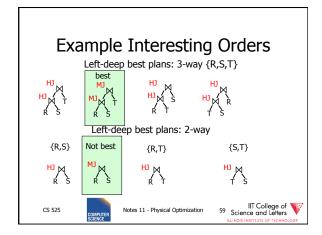

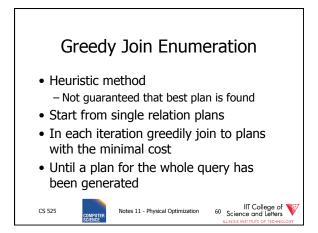

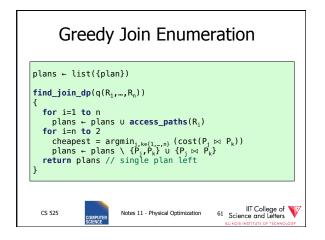

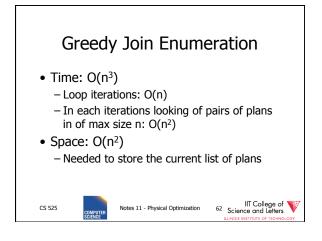

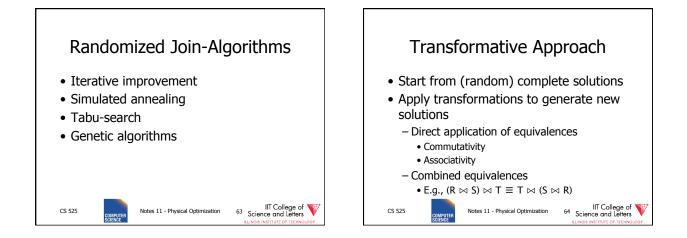

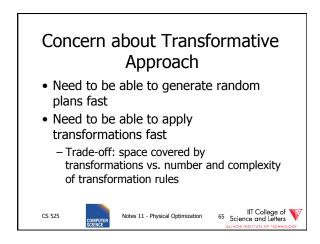

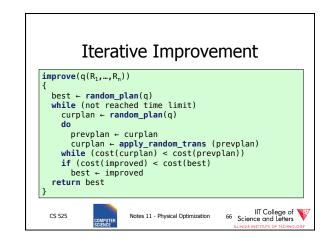

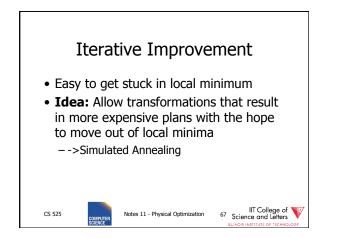

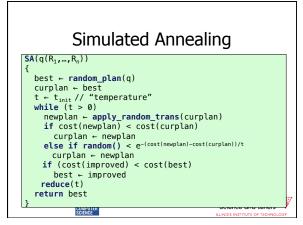

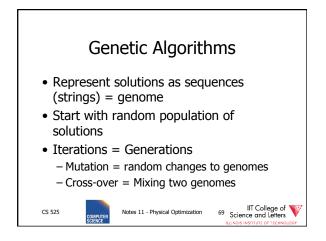

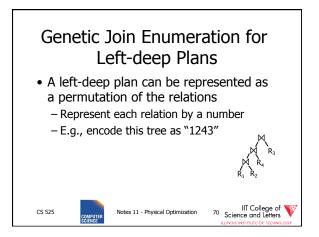

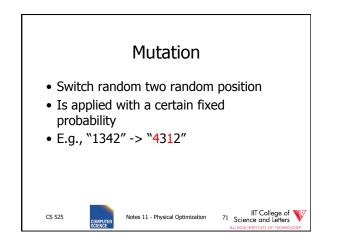

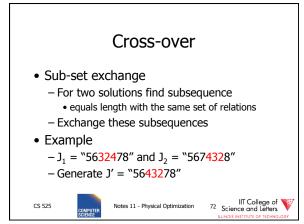

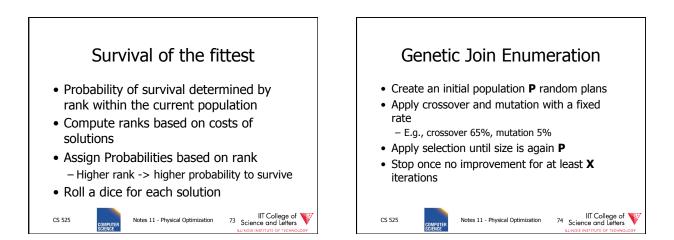

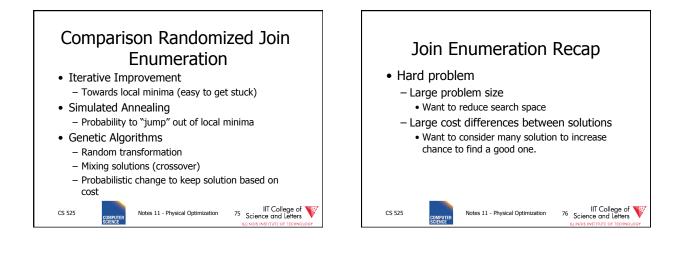

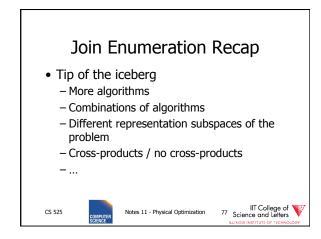

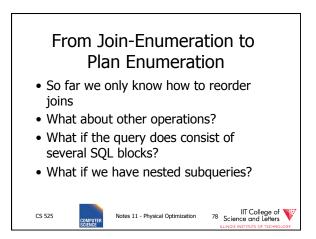

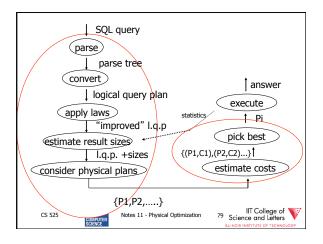

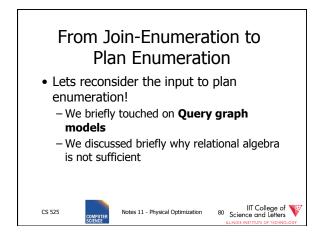

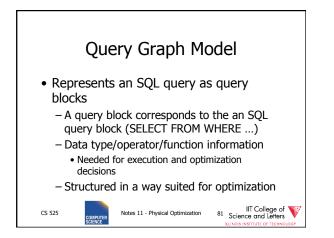

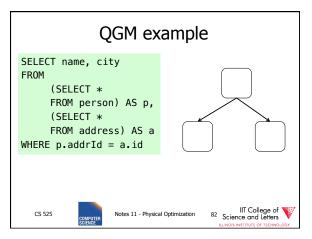

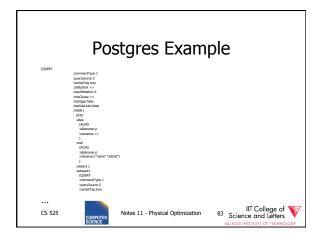

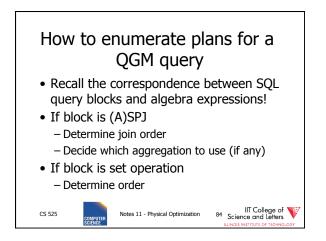

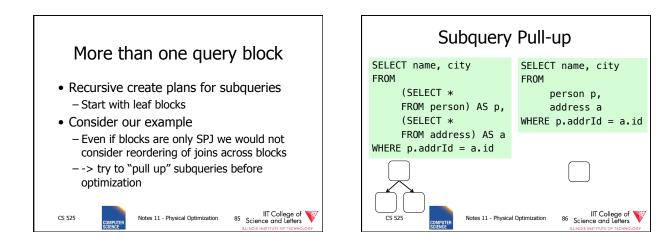

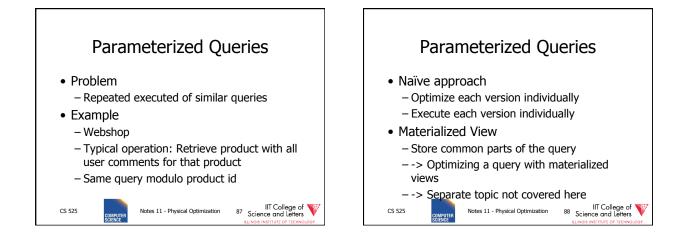

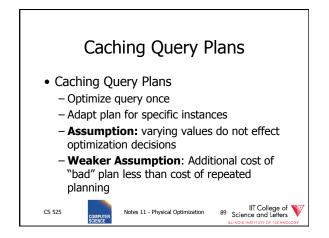

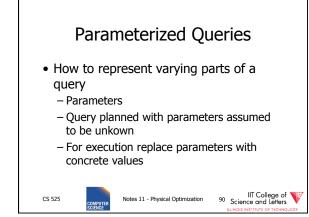

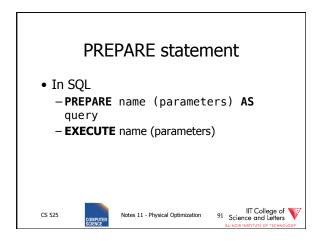

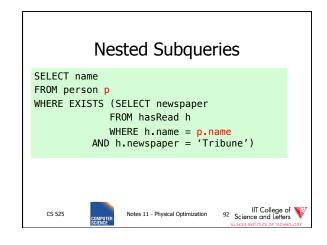

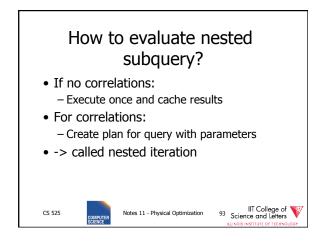

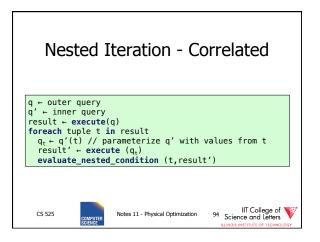

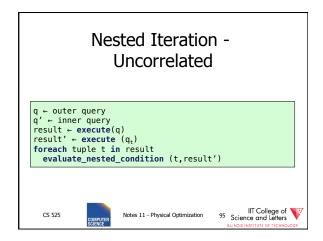

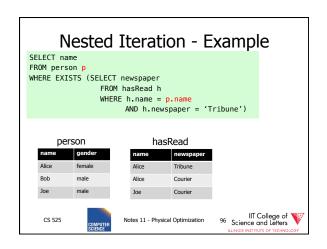

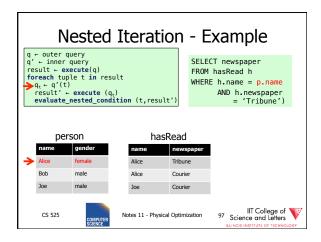

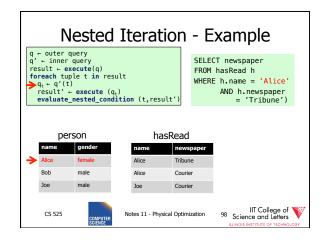

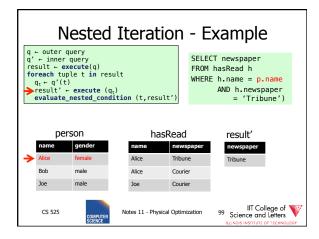

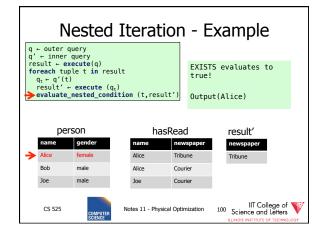

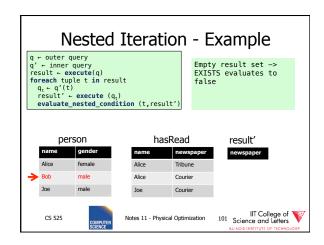

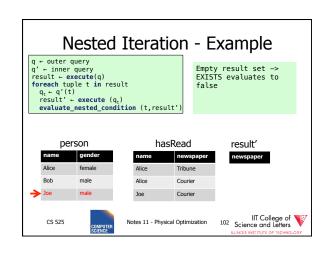

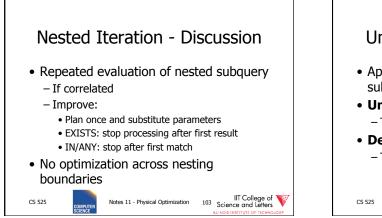

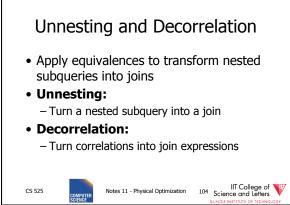

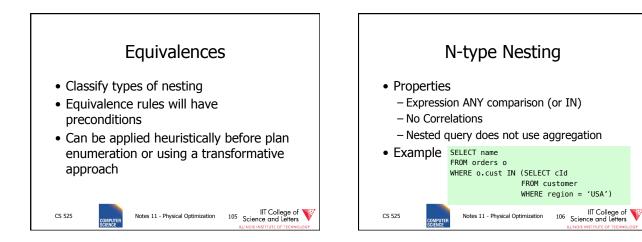

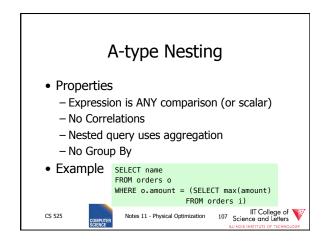

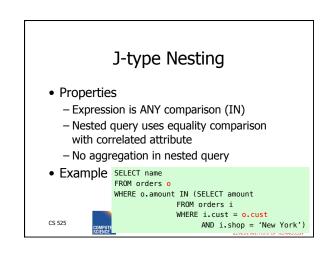

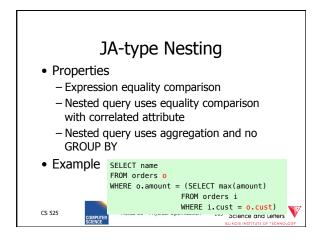

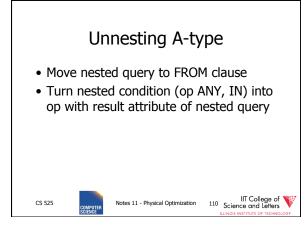

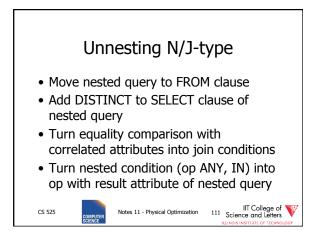

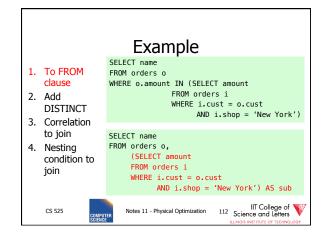

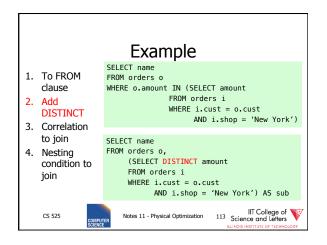

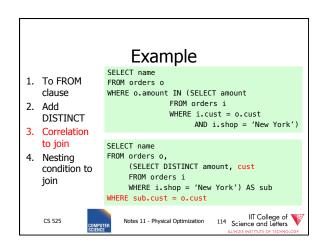

| Example        |                                                          |  |  |
|----------------|----------------------------------------------------------|--|--|
| 1. To FROM     | SELECT name<br>FROM orders o                             |  |  |
| clause         | WHERE o.amount IN (SELECT amount                         |  |  |
| 2. Add         | FROM orders i                                            |  |  |
| DISTINCT       | WHERE i.cust = o.cust<br>AND i.shop = 'New York')        |  |  |
| 3. Correlation | AND $1.510p = New FORK $                                 |  |  |
| to join        | SELECT name                                              |  |  |
| 4. Nesting     | FROM orders o,                                           |  |  |
| condition to   | (SELECT DISTINCT amount, cust<br>FROM orders i           |  |  |
| join           | WHERE i.shop = 'New York') AS sub                        |  |  |
|                | WHERE sub.cust = o.cust                                  |  |  |
|                | AND o.amount = sub.amount                                |  |  |
| CS 525         | Notes 11 - Physical Optimization 115 Science and Letters |  |  |

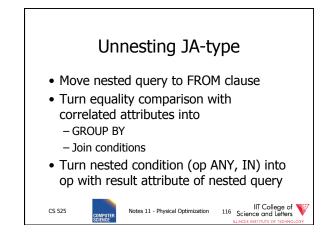

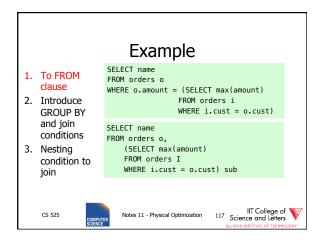

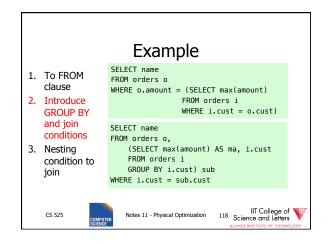

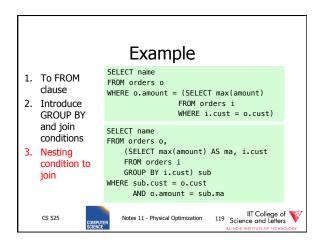

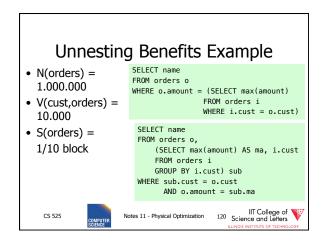

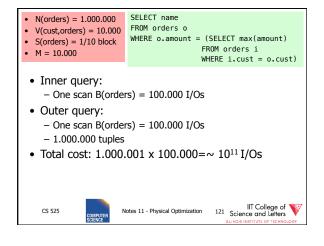

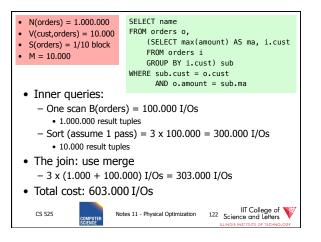

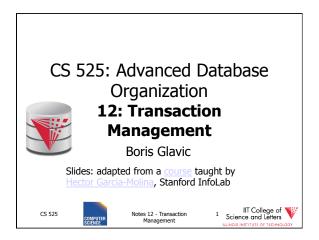

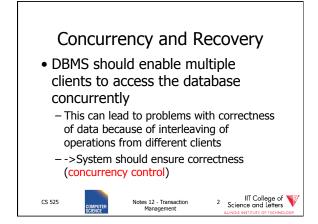

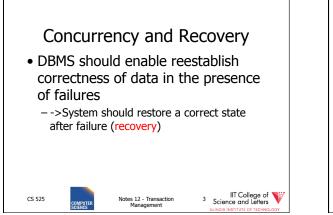

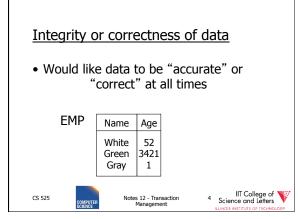

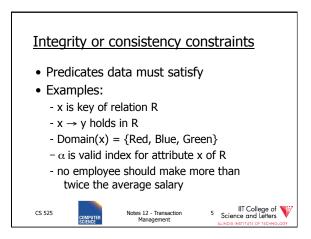

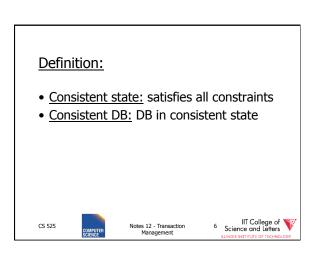

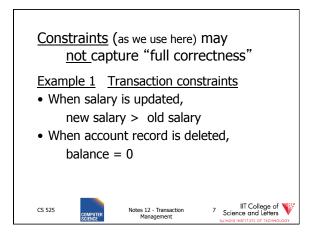

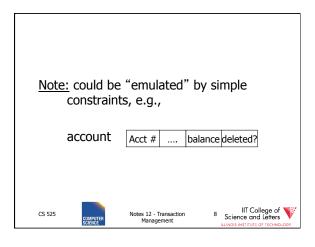

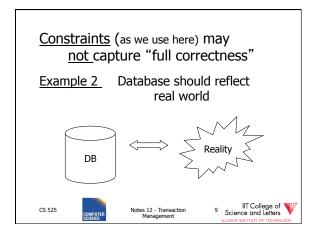

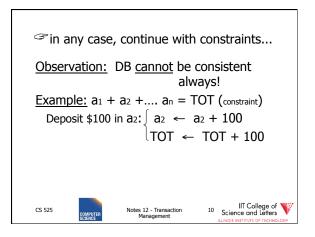

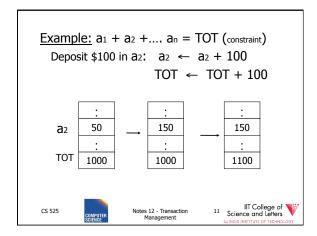

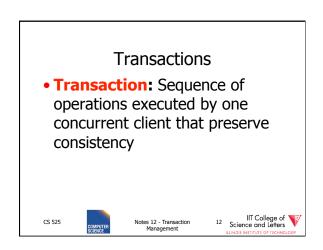

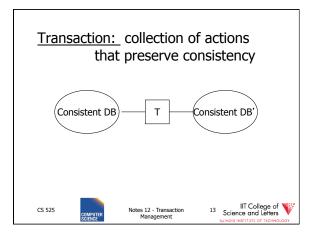

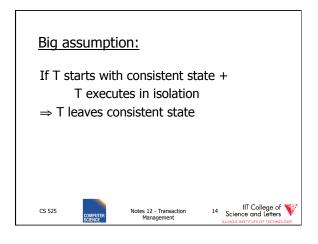

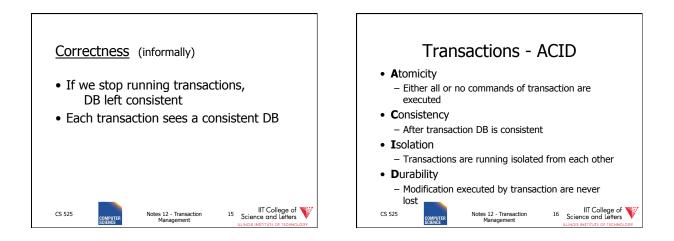

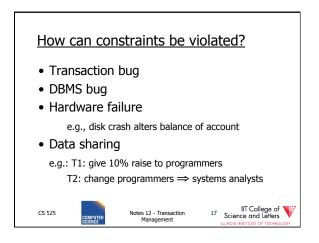

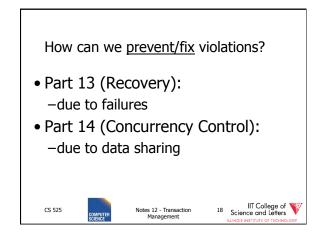

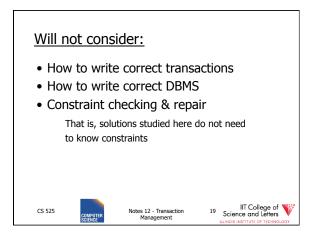

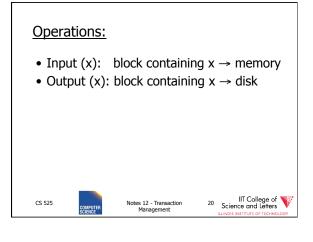

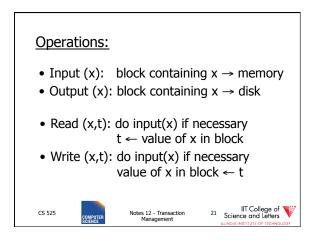

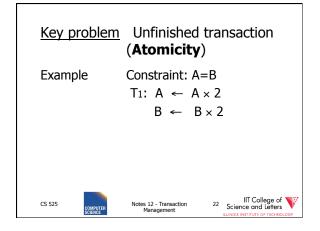

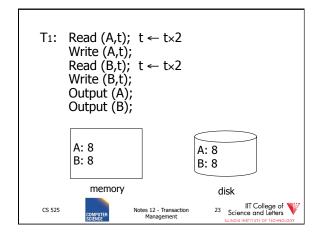

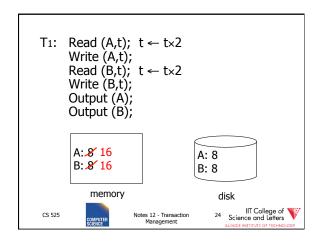

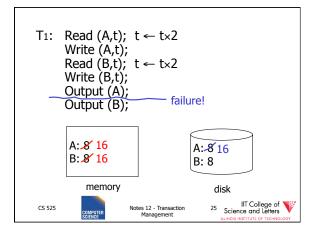

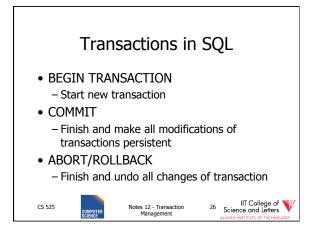

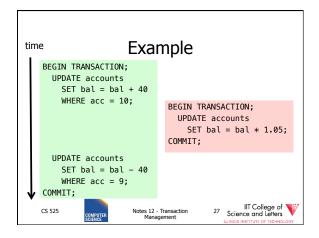

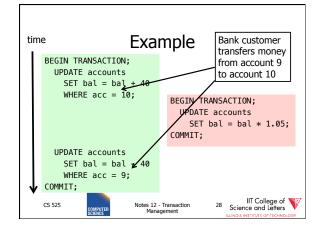

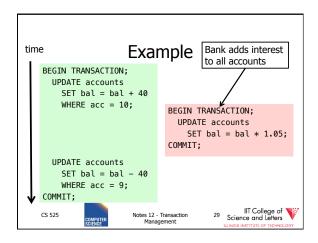

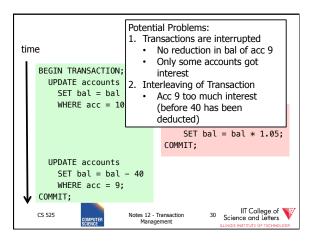

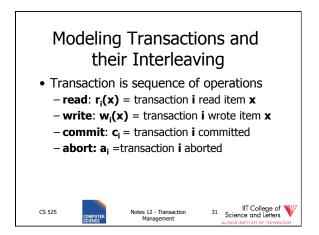

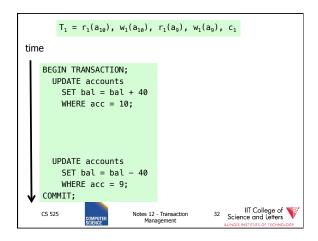

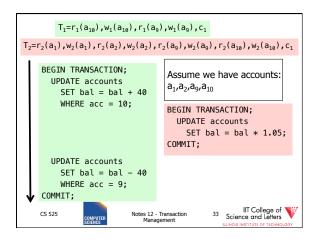

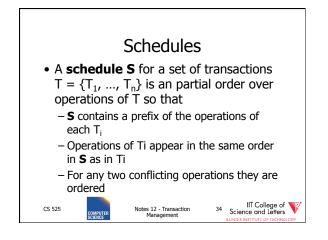

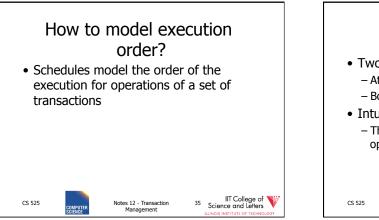

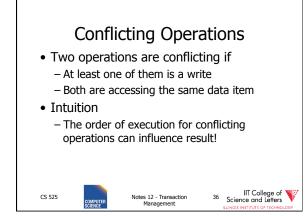

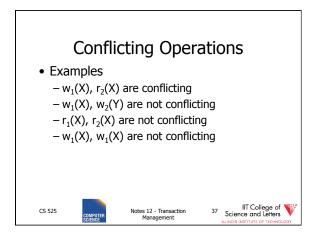

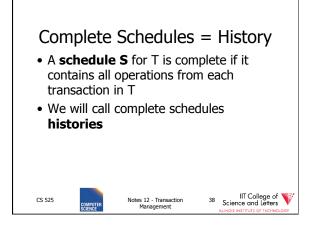

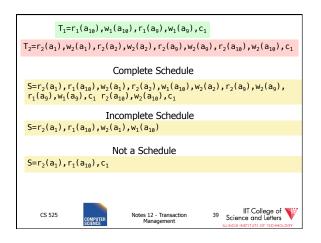

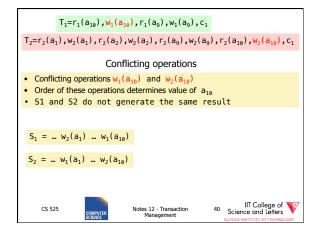

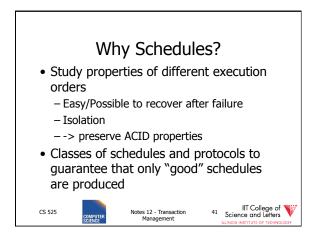

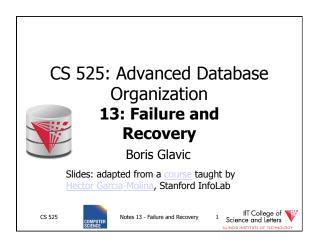

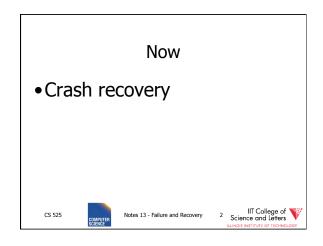

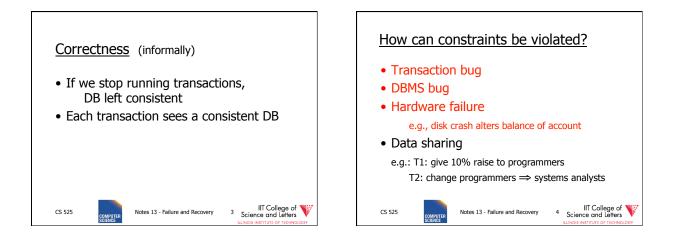

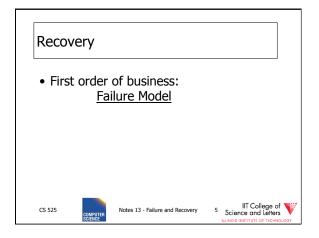

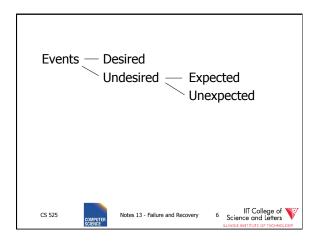

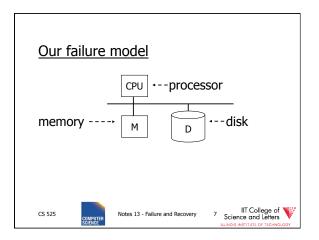

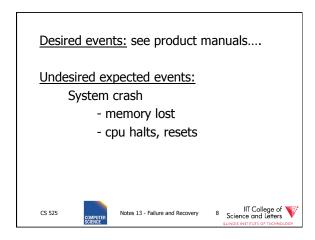

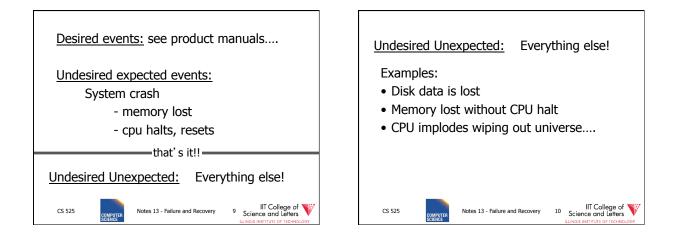

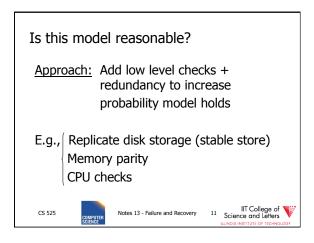

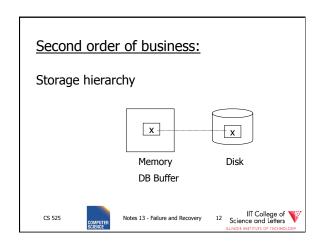

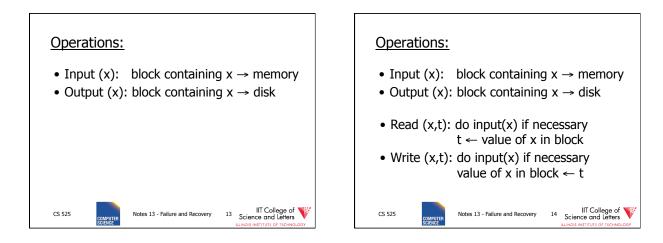

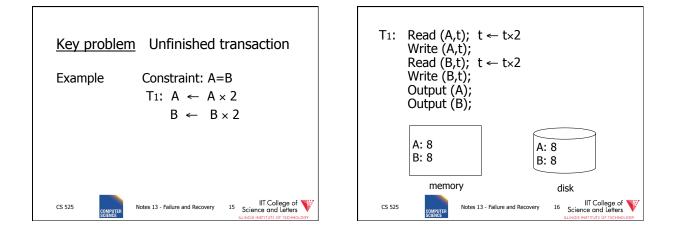

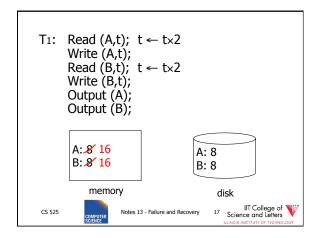

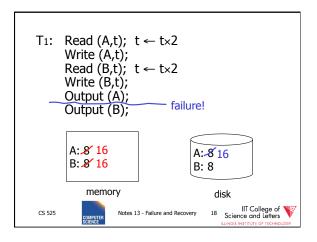

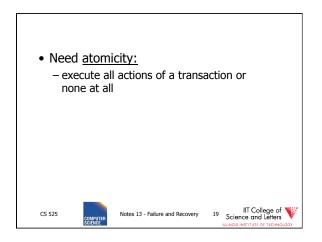

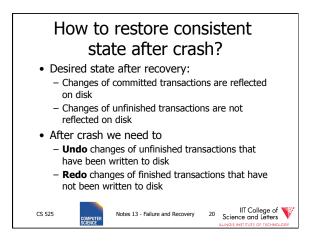

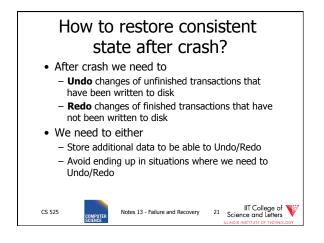

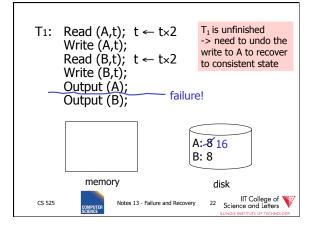

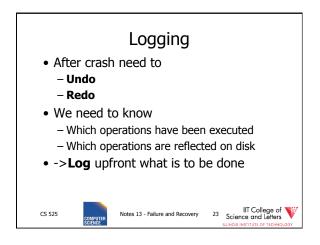

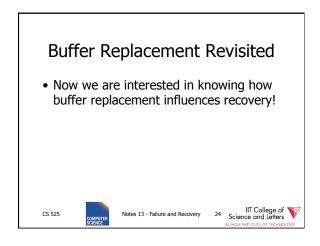

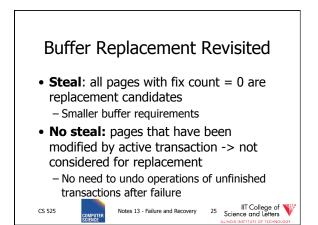

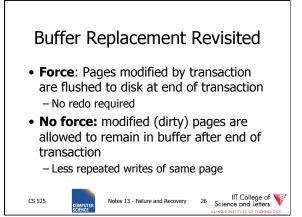

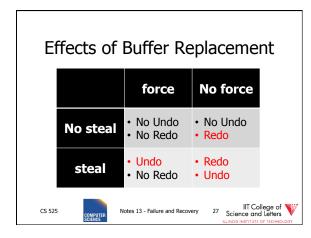

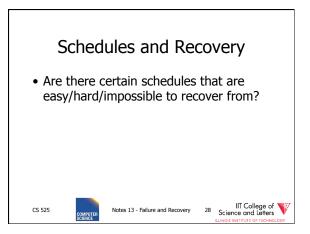

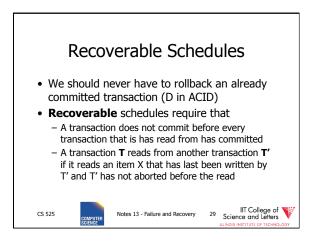

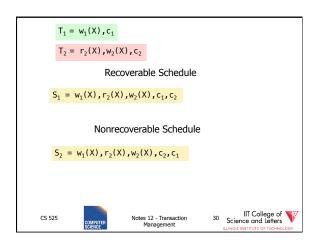

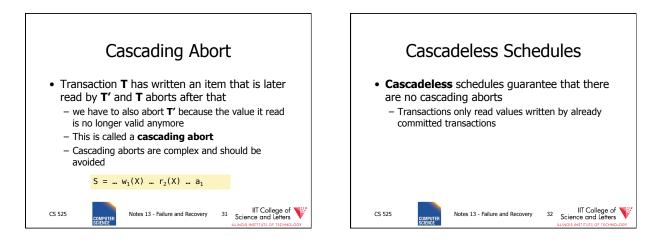

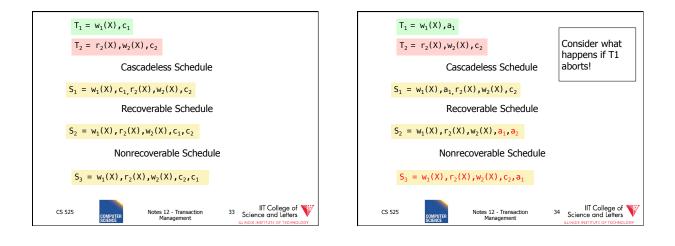

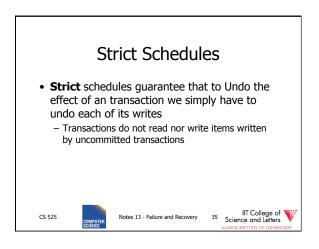

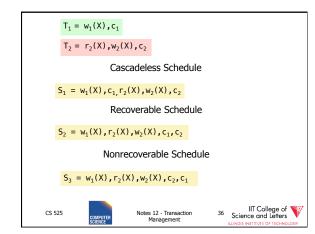

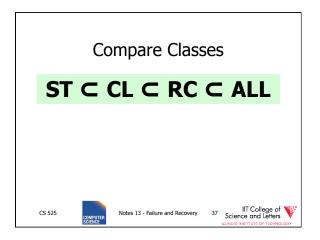

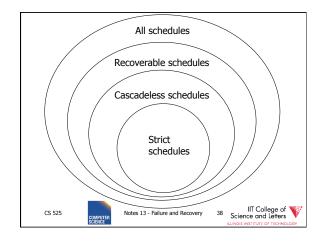

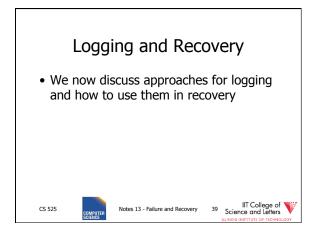

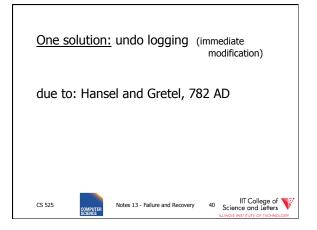

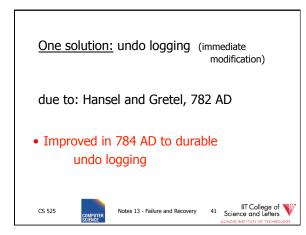

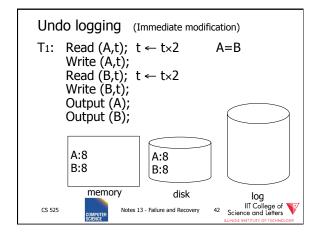

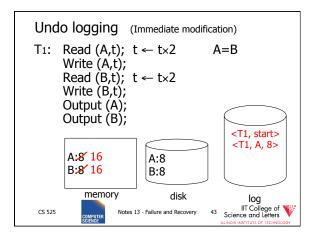

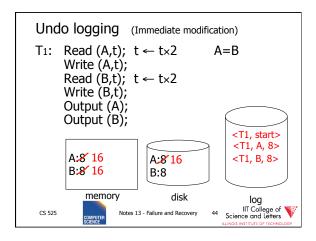

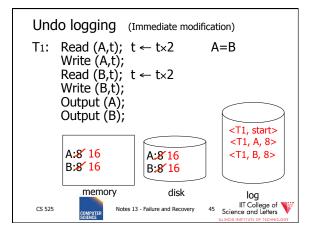

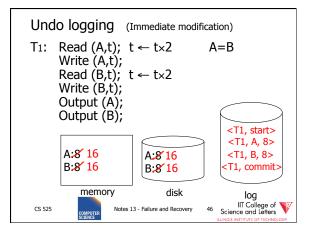

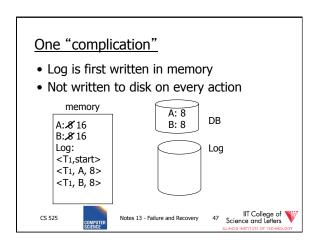

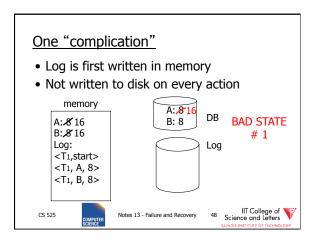

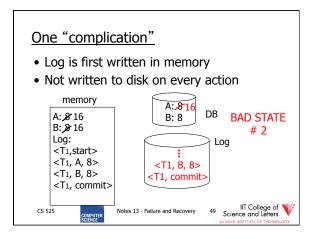

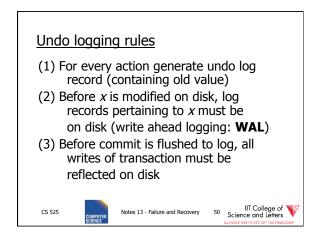

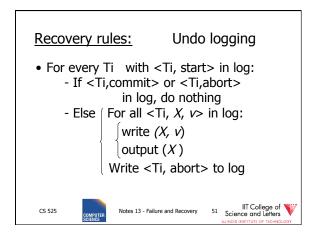

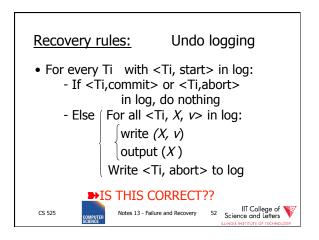

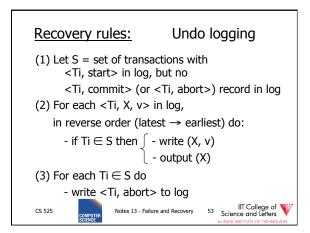

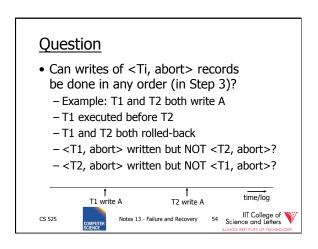

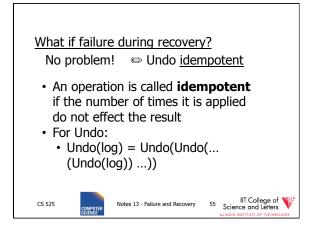

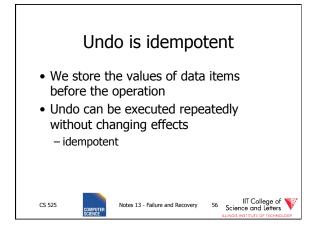

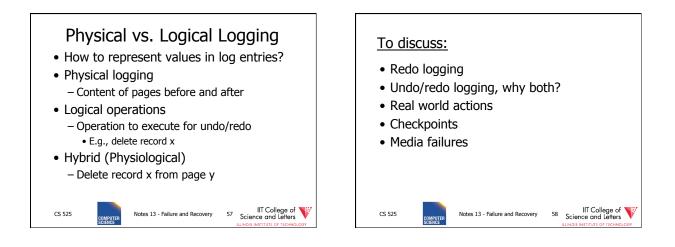

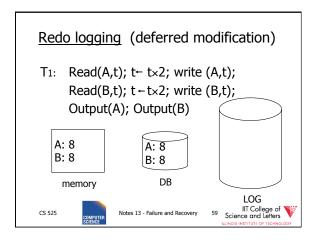

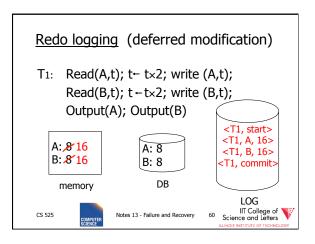

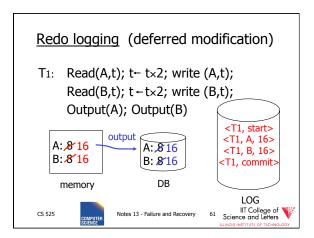

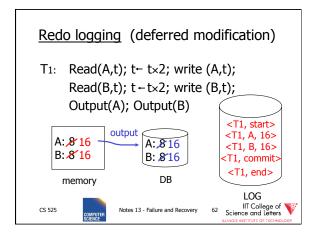

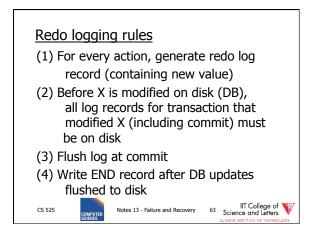

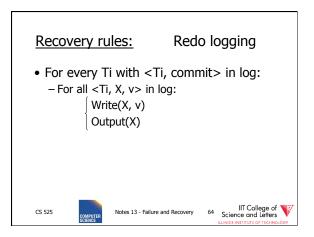

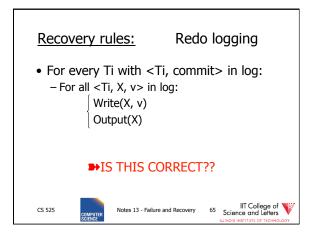

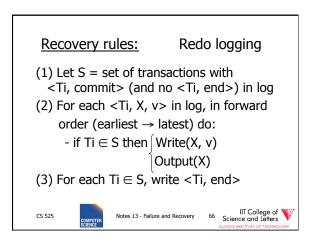

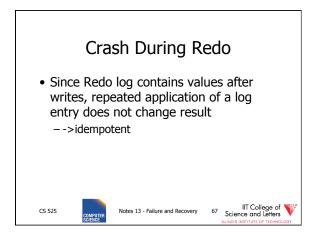

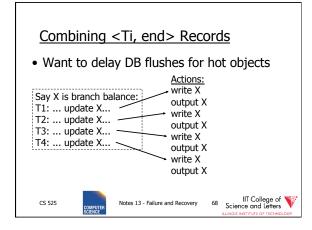

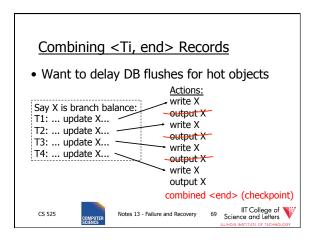

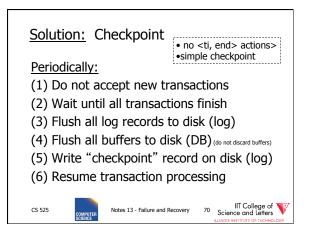

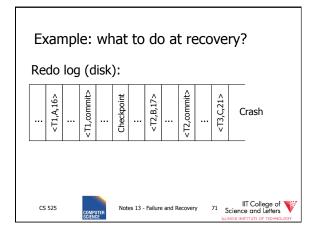

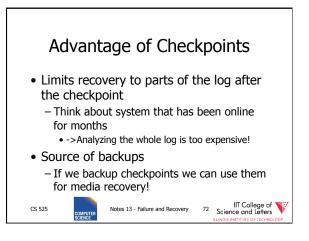

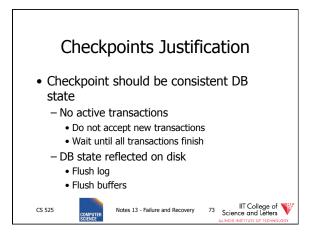

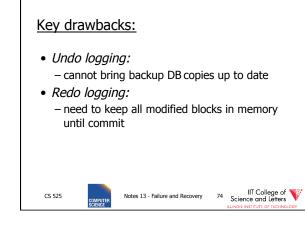

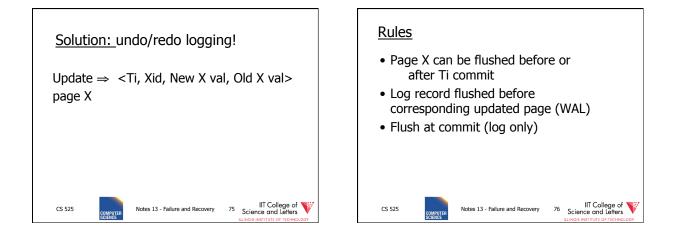

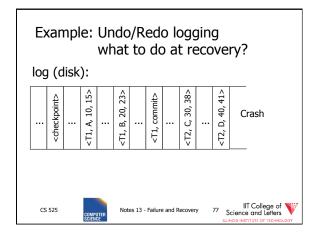

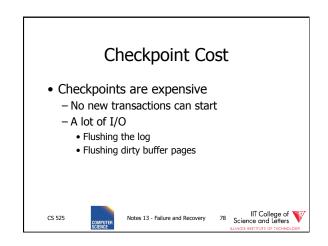

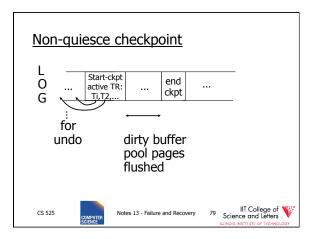

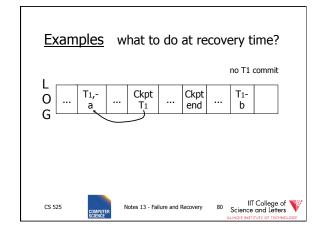

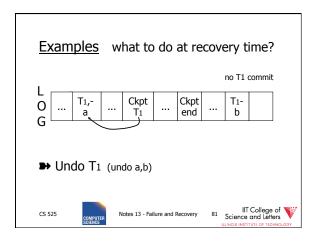

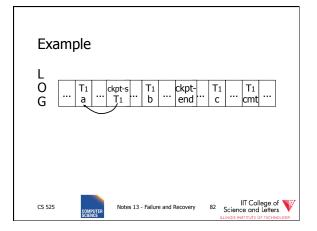

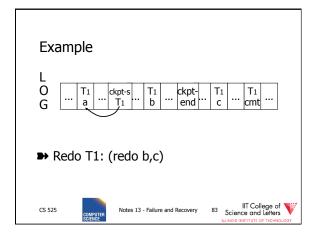

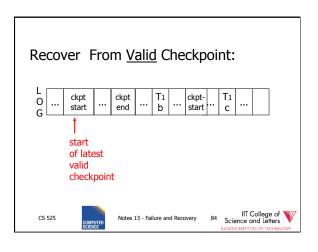

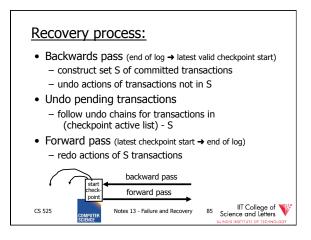

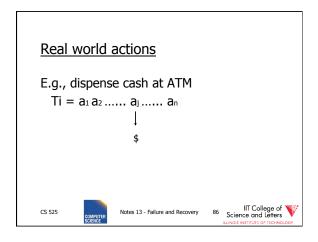

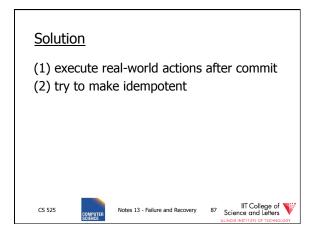

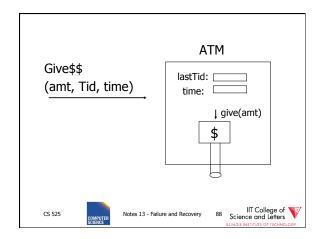

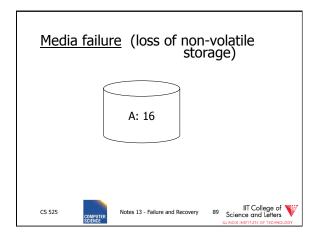

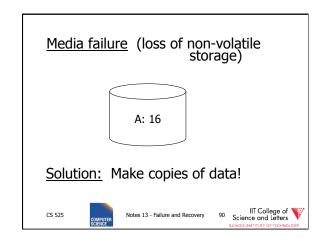

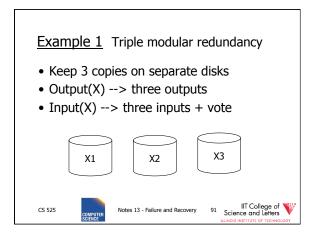

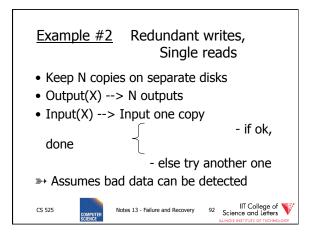

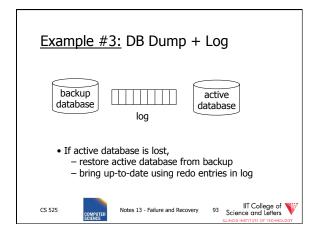

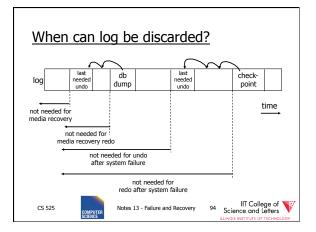

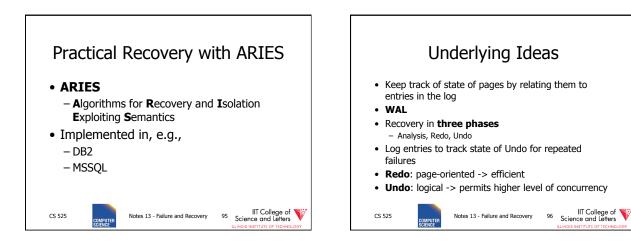

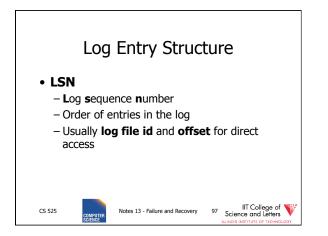

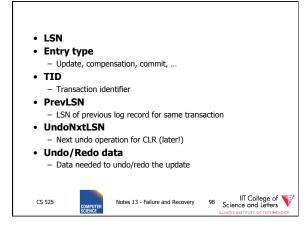

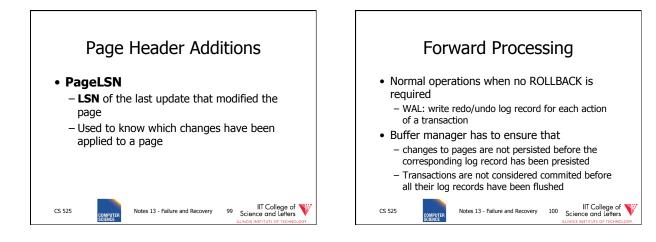

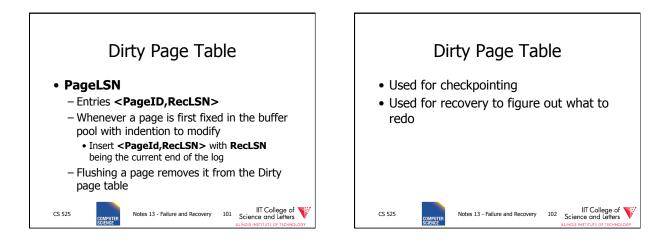

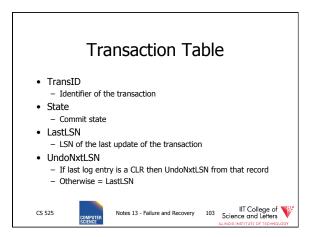

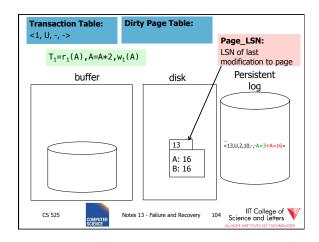

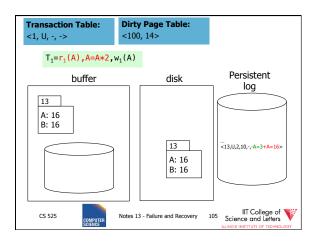

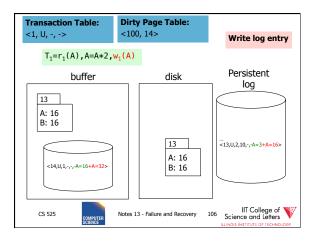

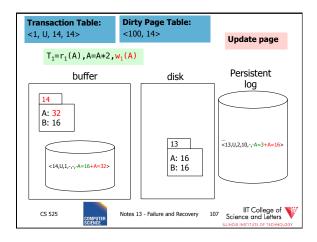

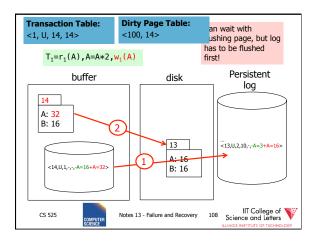

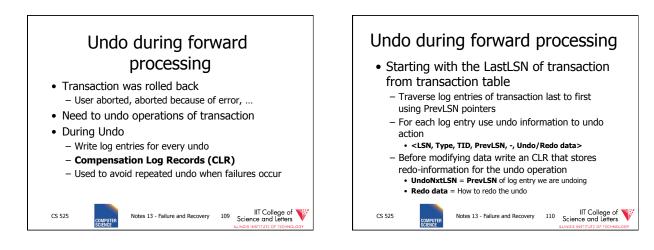

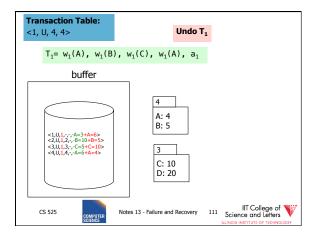

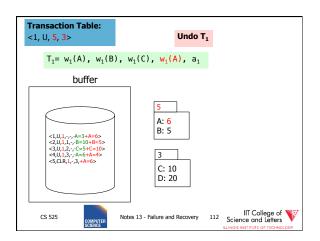

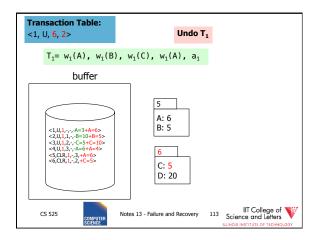

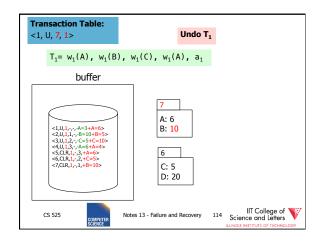

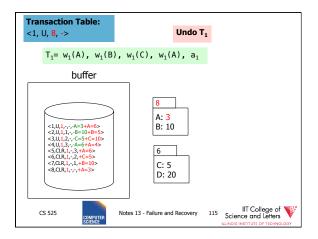

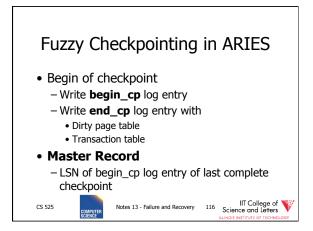

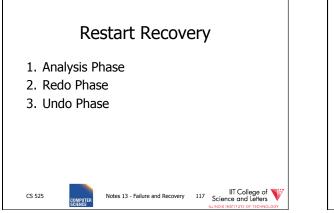

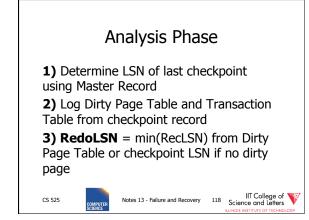

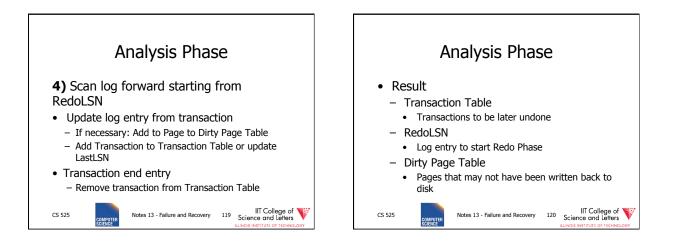

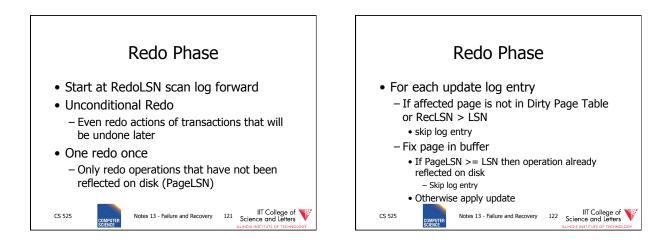

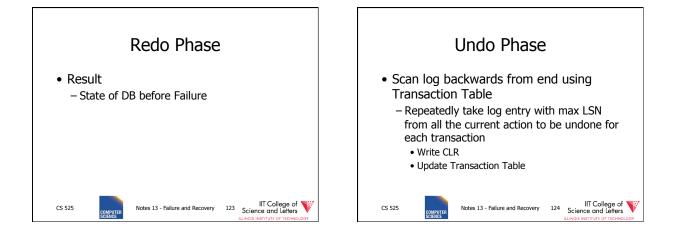

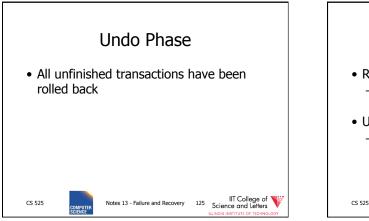

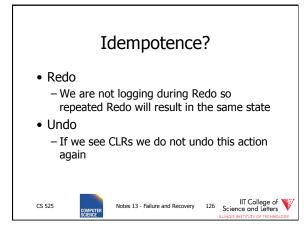

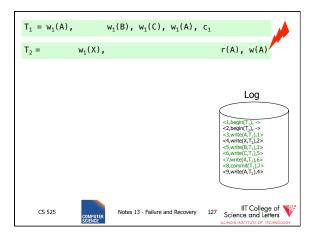

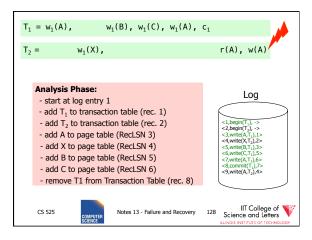

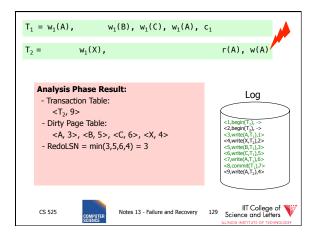

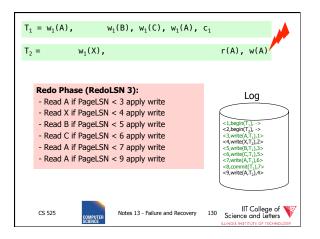

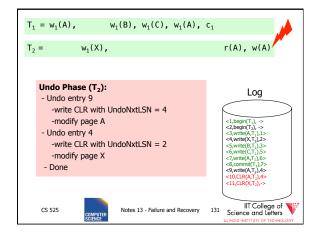

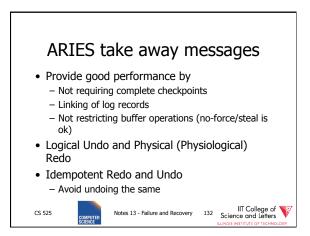

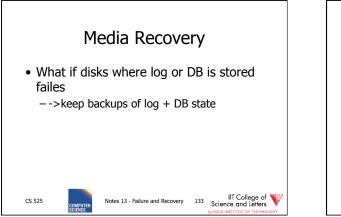

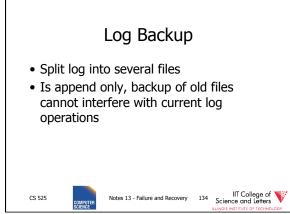

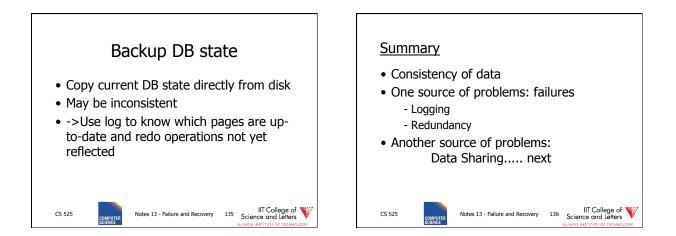

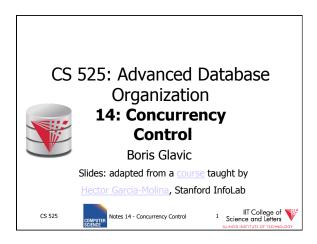

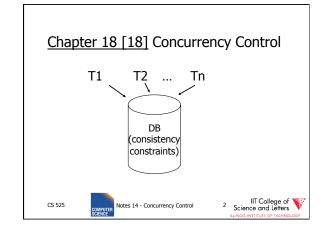

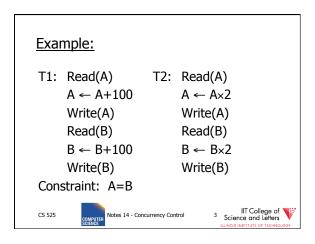

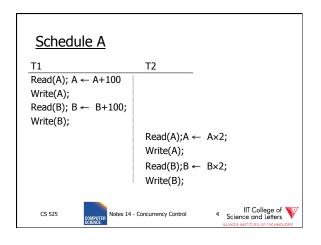

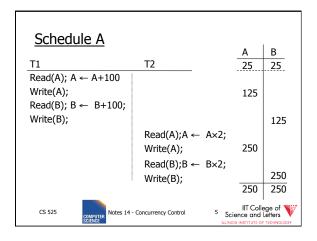

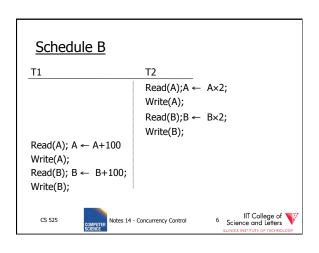

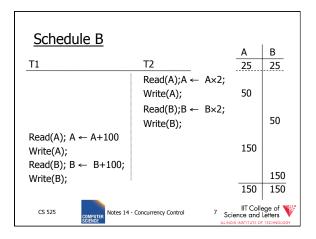

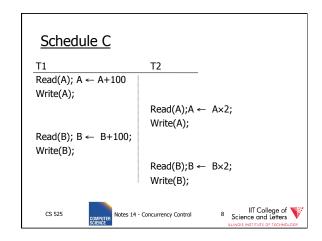

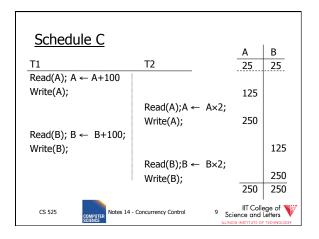

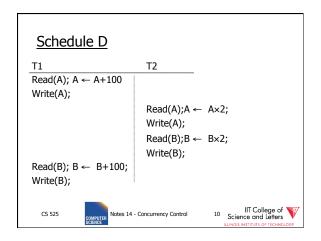

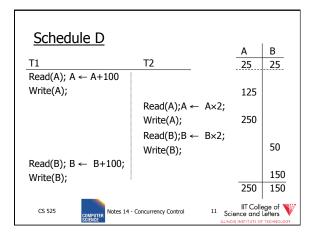

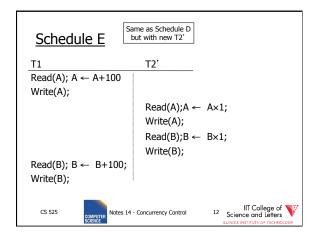

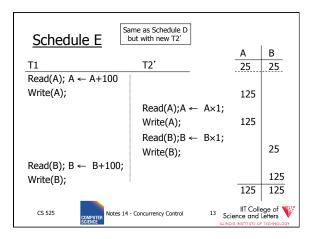

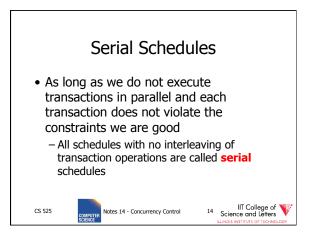

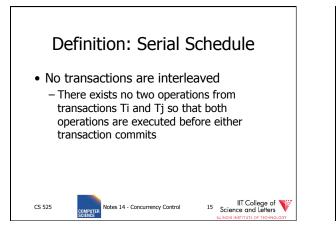

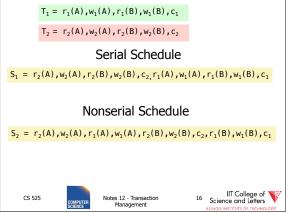

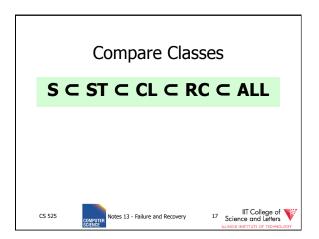

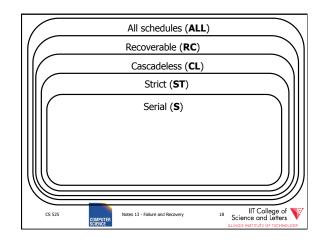

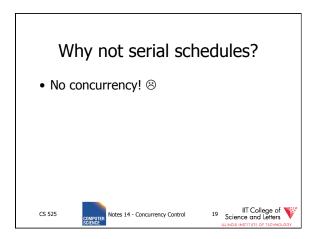

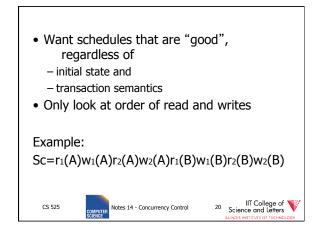

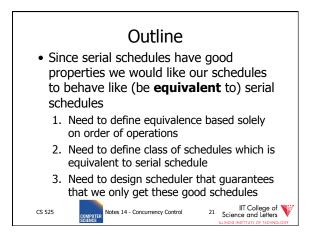

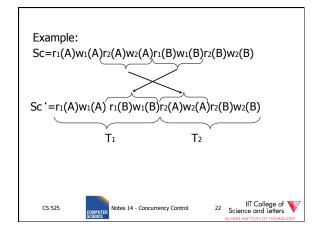

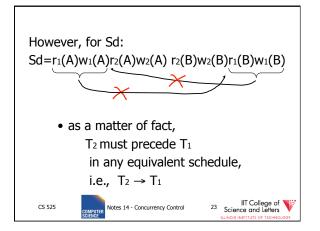

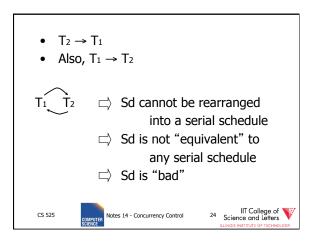

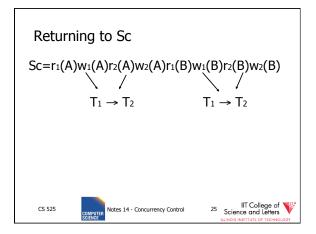

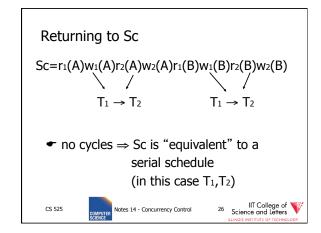

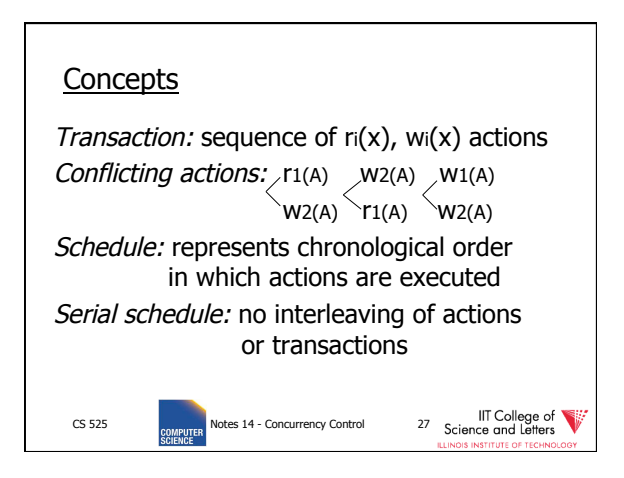

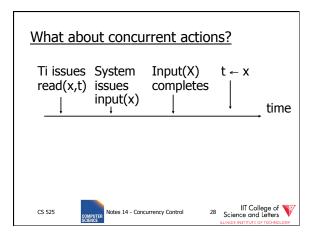

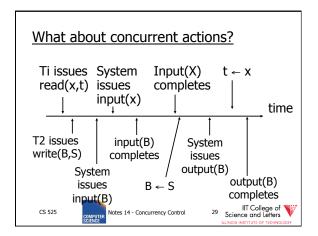

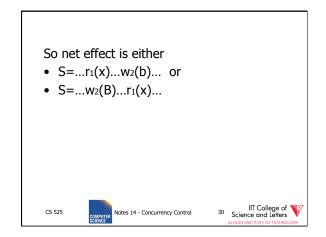

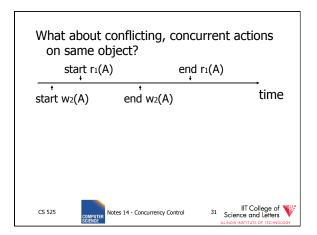

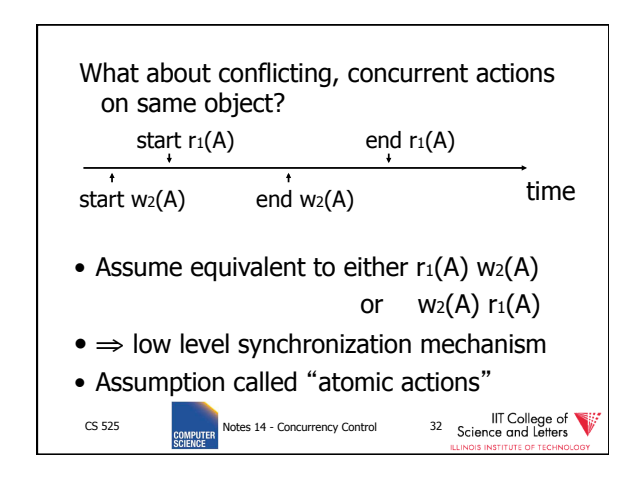

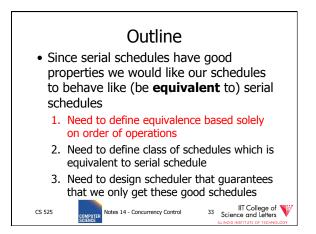

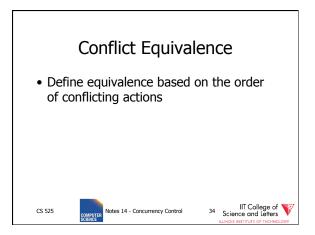

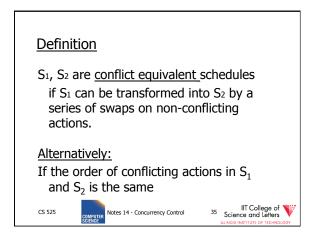

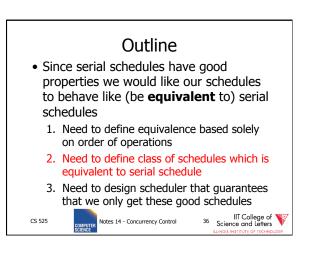

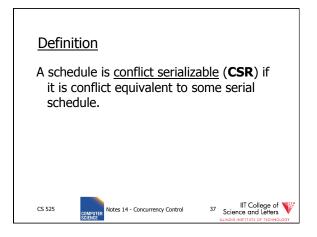

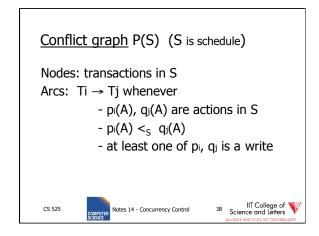

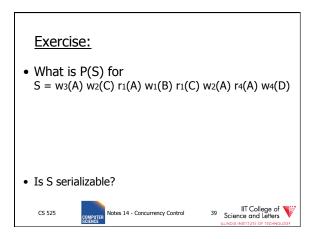

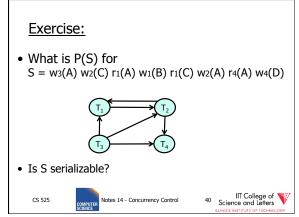

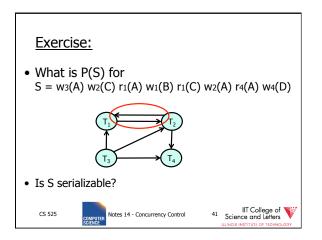

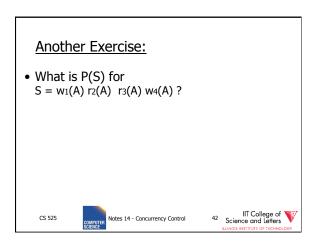

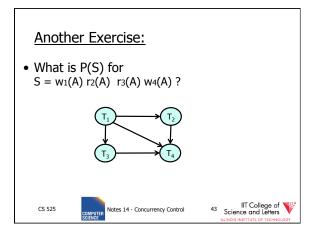

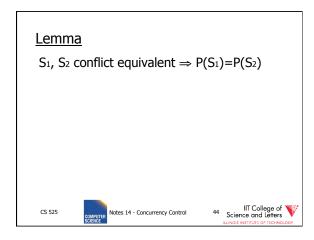

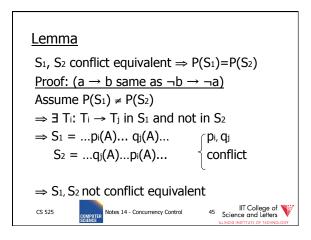

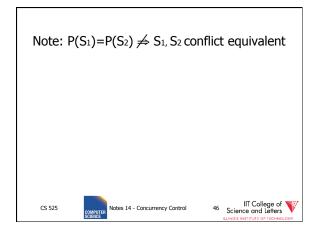

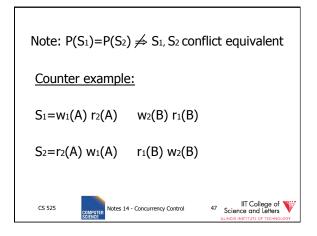

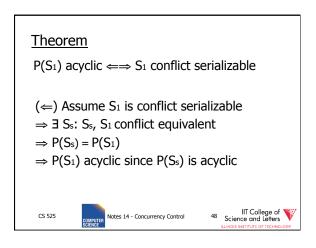

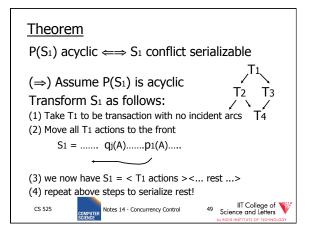

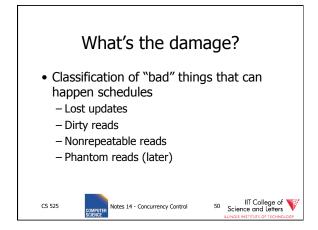

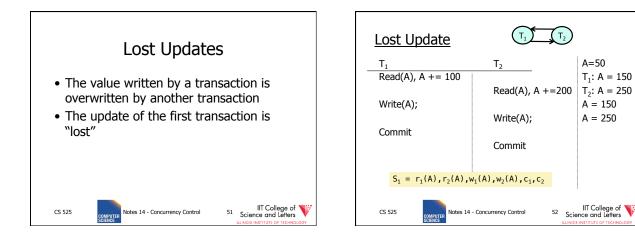

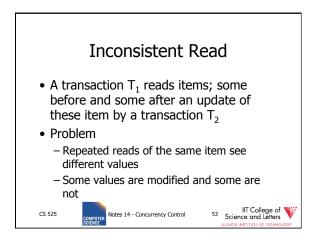

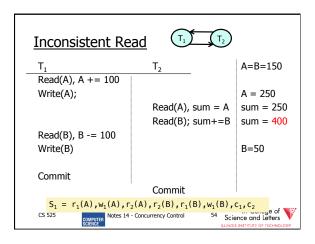

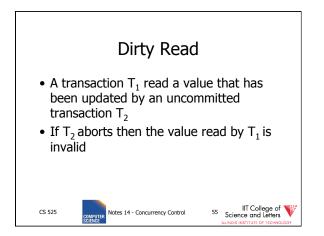

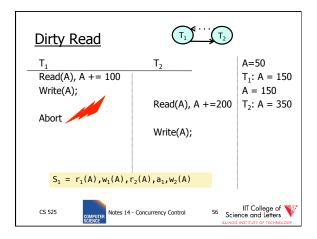

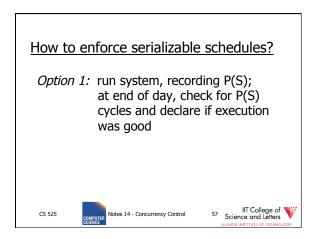

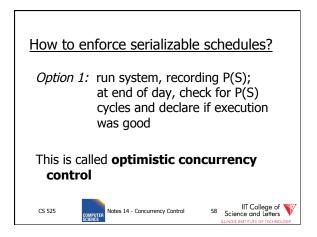

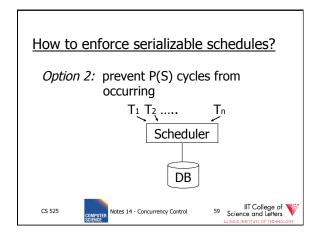

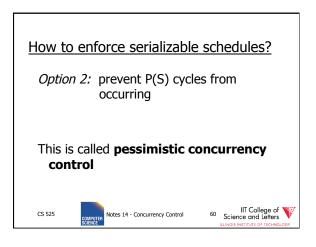

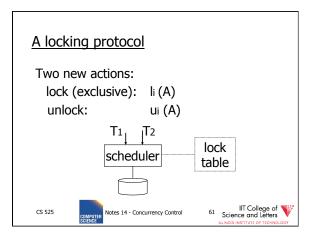

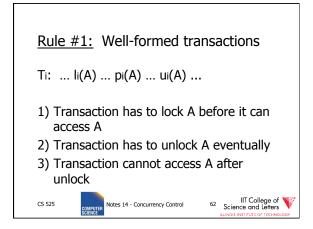

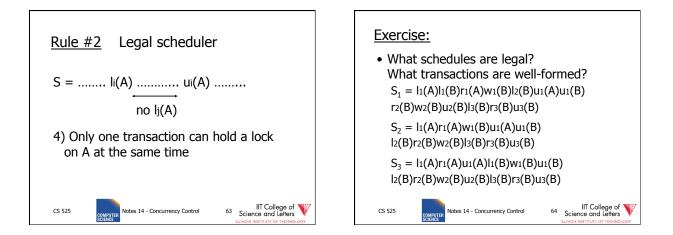

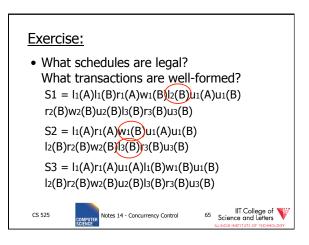

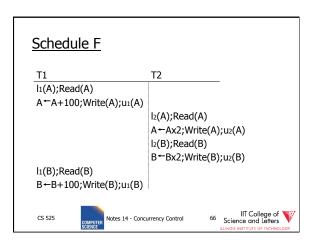

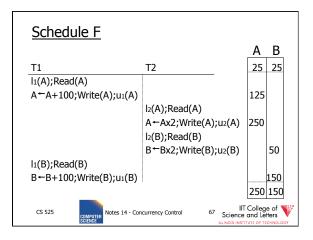

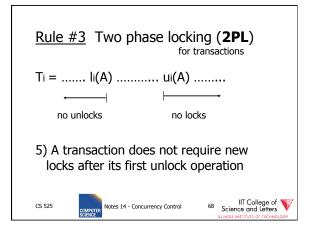

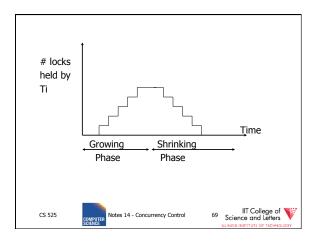

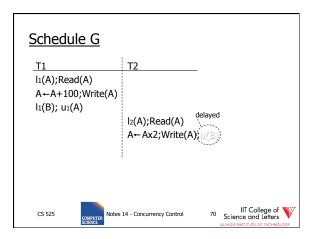

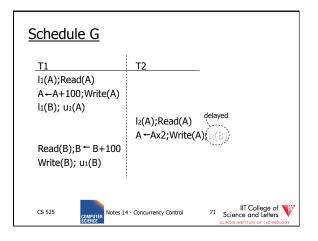

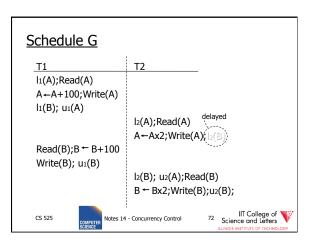

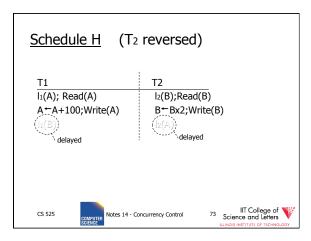

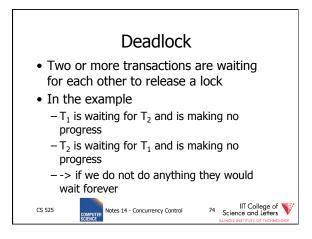

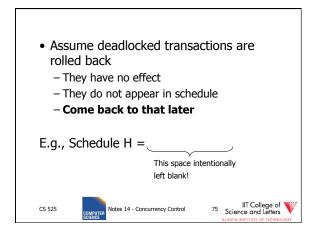

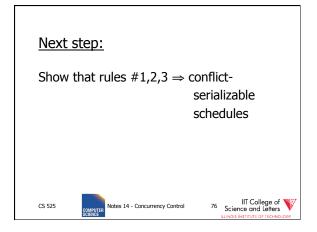

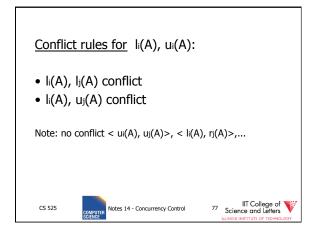

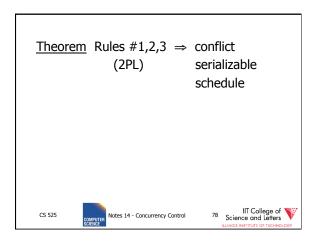

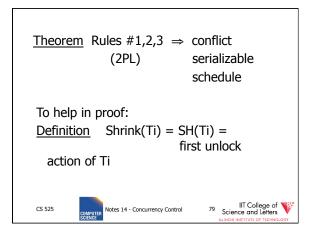

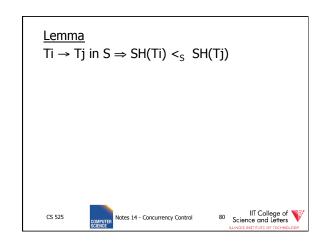

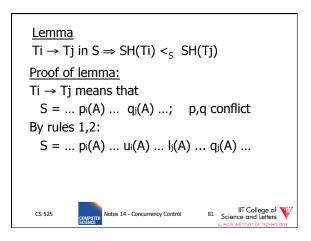

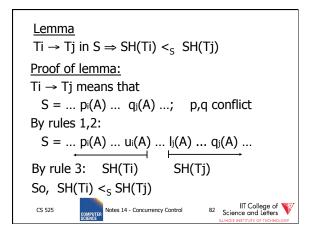

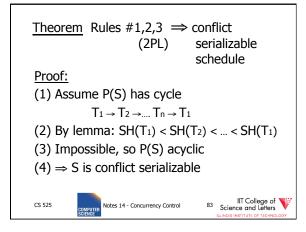

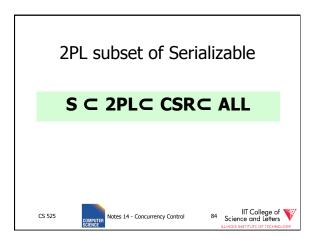

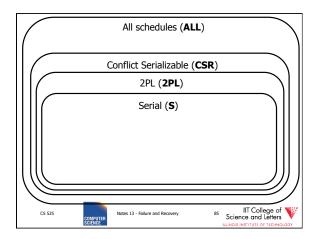

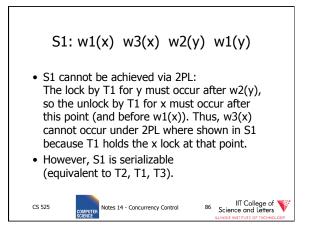

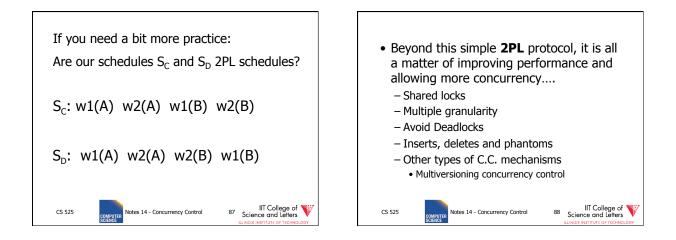

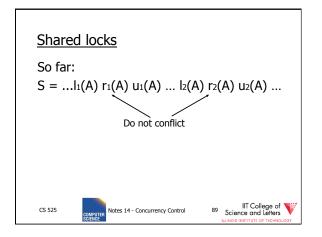

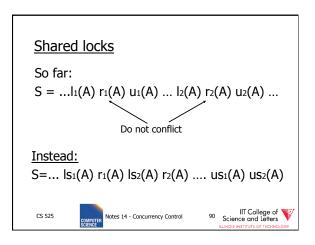

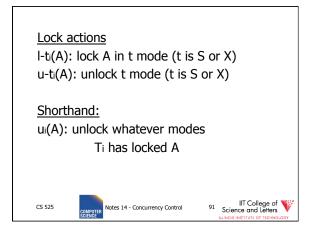

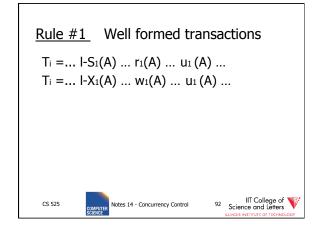

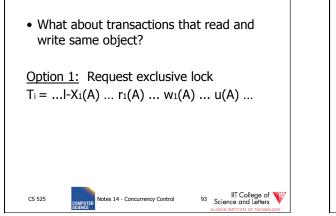

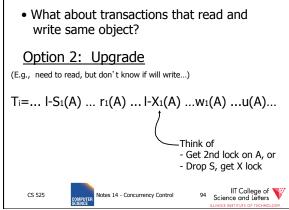

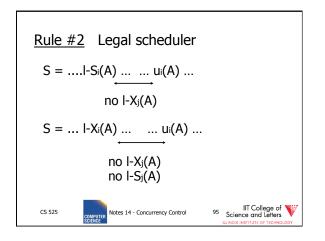

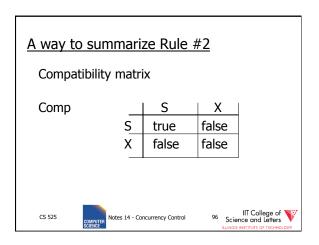

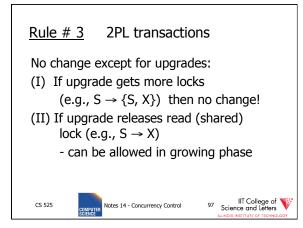

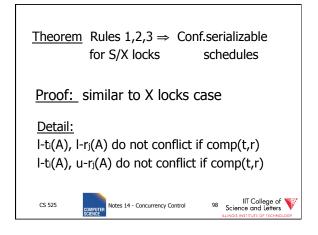

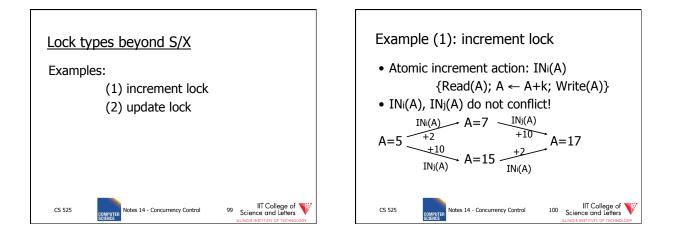

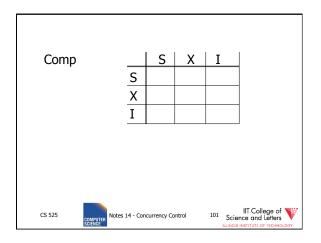

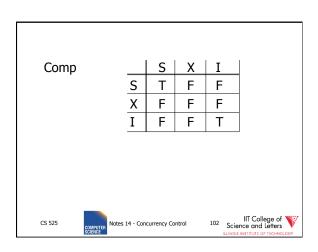

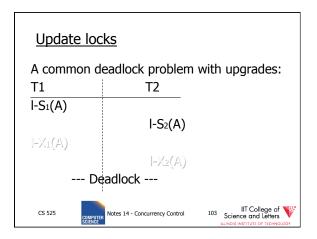

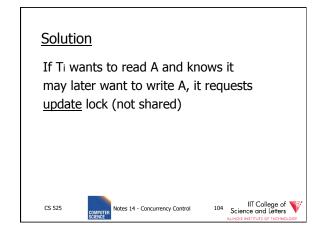

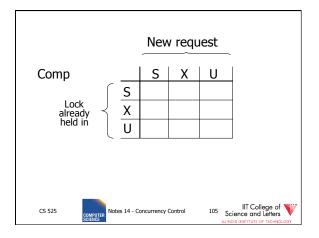

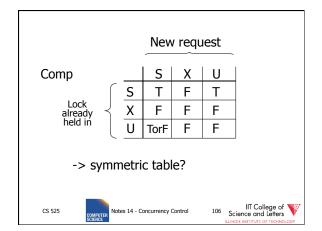

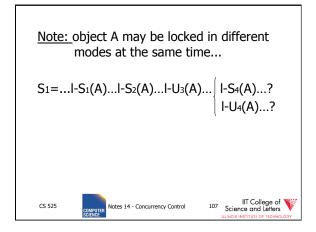

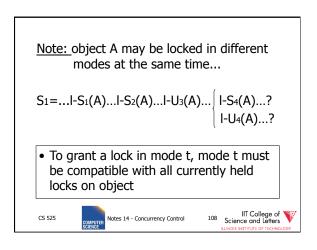

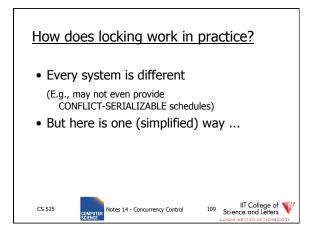

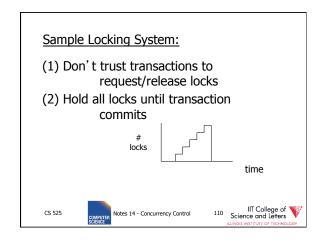

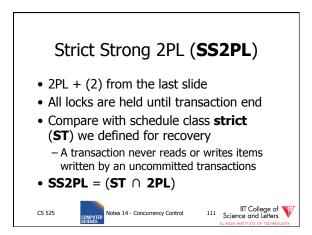

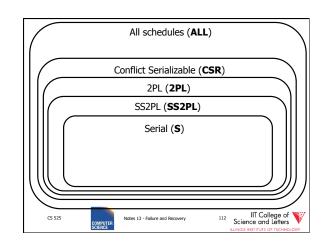

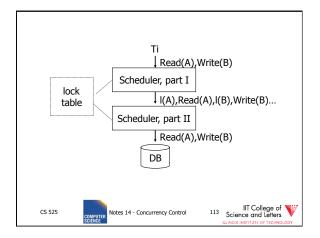

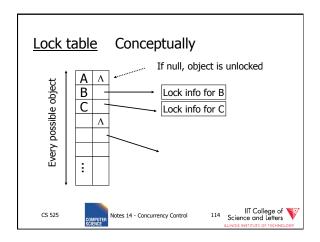

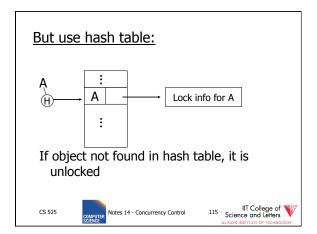

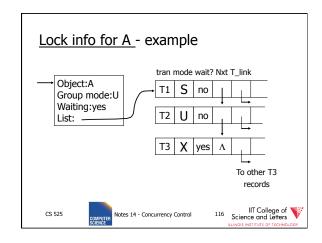

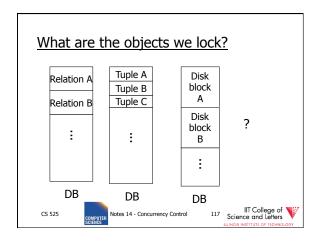

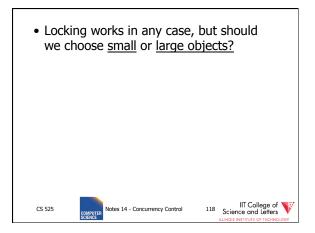

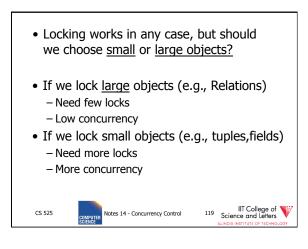

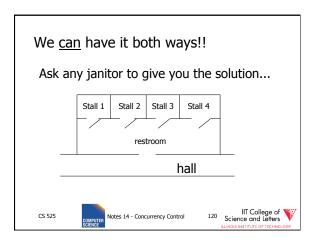

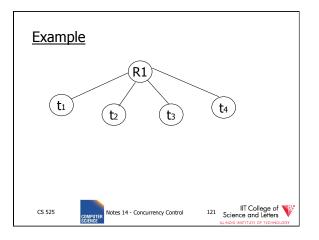

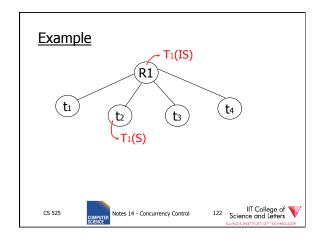

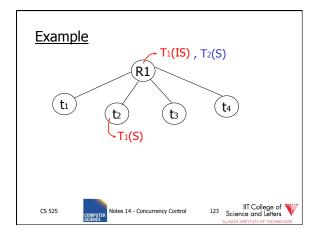

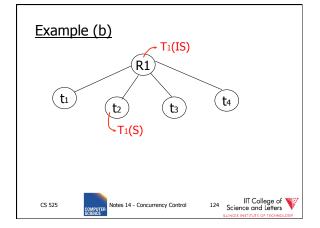

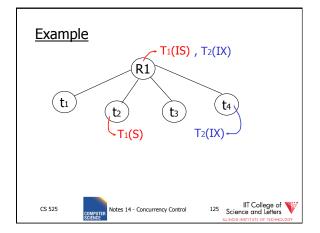

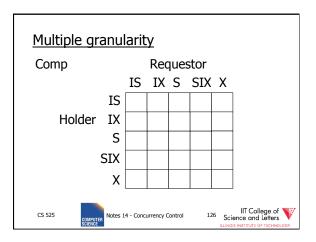

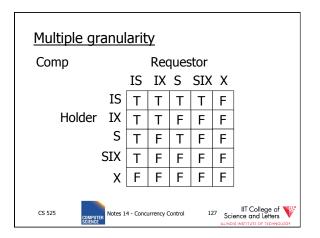

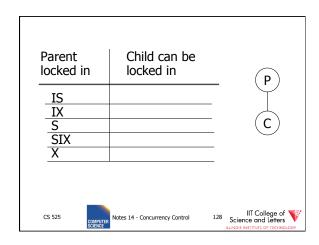

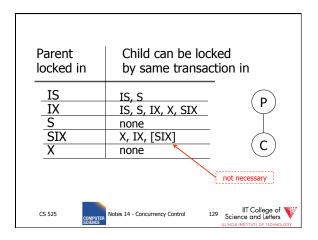

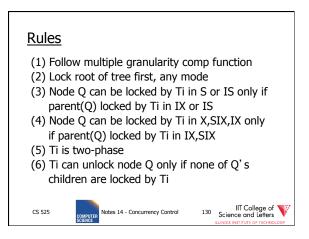

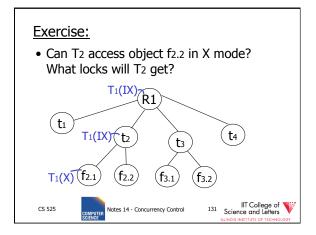

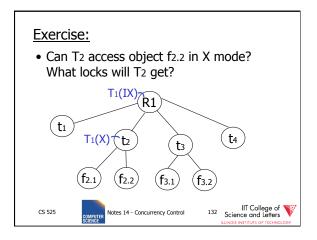

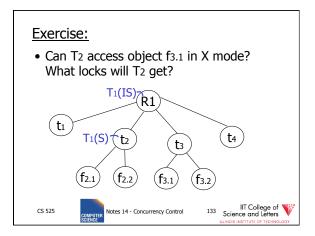

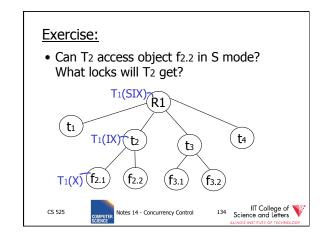

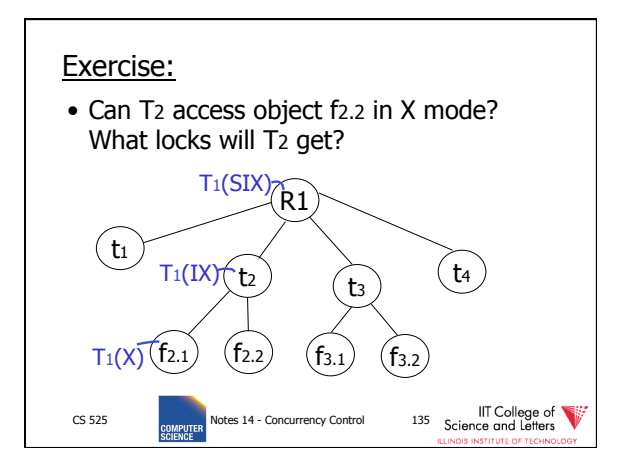

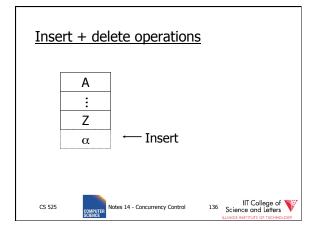

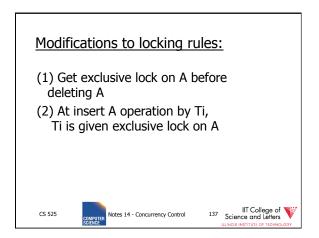

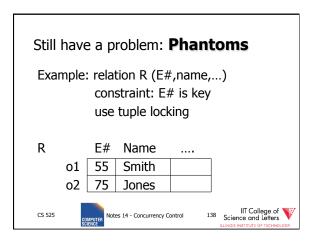

| T1: Insert <08,Obama,> into R<br>T2: Insert <08,McCain,> into R |                                    |
|-----------------------------------------------------------------|------------------------------------|
| T1                                                              | T <sub>2</sub>                     |
| S1(01)                                                          | S2(01)                             |
| S1(02)                                                          | S2(02)                             |
| Check Constraint                                                | Check Constraint                   |
| :<br>Insert o3[08,Obama,]                                       | E                                  |
|                                                                 | Insert o4[08,McCain,]              |
| CS 525 COMPUTER Notes 14 - Concurre                             | IIT College of Science and Letters |

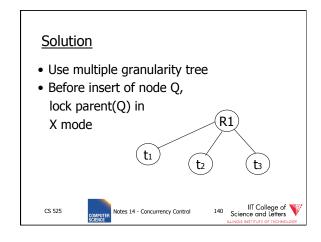

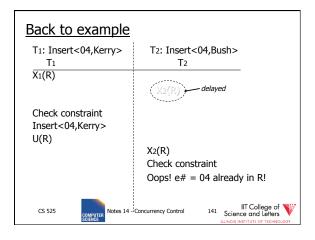

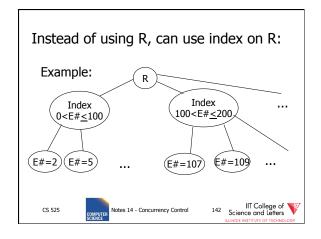

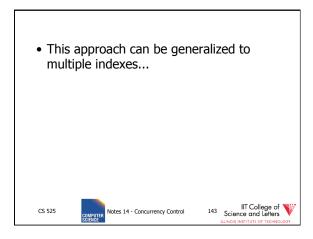

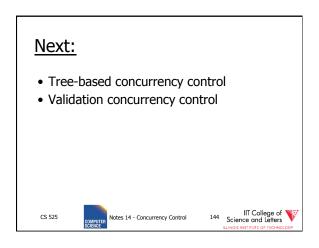

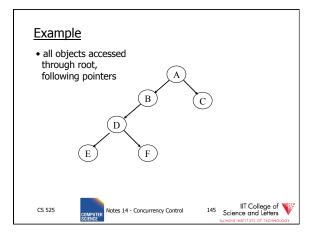

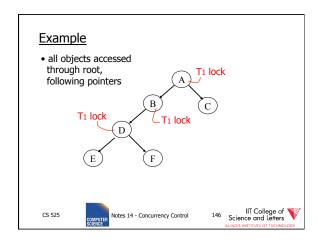

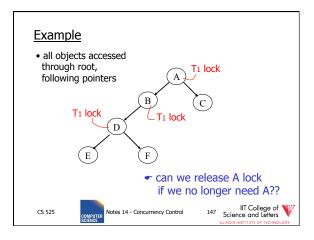

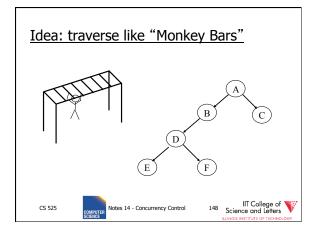

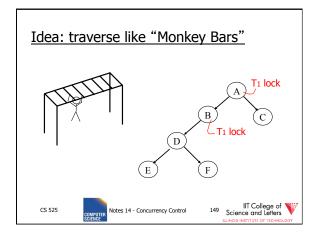

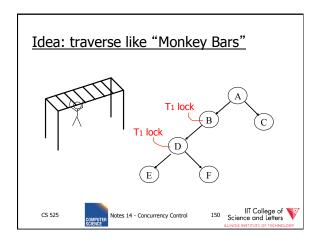

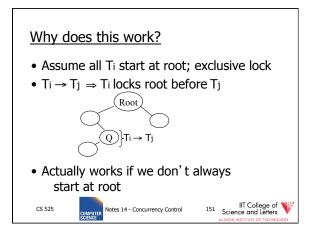

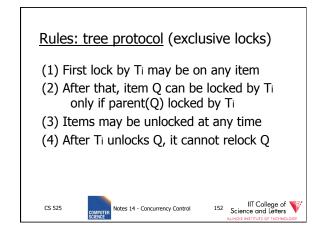

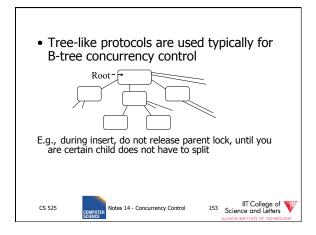

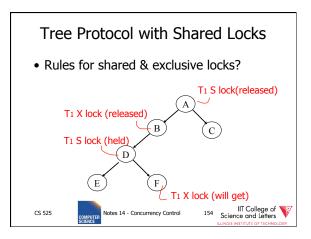

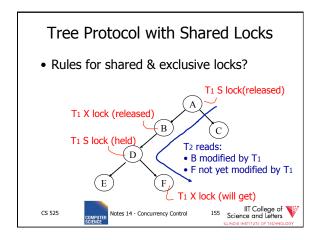

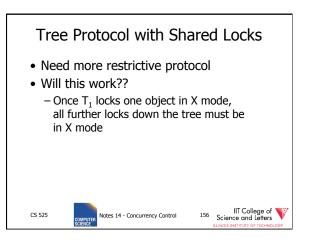

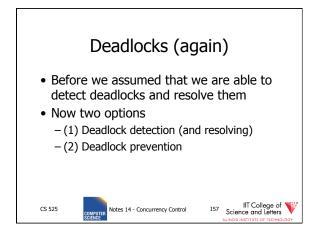

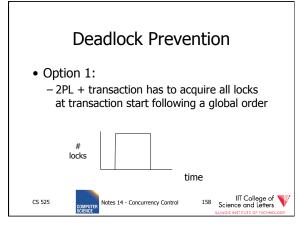

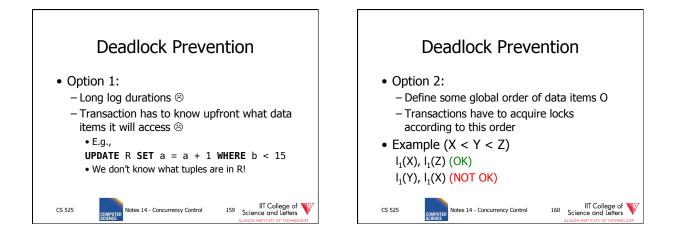

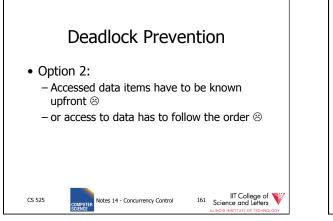

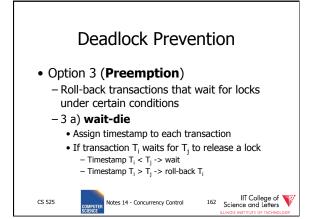

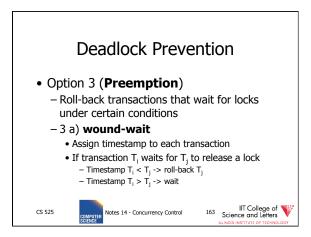

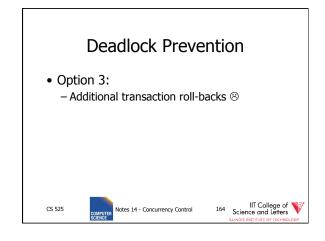

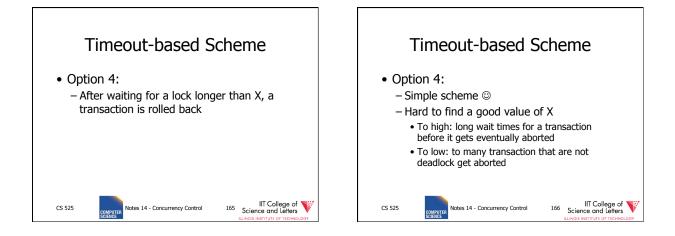

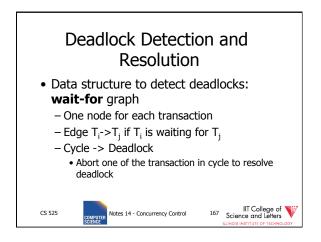

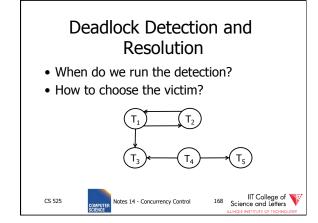

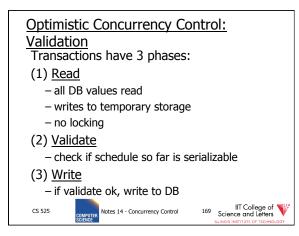

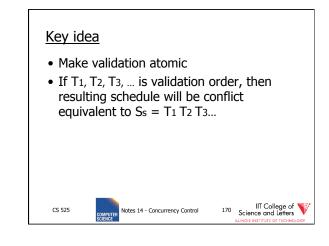

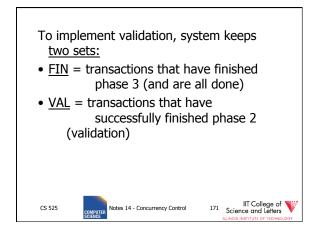

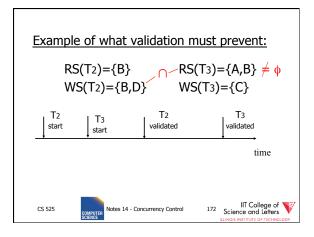

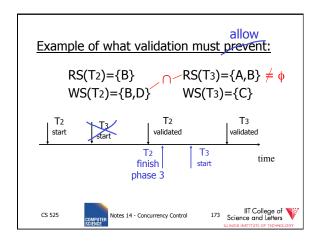

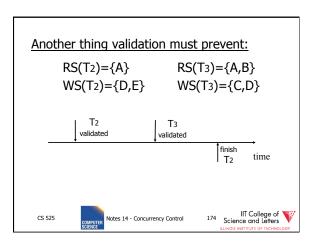

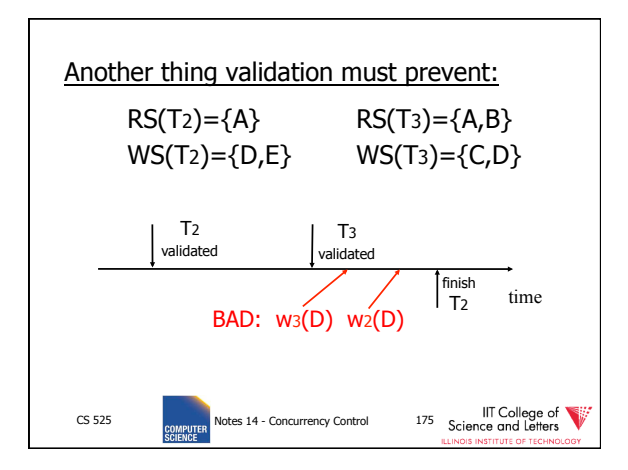

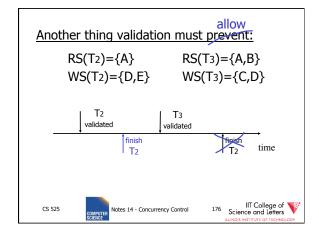

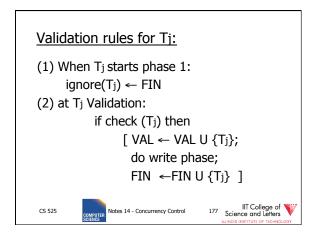

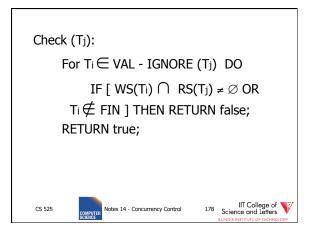

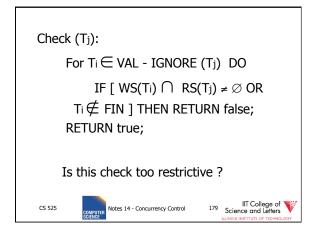

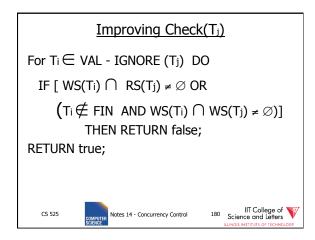

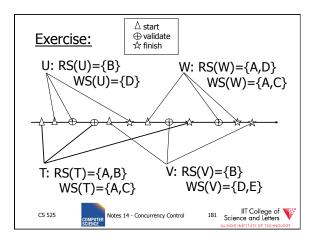

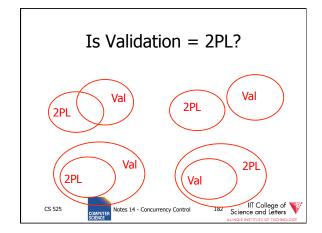

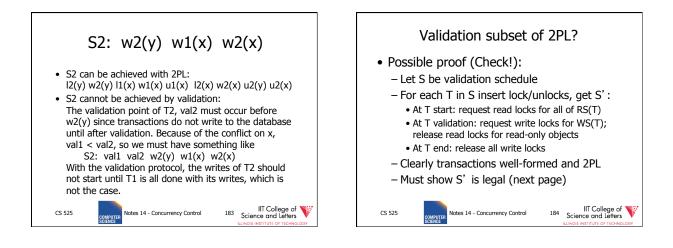

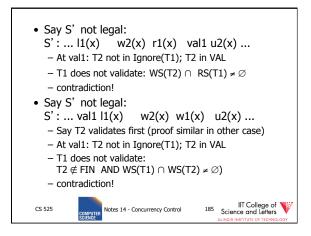

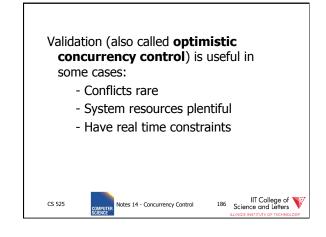

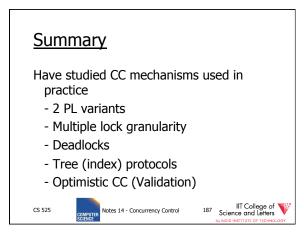